*République Algérienne Démocratique et Populaire Ministère de l'Enseignement Supérieur et de la Recherche Scientifique* 

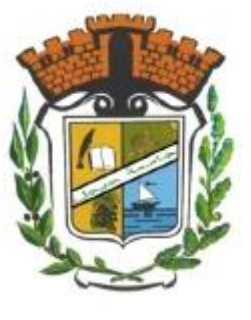

*UNIVERSITE de JIJEL* oOo

*Département de L'Electrotechnique*

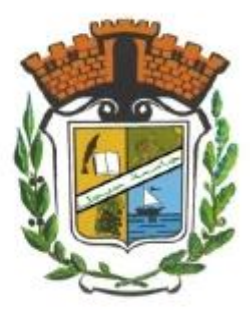

En vue de l'obtention du Diplôme de Master

**Filière** : Electrotechnique

**Option** : Energies renouvelables

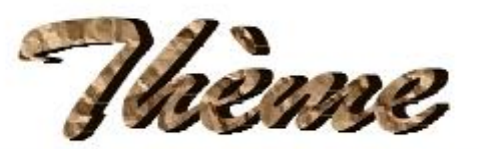

Recherche du point de puissance maximale MPPT

### d'un système photovoltaïque

### **Présenté par :**

- Doufar Meriem
- Bezzaz Soumia

**Encadré par :** Dr. Medjahed Boubekeur

**Promotion 2020**

#### *Remerciements*

*Avant de présenter le contenu de ce travail, il nous tient à cœur de témoigner notre gratitude à toutes les personnes qui ont permis que nous puissions parvenir au terme de notre formation que ce soit par leurs enseignements, leur soutien ou leurs conseils, ainsi nous adressons nos sincères remerciements :*

*A mon promoteur Mr. MEDJAHED BOUBEKEUR pour ses valeureux conseils ainsi que tous nos Professeurs et Chefs de travaux à qui nous devons l'ensemble de nos connaissances théoriques ;*

*A ma famille, ainsi que mes amis pour leur amour et le soutien qu'ils m'ont toujours porté ;*

*Que tous ceux auprès de qui nous avons sollicité une quelconque aide pour nos études, qu'ils puissent y trouver notre sincère gratitude*

### *Dédicaces*

*À ma très chère maman*

#### *BOUDRAA Badiaa*

*Je vous dédie ce travail en témoignage de mon profond amour. Puisse Dieu, vous préserver et vous accorder santé, longue vie et bonheur.*

*Aucune dédicace ne pourrait exprimer l'amour, l'estime et le respect que j'ai toujours eu pour vous.*

*À mon très cher père : BEZZAZ Hachemi*

*Aucune dédicace ne saurait exprimer l'amour l'estime et le respect que j'ai toujours pour vous. Rien au monde ne vaut les efforts fournis jours et nuits pour mes éducations et mon bien être.*

*À mes très chères sœurs Hayet, Ilhem, Mira, Asma, Nounou, Bouchera et mes chers beaux-frères : Mahmoud, Adel, Redouane, Abd El-Fatah Qui m'ont apporté tous le bonheur, l'espoir et la foi et m'ont été source* 

*de*

*motivation pour achever ce travail Que Dieu nous gardetoujours unies. Je vous dédie ce travail avec tous mes vœux de bonheur, de santé et deréussite.*

*Je dédie ce travail avec mes profondes gratitudes à mon monsieur*

#### *MEDJAHED BOUBEKEUR le guide à mes démarches*

*À mes ami(e)s*

*Merci pour les souvenirs : Hadjer, Meriem, Sara, Amina, Roukia, Asma, Keltoum, Rima, Zineb, wahiba, abire.*

*À tous ceux qui me sont chers et à ceux qui ont contribué à ma formation.*

Dédicaces

# *A mes très chers parents pour leur soutien moral et Financier, pour leurs encouragements et Les sacrifices qu'ils ont endurés, Que Dieu les garde et les protège. A mes frères RAOUF, HROUN, ILYES, BADIS et MEHDI.*

*A mes amies et mes camarades et tous mes collègues surtout ceux*

*D'Electrotechnique, promotion 2020.*

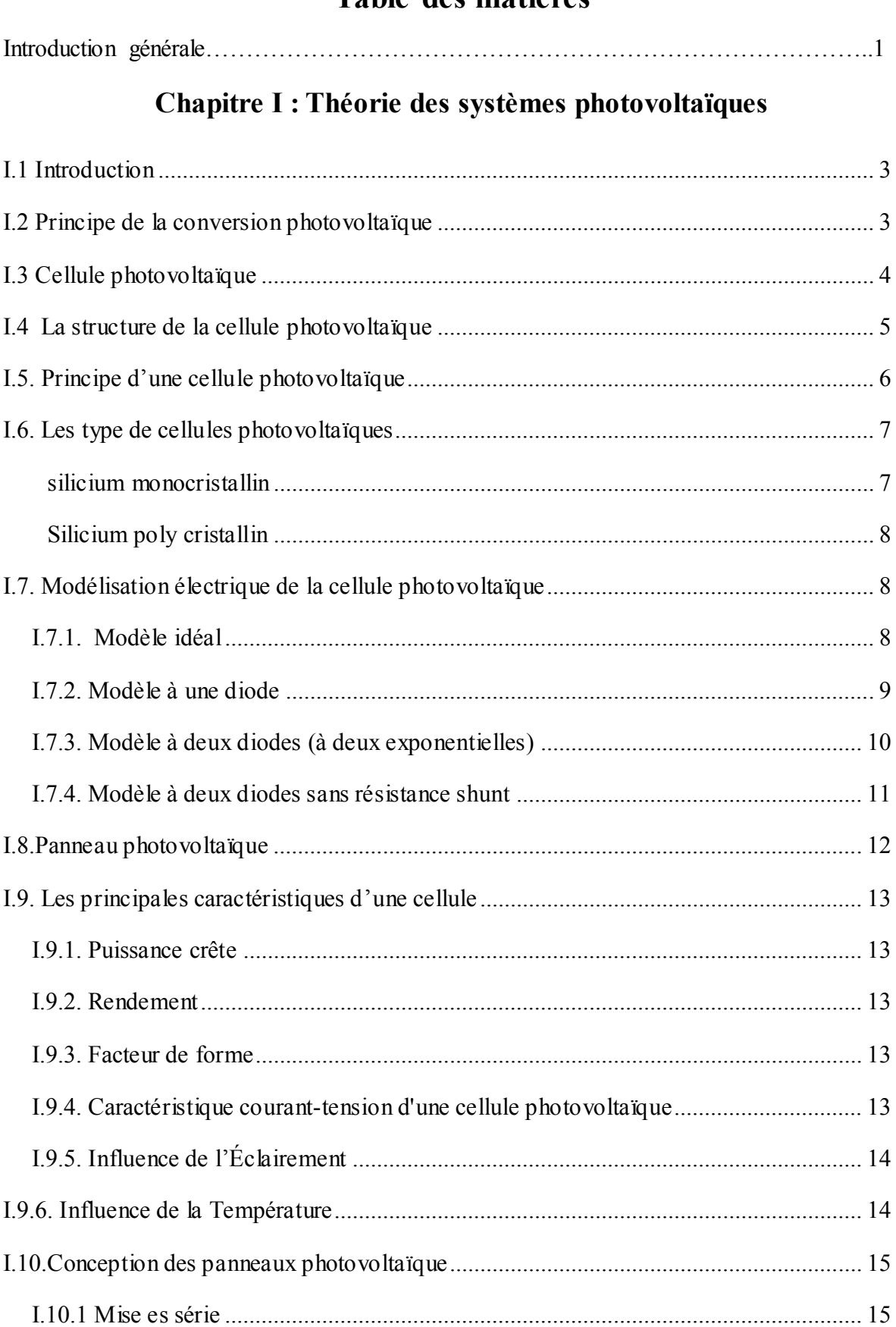

### Table des matières

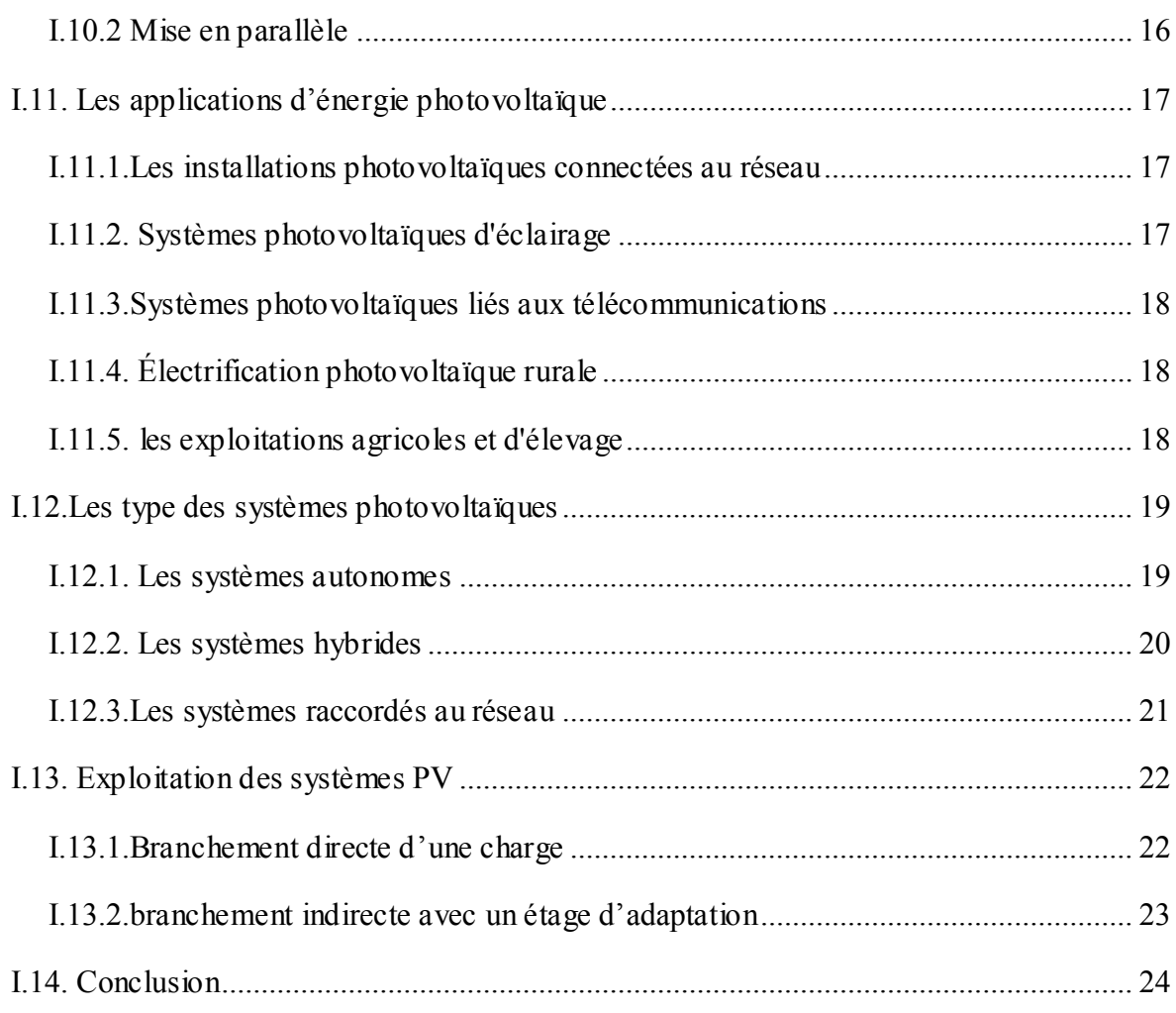

### Chapitre II: classification des algorithmes de MPPT

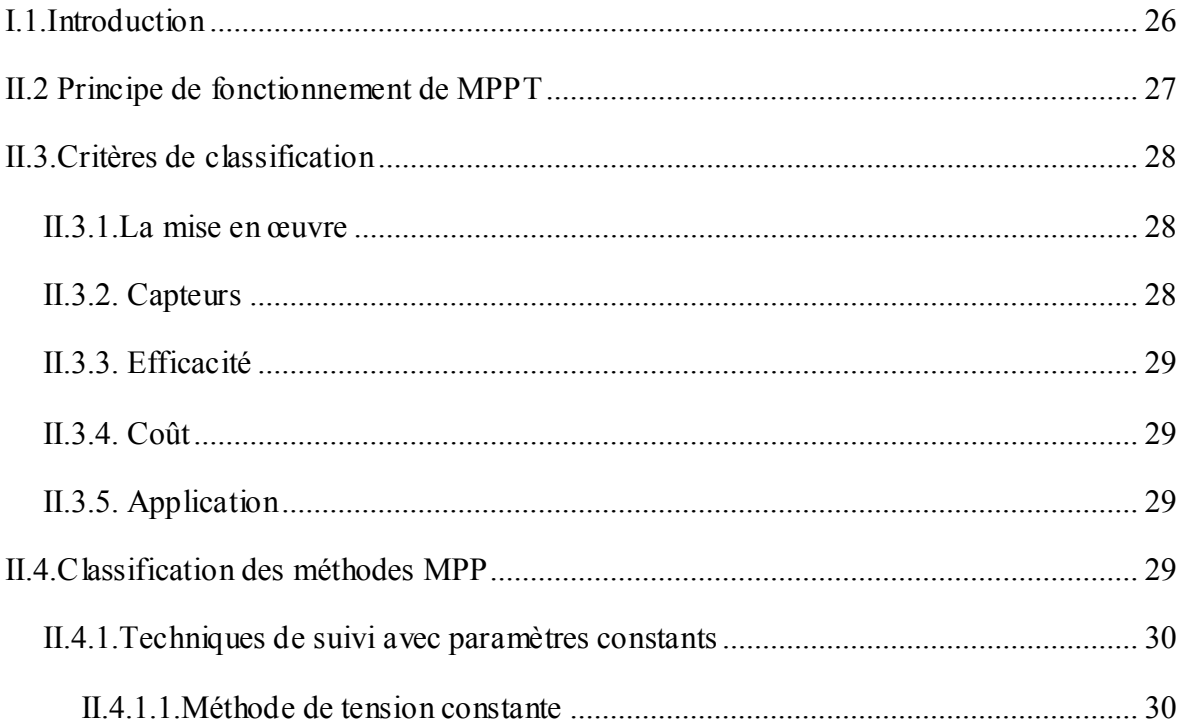

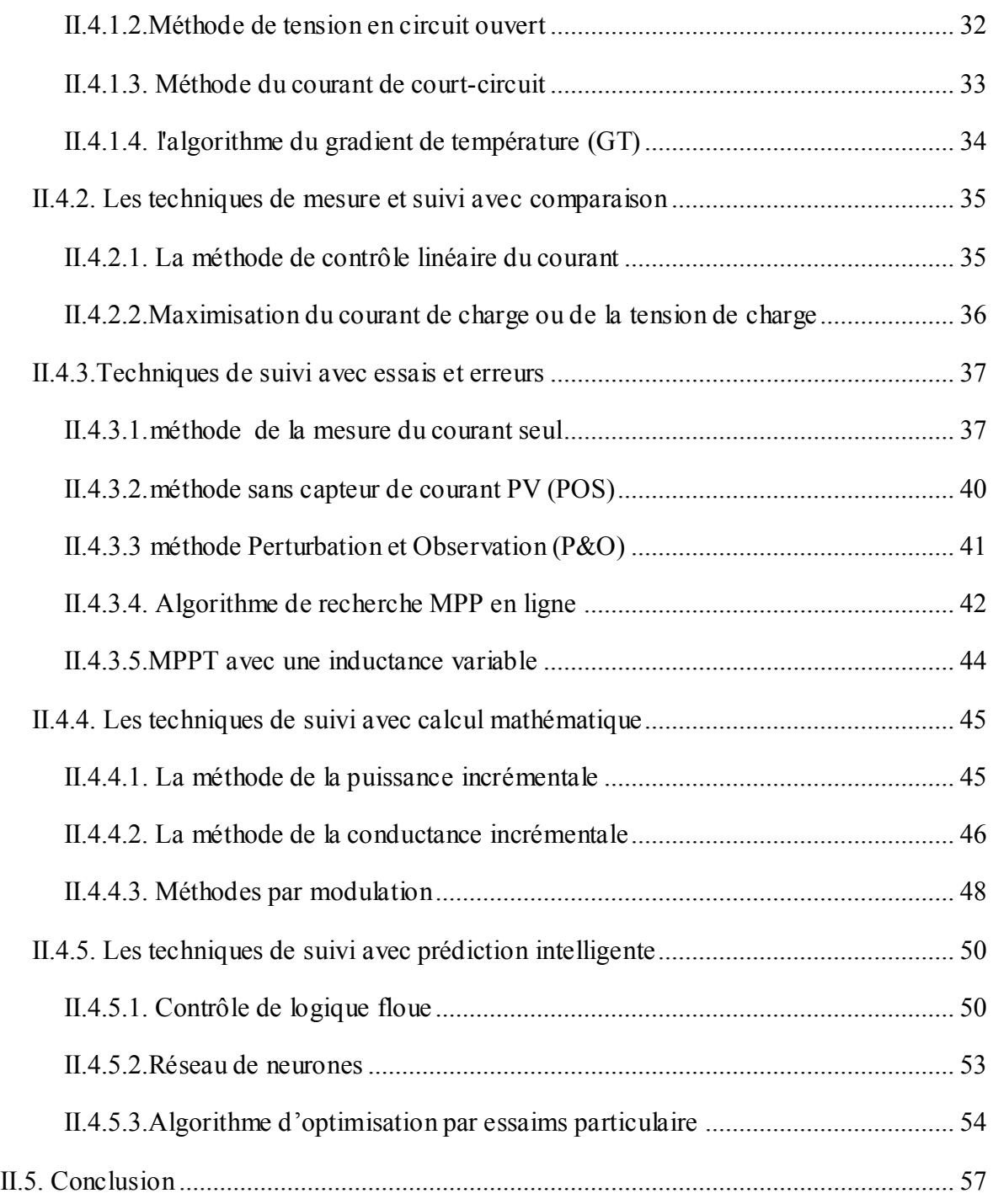

### **Chapitre III: Simulation, résultats et discussion**

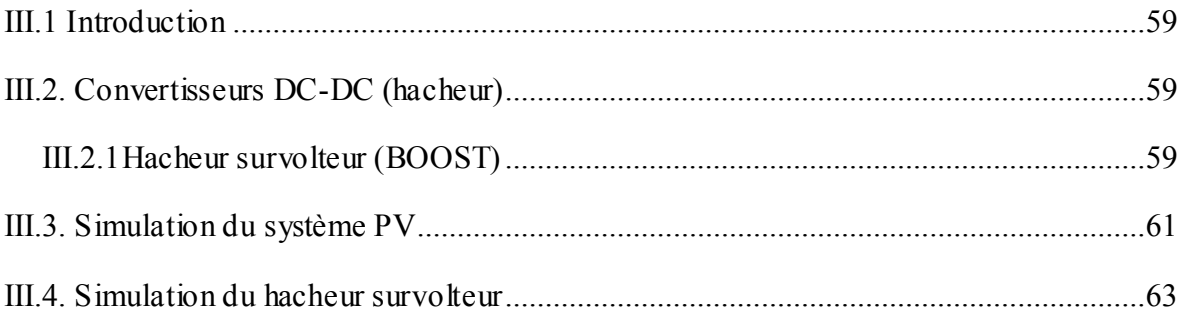

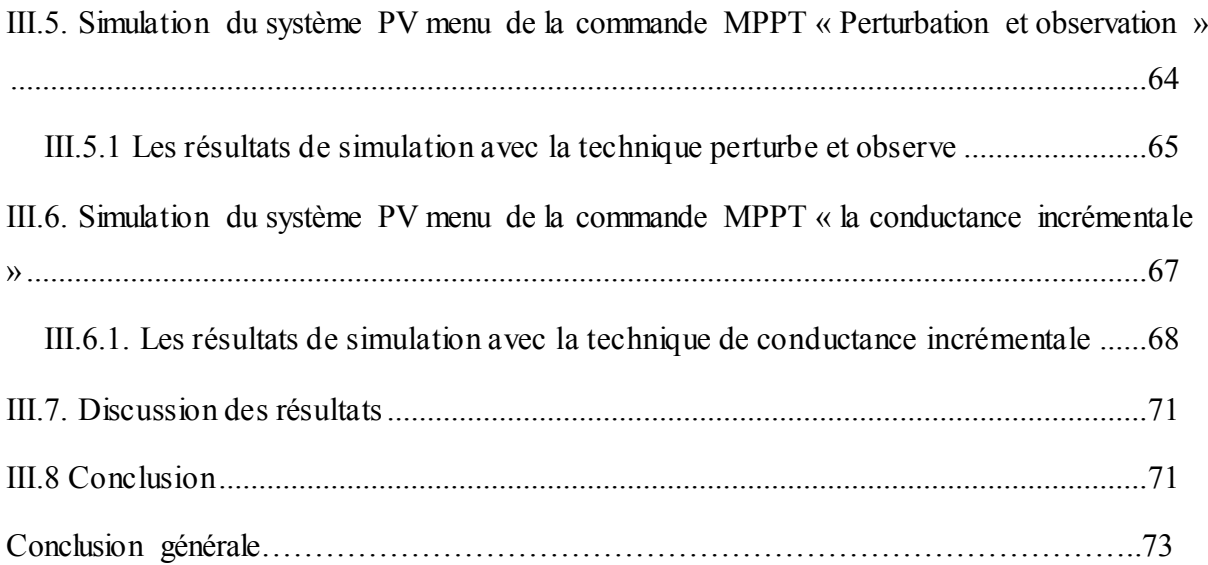

## **Liste de figure**

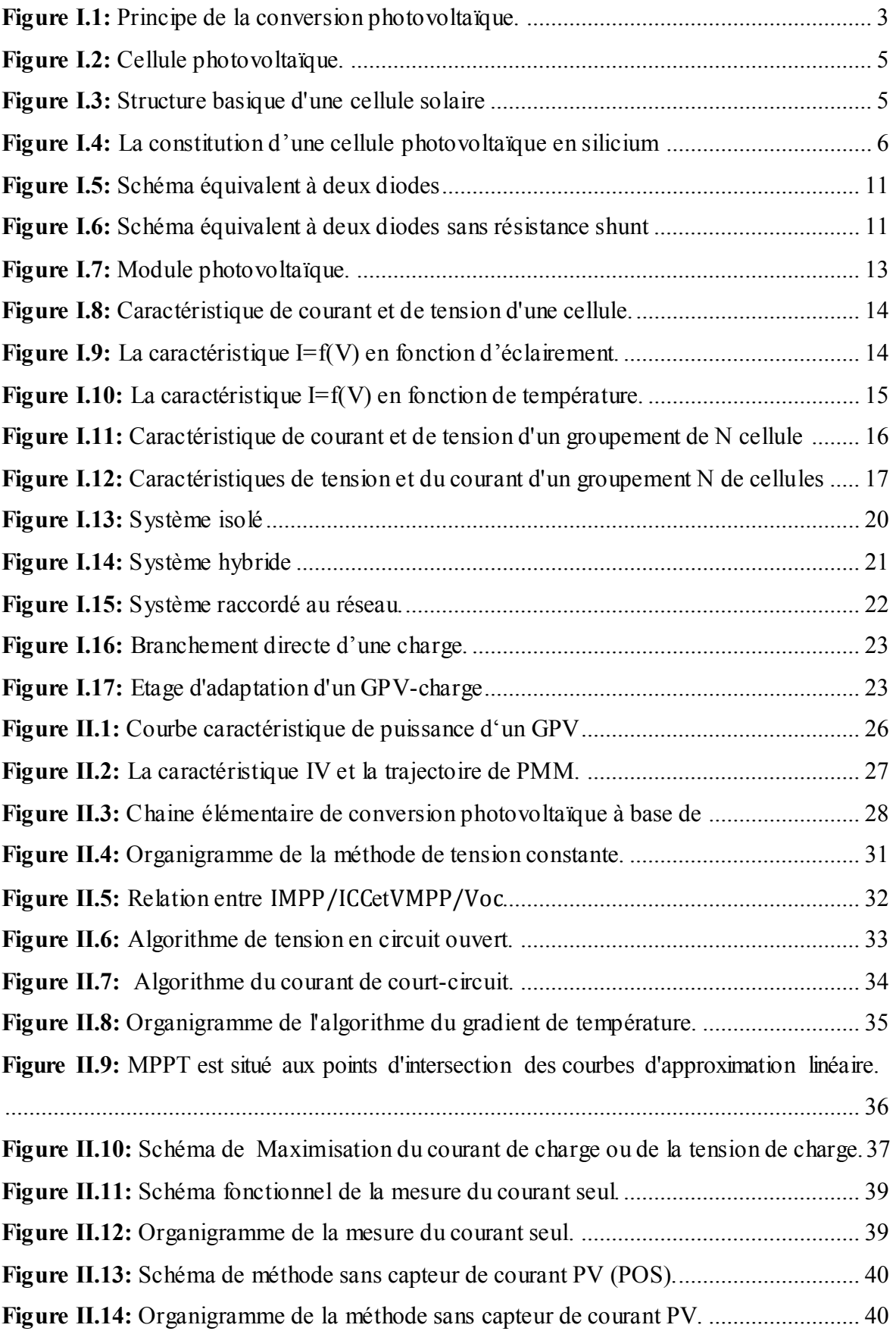

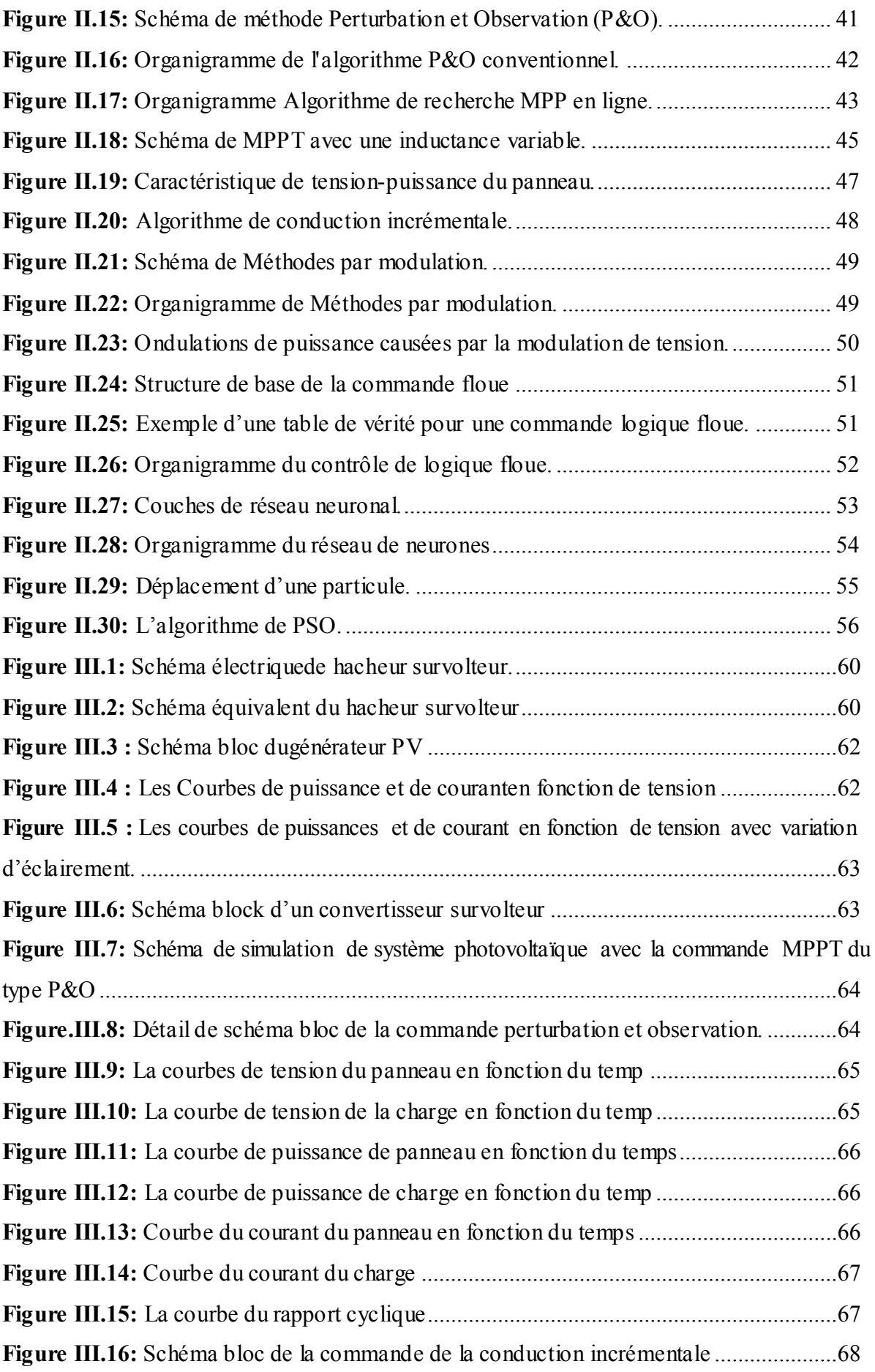

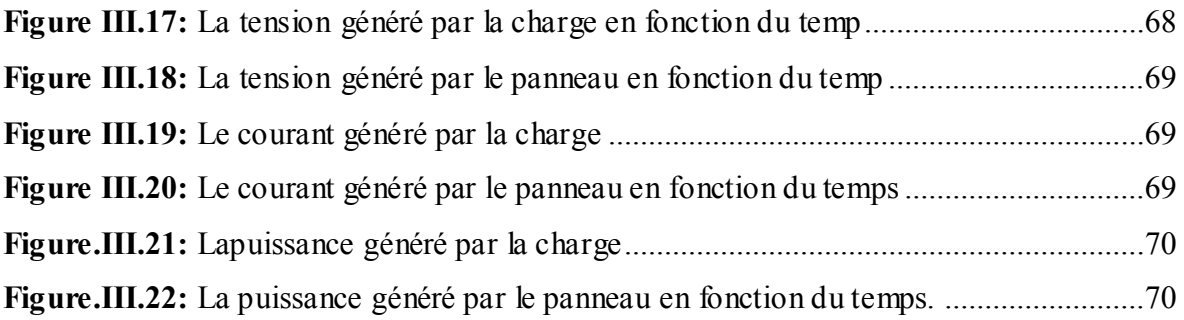

### **Liste des tableaux**

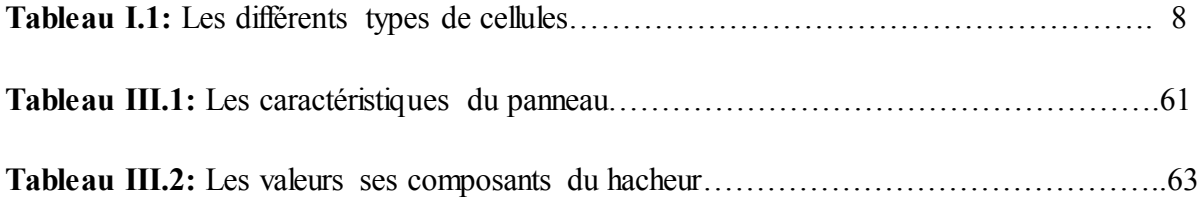

Dans les dernières années, la croissance du besoin en énergie, ainsi que la pollution provenant de l'utilisation des énergies fossiles poussent le grand public à utiliser les énergies renouvelables. Dans ce contexte, l'énergie solaire photovoltaïque est l'une des plus importantes sources d'énergie renouvelable, qui présente un dénouement à nos problèmes de production d'énergie. De plus, cette énergie semble la plus prometteuse, non polluante et inépuisable. Néanmoins, la production de cette énergie est non linéaire et elle varie en fonction de l'intensité lumineuse et de la température. Par conséquent, le point de fonctionnement du panneau photovoltaïque, PV ne coïncide pas toujours avec le point de puissance maximale. On utilise alors un mécanisme qui permet la recherche et la poursuite du point de puissance maximale, appelé 'MAXIMAL POWER POINT TRACKING', MPPT afin que la puissance maximale soit générée en permanence.

Dans ce contexte, de plusieurschercheurs ont essayé de développer des algorithmes permettant d'extraire le maximum d'énergie convertie par le panneau photovoltaïque et alors qui permet un fonctionnement optimal du système photovoltaïque.

Ce mémoire est partagé en trois chapitres :

Dans le premier chapitre nous présenterons des généralités sur les systèmes photovoltaïques. En commençant par une description de la cellule photovoltaïque, son fonctionnement et ses types. Ainsi que le générateur photovoltaïque et ses caractéristiques.

Le deuxième chapitre parlera sur les commandes de MPPT et les familles de classification selon des critères donnés.

Enfin le troisième chapitre est consacré à la simulation de trois méthode avec une petite description de convertisseur simple. Nous terminerons ce travail par une conclusion générale.

1

#### **I.1 Introduction**

 Le soleil est une source énergétique quasiment illimitée, il pourrait couvrir plusieurs milliers de fois notre consommation globale d'énergie. C'est pourquoi l'homme cherche depuis longtemps à mettre à profit cette énergie importante et diffusée sur l'ensemble de la planète, il est arrivé à réaliser ce but par le moyen dit cellule photovoltaïque dont son principe est basé sur l'effet photovoltaïque.

 Ce phénomène fut découvert au 19ième siècle par le physicien Alexandre Edmond Becquerel. La première cellule photovoltaïque fut développée au début 1954 pour l'alimentation en énergie des satellites. Depuis 1958, les cellules photovoltaïque alimentent seulement le système énergétique jusqu'à ses premières application terrestres au début des années 70. Le photovoltaïque fut utiliser pour l'alimentation de petites maison isolées et d'équipement de télécommunication.[1]

 Aujourd'hui, grâce à sa fiabilité et son concept respectueux de l'environnement, le photovoltaïque prend une place prépondérante.

Dans ce chapitre, on présente le principe de fonctionnement d'une cellule PV. Ensuite, nous présentons les modèles de la caractéristique (I -V), les applications et les utilisations des systèmes PV.

#### **I.2 Principe de la conversion photovoltaïque**

Le terme « photovoltaïque » désigne le processus physique qui consiste à transformer l'énergie lumineuse en énergie électrique par le transfert de l'énergie des photons aux électrons d'un matériau.

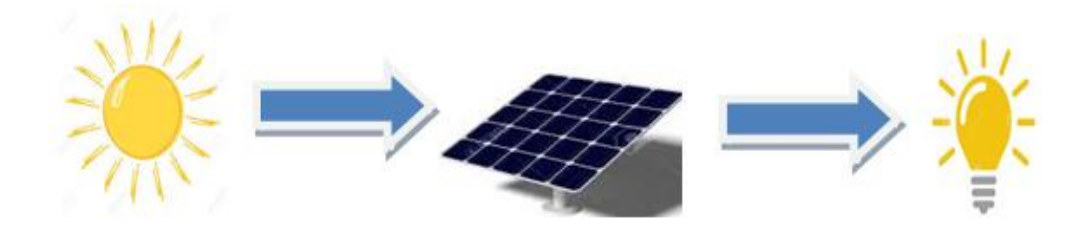

**Figure I.1 :** Principe de la conversion photovoltaïque.

Ce phénomène était découvert pour la première fois en 1839 par le scientifique français Alexandre Edmond Becquerel. Ce dernier a trouvé que certains matériaux pouvaient

produire une petite quantité de courant sous l'effet de la lumière. Par la suite, Albert Einstein à découvert, en travaillant sur l'effet photoélectrique, que la lumière n'avait pas qu'un caractère ondulatoire, mais que son énergie était portée par des particules, les photons. [1]

L'énergie d'un photon est donnée par la relation :

$$
E = h \times c / \lambda \tag{I.1}
$$

Où **h** : La constante de Planck.

: La vitesse de la lumière.

: La longueur d'onde.

Ainsi, plus la longueur d'onde est courte, plus l'énergie du photon est grande. Cette découverte value à Albert Einstein le prix Nobel en 1905.

Aujourd'hui, la conversion photoélectrique largement utilisée peut être définie simplement comme convertir l'énergie d'un photon en énergie électrique, et cela se fait au niveau des capteurs fait d'un matériau semi-conducteur, qui s'appelle « cellule solaire».

#### **I.3 Cellule photovoltaïque**

La cellule photovoltaïque c'est l'élément de base d'un générateur photovoltaïque ; c'est un composant électronique qui permet la conversion de l'énergie lumineuse en énergie électrique.

La cellule photovoltaïque est constituée d'un matériau dit « semi-conducteur », il en existe de nombreux, mais le silicium, est le plus utilisé parce que il est moins chère et présent en quantité à la surface de la Terre.[2]

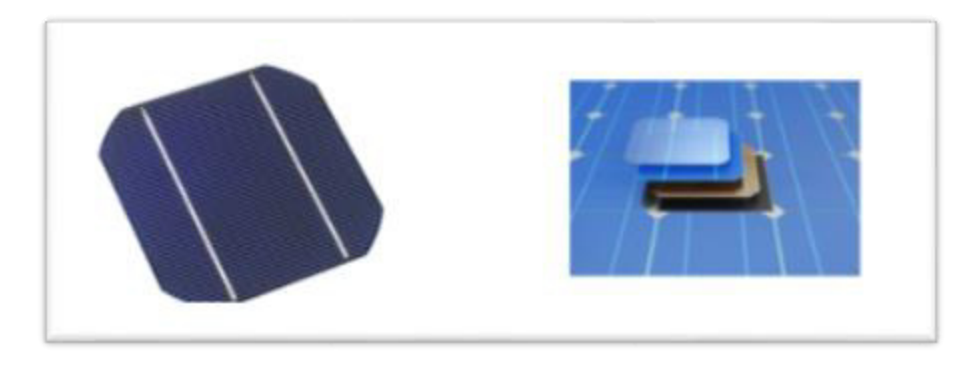

**Figure I.2**: cellule photovoltaïque.

#### **I.4 La structure de la cellule photovoltaïque**

Une cellule photovoltaïque est constituée de plusieurs couches comme illustré dans la figure suivante :

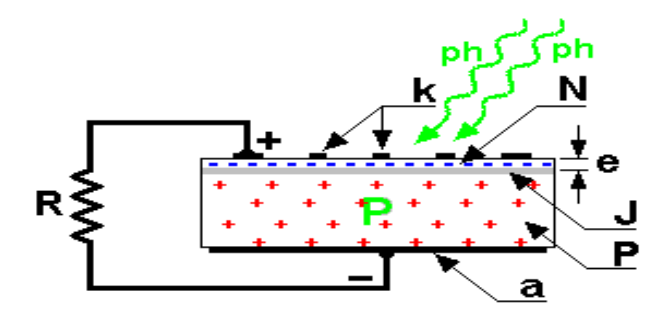

**Figure I.3** : structure basique d'une cellule solaire [3]

- **N** : Couche supérieure, composée de silicium dopé par un élément contenant plus d'électrons que lui.Contient donc plus d'électrons qu'une couche de silicium pur.Couche appelée semi-conducteur de type N.
- **P** : Couche inférieure composée de silicium dopé par un élément contenant moins d'électrons que lui. Contient donc moins d'électrons qu'une couche de silicium pur.Couche appelée semi-conducteur de type P.
- **J**: Jonction entre les zones N et P. Au milieu de ces deux matériaux, il va se former une zone neutre, appelée Zone de Charge d'Espace (ZCE).Cette zone étant neutre, aucun courant ne peut la traverser.
- **K**: La zone N est couverte par une grille métallique qui sert de cathode (électrode de sortie du courant).

- : Une plaque métallique recouvrant l'autre face du cristal (qui appartient aux cristaux: variété de verre pur, limpide et très résistant. Ici, le silicium), qui sert d'anode (électrode d'entrée du courant).
- : Épaisseur de N (égale à quelques millièmes de mm).

**R** : résistance.

: Photons : particule élémentaire de la lumière

#### **I.5. Principe d'une cellule photovoltaïque**

Les cellules photovoltaïques sont constituées de deux couches de semi-conducteur, une couche dopée n (chargé négativement) et une couche dopée p (chargée positivement). Ces deux couches de signes opposés créent un champ électrique, on parle de jonction PN. Lorsque la cellule absorbe les photons provenant du soleil, cela crée des paires électrons/trous dans le matériau, ou encore charges négatives/charges positives. Comme il est bien connu, les charges de signes opposés s'attirent ! Les électrons vont donc aller vers la couche dopée p et les trous vont se déplacer jusqu'à la couche dopée n. Ce mouvement de charges engendre un courant électrique continu, qui est recueilli dans un circuit conducteur

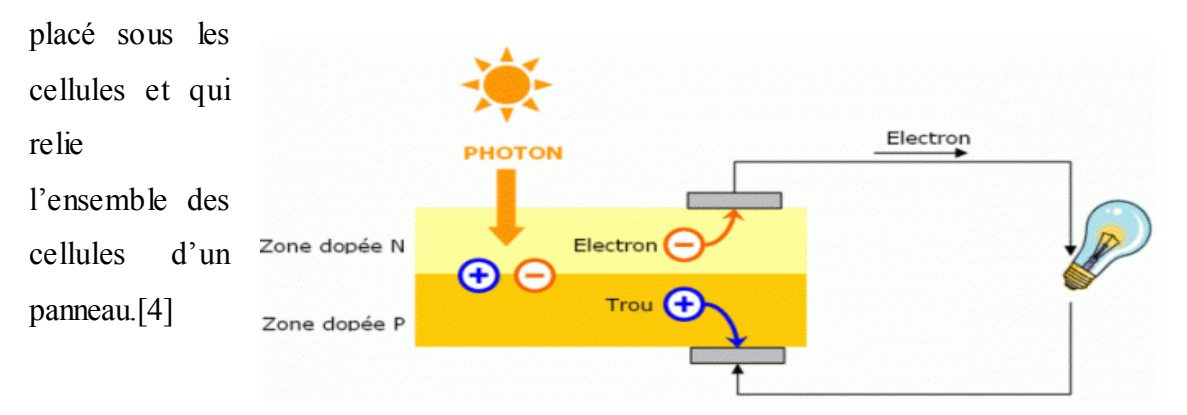

**Figure I.4:** la constitution d'une cellule photovoltaïque en silicium

#### **I.6. Les type de cellules photovoltaïques**

Il existe différents types de cellules solaires (ou cellules photovoltaïques), et chaque type de cellules à un rendement et un coût qui lui est propre. Cependant, quel que soit leur type, leur rendement reste assez faible : de 8 à 23% de l'énergie qu'elles reçoivent. Il existe trois principaux types de cellules à l'heure actuelle.[5]

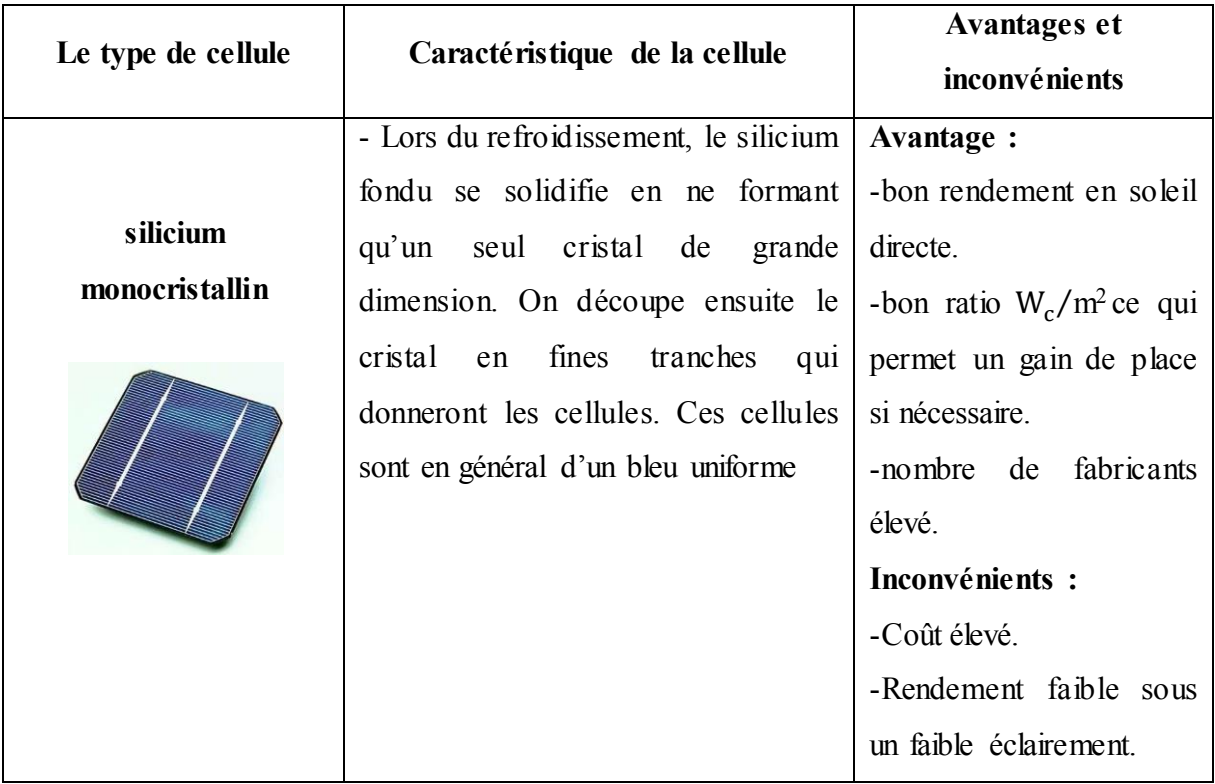

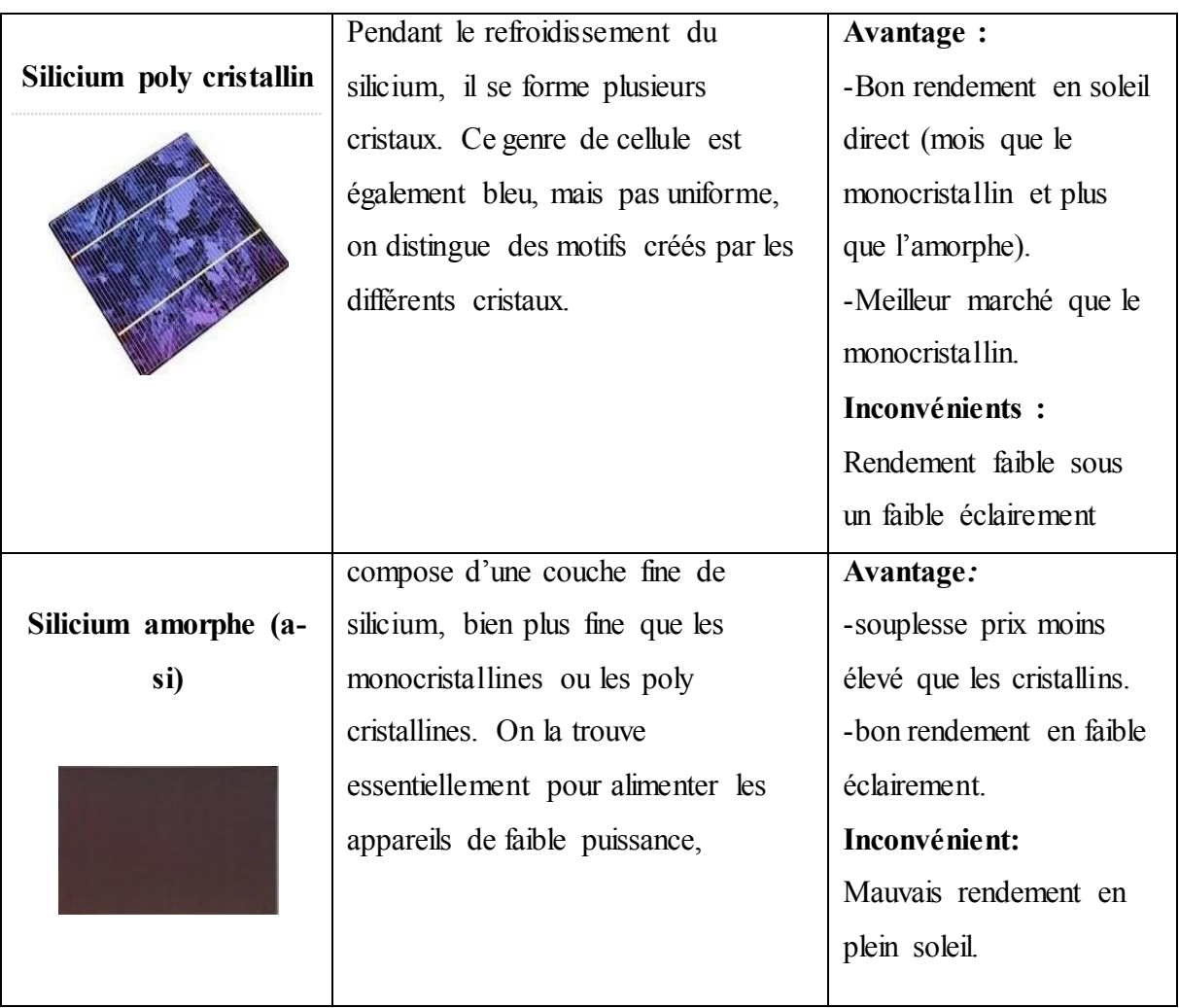

**Tableau I.1:** les différents types de cellules.

### **I.7. Modélisation électrique de la cellule photovoltaïque**

### **I.7.1. Modèle idéal**

C'est le modèle le plus simple pour représenter la cellule solaire, car il ne tient compte que du phénomène de diffusion. Le circuit équivalent simplifié d'une cellule solaire se compose d'une diode et d'une source de courant montés en parallèle. La source du courant produit le photon courant Iph qui est directement proportionnel à l'éclairement solaire

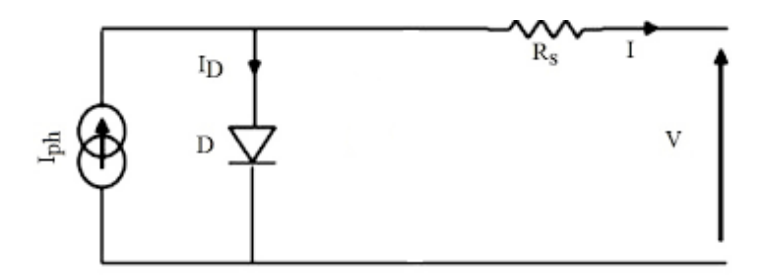

**Figure I.5:** schéma équivalent à une diode sans eésistance shunt**.** 

Le courant généré par la cellule PV est donné par la loi des mailles0

$$
\mathbf{I} = \mathbf{I}_{\text{ph}} - \mathbf{I}_{\text{D}} \tag{I.2}
$$

$$
\mathbf{I}_{\mathrm{D}} = \mathbf{I}_{0} \times \left[ e^{\frac{V + IR_{S}}{AKT}} - 1 \right] \tag{I.3}
$$

Donc l'équation du courant délivré par une cellule photovoltaïque est décrite comme suit :

$$
\mathbf{I} = \mathbf{I}_{\mathrm{ph}} - \mathbf{I}_0 \times \left[ e^{\frac{q \times (V + IRs)}{AKT}} - 1 \right]
$$
 (I.4)

#### **I.7.2. Modèle à une diode**

Le modèle à une diode (empirique) est actuellement utilisé en raison de sa simplicité. Il permet de donner l'intensité d'un module PV en fonction de la tension à ses bornes et des conditions climatiques (ensoleillement et température ambiante) [6]

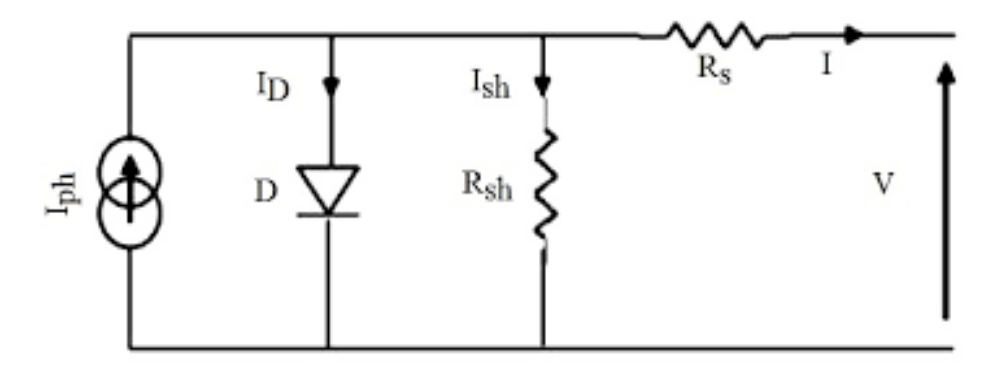

**Figure I.6:** schéma équivalent d'une cellule solaire à une diode

Iph : Courant photo généré.

R<sub>s</sub>: Résistance série.

 $R_{sh}$ : Résistance shunt.

ID : courant de la diode.

I : courant généré

 $I_{sh}$ : Courant de résistance en parallèle

C'est le modèle le plus classique dans la littérature, il fait intervenir un générateur de courant pour la modélisation du flux lumineux incident, une diode pour les phénomènes physiques de polarisation et deux résistances (série et shunt).

Le courant généré par la cellule PV est donné par la loi des mailles :

$$
\mathbf{I} = \mathbf{I}_{\mathrm{ph}} - \mathbf{I}_{\mathrm{D}} - \mathbf{I}_{\mathrm{sh}} \tag{I-5}
$$

$$
I_{sh} = \left(\frac{V + IRs}{Rsh}\right) \tag{I.6}
$$

Le courant de la diode est donné par

$$
\mathbf{I}_{\mathbf{D}} = \mathbf{I}_0 \times \left[ e^{\frac{q \times (V + IRs)}{AKT}} - 1 \right] \tag{I.7}
$$

$$
\mathbf{I} = \mathbf{I}_{\text{ph}} - \mathbf{I}_0 \times \left[ e^{\frac{q \times (V + IRs)}{AKT}} - 1 \right] - \left( \frac{V + IRs}{Rsh} \right) \tag{I.8}
$$

Io: correspondant au courant de saturation.

K:La constante de Boltzmann (1.381 10 -23 J/K).

T: La température effective des cellules (en Kelvin).

q: La charge de l'électron.

A: le facteur de qualité de la jonction, et généralement entre 1 et 2.

#### **I.7.3. Modèle à deux diodes (à deux exponentielles)**

La cellule photovoltaïque est représentée par le circuit électrique Figure **(I.7)** qui se compose d'une source de courant modélisant le flux lumineux, deux diodes pour la polarisation de la cellule, une résistance shunt et une résistance série.

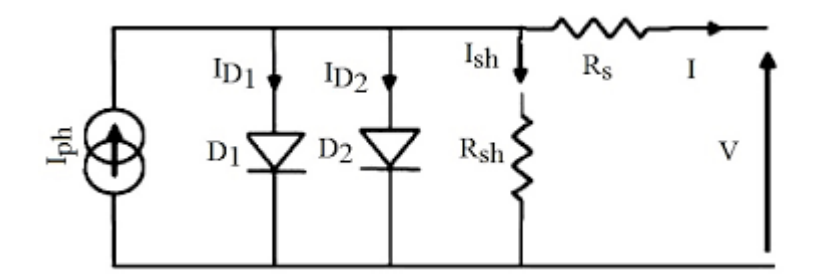

**Figure I.5:** schéma équivalent à deux diodes

Le courant généré par la cellule PV est donné par la loi des mailles

$$
\mathbf{I} = \mathbf{I}_{\text{ph}} - (\mathbf{I}_{\text{D1}} + \mathbf{I}_{\text{D2}}) - \mathbf{I}_{\text{sh}} \tag{I.8}
$$

Le courant de la diode est donné par :

$$
\mathbf{I}_{\mathbf{D1}} = \mathbf{I}_{01} \times \left[ \mathbf{e}^{\frac{\mathbf{q} \times (\mathbf{V} + \mathbf{IRs})}{\mathbf{AKT}}} - \mathbf{1} \right]
$$
 (I.9)

$$
\mathbf{I}_{D2} = \mathbf{I}_{02} \times \left[ \mathbf{e}^{\frac{\mathbf{q} \times (\mathbf{v} + \text{IRs})}{\text{AKT}}} - \mathbf{1} \right]
$$
 (I.10)

Avec I01 et I02 es courants de saturations des diodes.

$$
I = I_{\text{ph}} - I_{01} \times \left[ e^{\frac{q \times (V + IRs)}{ART}} - 1 \right] - I_{02} \times \left[ e^{\frac{q \times (V + IRs)}{ART}} - 1 \right] - \left( \frac{V + IRs}{Rsh} \right) \tag{I.11}
$$

#### **I.7.4. Modèle à deux diodes sans résistance shunt**

La cellule photovoltaïque est représentée par le circuit électrique Figure **(I.8),**qui se compose d'une source de courant modélisant le flux lumineux (éclairement), deux diodes pour la polarisation de la cellule et une résistance série.

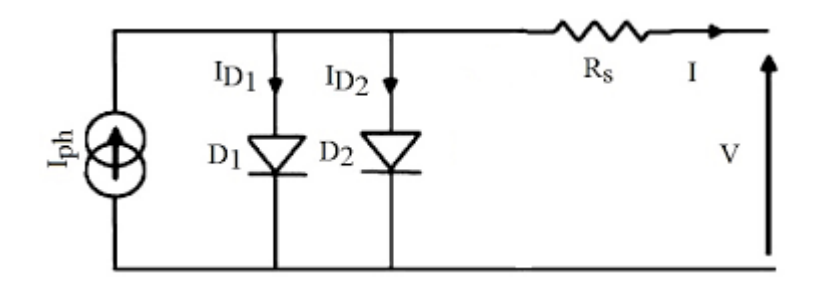

**Figure I.6:** schéma équivalent à deux diodes sans résistance shunt

Le courant généré par cellule PV est donné par la loi des mailles :

$$
I = I_{\text{ph}} - (I_{\text{D1}} + I_{\text{D2}}) \tag{I.12}
$$

$$
I = I_{ph} - I_{01} \times \left[ e^{\frac{q \times (v + IRs)}{AKT}} - 1 \right] - I_{02} \times \left[ e^{\frac{q \times (v + IRs)}{AKT}} - 1 \right]
$$
 (I.13)

#### **I.8.Panneau photovoltaïque**

La cellule photovoltaïque élémentaire constitue un générateur de très faible puissance visà–vis des besoins de la plupart des applications domestiques ou industrielles. Une cellule élémentaire de quelques dizaines de centimètres carrés, délivre au maximum, quelques watts sous une tension inférieure au volt.

Pour produire plus de puissance, plusieurs cellules doivent être assemblées afin de créer un module ou un panneau photovoltaïque. En effet, les modules PV sont composés d'un ensemble de cellules mises en série, réalisant la conversion proprement dite de la lumière du soleil en électricité. Ils sont eux-mêmes associés en série et parallèle pour former un champ photovoltaïque d'une puissance crête définie selon des conditions spécifiques d'éclairement, de température et de spectre solaire. La plupart des modules commercialisés sont constitués de deux à quatre réseaux de cellules en silicium cristallins connectés en série [7]

Les modules photovoltaïques assurent les fonctions suivantes:

- Protection des cellules contre les agents atmosphériques.
- Protection mécanique et support.
- Connexion électrique entre cellules et avec l'extérieur

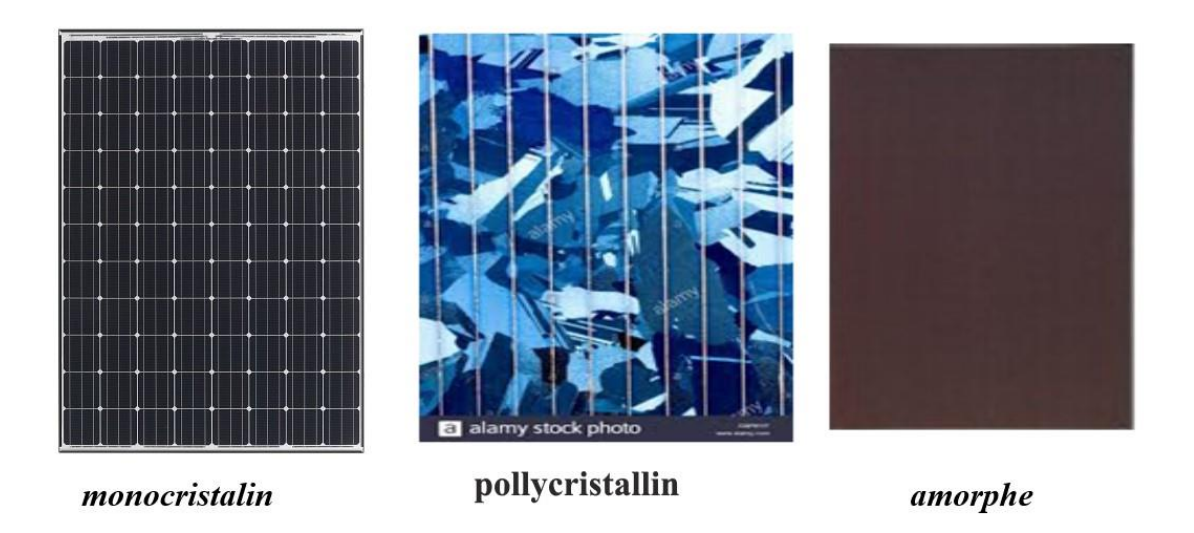

**Figure I.7:** module photovoltaïque.

#### **I.9. Les principales caractéristiques d'une cellule**

#### **I.9.1. Puissance crête**

La puissance « crête », Il s'agit d'une puissance idéale fournie dans des conditions optimales d'éclairement et de température (1000 w/m², 25°C).

#### **I.9.2. Rendement**

 Le rendement dépend des conditions de fonctionnement électrique (intensité, tension) des cellules. Il passe par un maximum à ce que l'on appelle le point de puissance maximale.

#### **I.9.3. Facteur de forme**

Rapport entre la puissance optimale Po et la puissance Pm définie par le produit :  $V_{\text{co}} I_{\text{cc}}$ .

#### **I.9.4. Caractéristique courant-tension d'une cellule photovoltaïque**

 Le courant produit par une cellule varie conformément aux diagrammes courant/tension. Il dépend de l'éclairement solaire et de la température des cellules. [8]

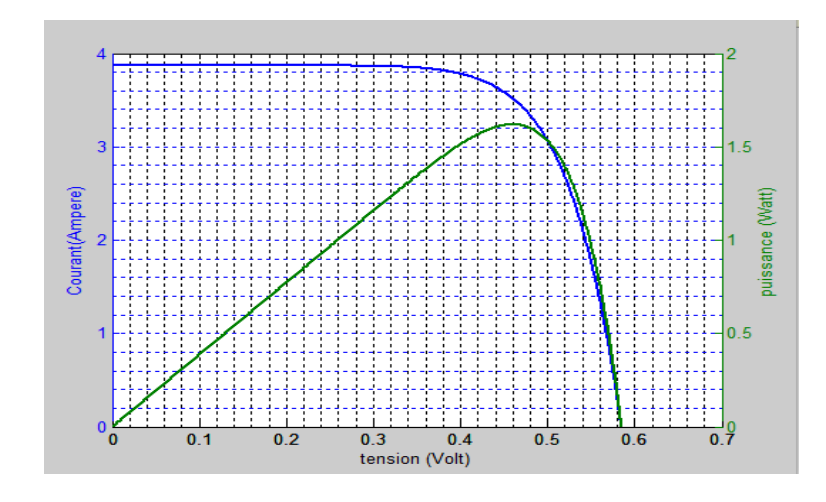

**Figure I.8:** caractéristique de courant et de tension d'une cellule.

#### **I.9.5. Influence de l'Éclairement**

Les Figures **(I.9)** présente un exemple pour différents niveaux de rayonnement: Nous avons fixé la température pour différents éclairements

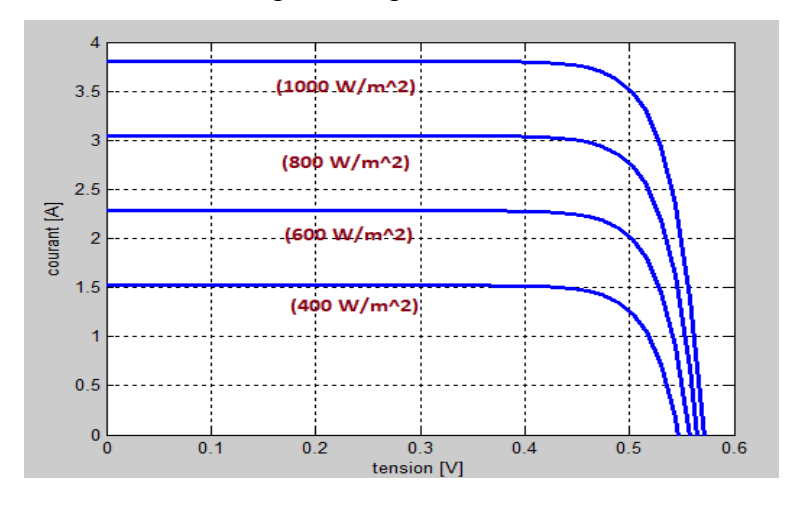

Figure I.9 : la caractéristique I=f(V) en fonction d'éclairement.

#### **I.9.6. Influence de la Température**

 Nous présentons ci-dessous les caractéristiques **I-V** Figure **(I.10)** d'une cellule photovoltaïque pour un niveau d'ensoleillement G donné et pour différentes températures :

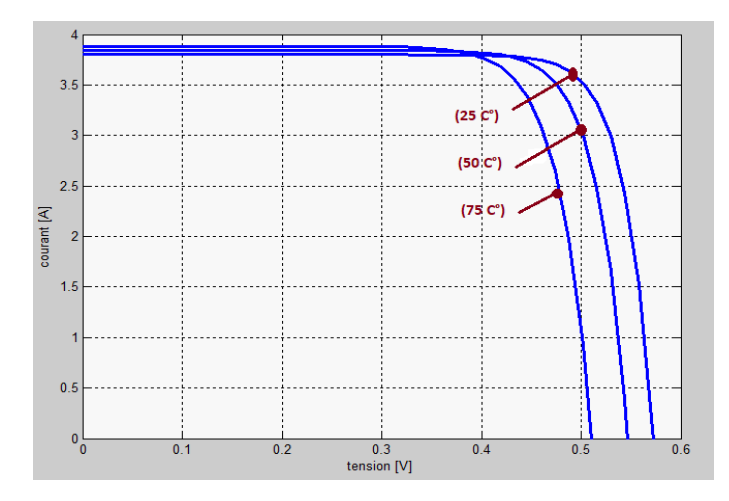

**Figure I.10:** la caractéristique I=f(V) en fonction de température.

#### **I.10.Conception des panneaux photovoltaïque**

En associant les cellules PV en série (somme des tensions de chaque cellule) ou en parallèle (somme des intensités de chaque cellule), On peut constituer un générateur PV selon les besoins des applications visées. Les deux types de regroupement sont en effet possibles et souvent utilisés afin d'obtenir en sortie des valeurs de tension et intensité souhaités. Ainsi, pour Ns cellules en série, constituant des branches elles-mêmes  $N_p$ en parallèle, la puissance disponible en sortie du générateur PV est donnée par [10] :

$$
P_{pv} = N_s \times V_{pv} \times N_p \times I_{pv}
$$

Avec :  $P_{pv}$  la puissance disponible en sortie du GPV. (I.14)

 $V_{\text{pv}}$ : La tension à la sortie du GPV.

 $I_{\text{pv}}$ : Le courant de sortie du GPV.

#### **I.10.1 Mise es série**

Une association de N<sub>s</sub> cellules en série permet d'augmenter la tension du générateur photovoltaïque (GPV). Les cellules sont alors traversées par le même courant et la caractéristique résultant du groupement série est obtenue par addition des tensions élémentaires de chaque cellule, **Figure (I.13)**.

L'équation **(I.13)** résume les caractéristiques électriques d'une association série de N<sub>s</sub> cellules photovoltaïques chacune de tension  $V_{\text{co}}$ 

$$
\mathbf{V}_{\mathbf{c}} = \mathbf{N}_{s} \times \mathbf{V}_{\mathbf{co}} \tag{I.15}
$$

Avec

 $V_c$ : La somme de tension du circuit ouvert.

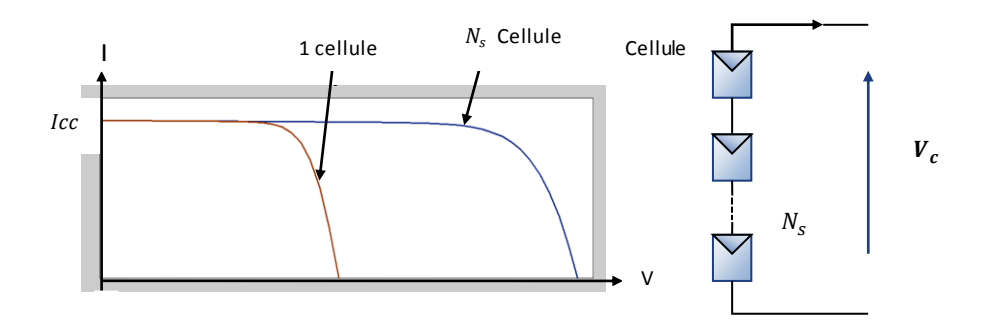

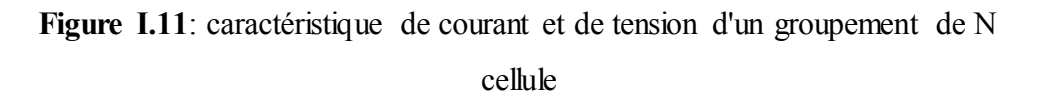

#### **I.10.2 Mise en parallèle**

Une association parallèle de  $(N_p)$  cellule est possible et permet d'accroitre le courant de sortie du générateur ainsi créé. Dans un groupement de cellules identiques Connectées en parallèle, les cellules sont soumises à la même tension et la caractéristique résultante du groupement est obtenue par addition des courants.

$$
A \text{vec} \qquad I_{\text{ccNp}} = N_p \times I_{\text{cc}} \qquad (1.16)
$$

**I**<sub>ccNp</sub>: La somme des courants de cout circuit de  $(N_p)$  cellule en parallèle.

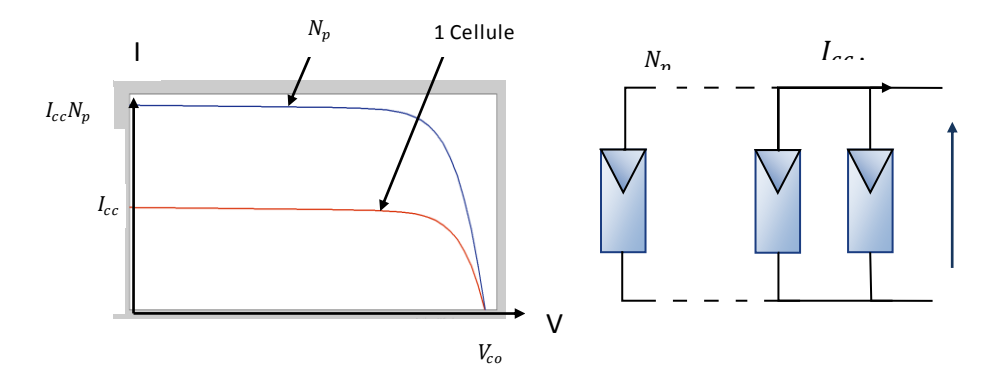

**Figure I.12**: Caractéristiques de tension et du courant d'un groupement N de cellules

#### **I.11. Les applications d'énergie photovoltaïque**

Des milliers de systèmes PV sont utilisés aujourd'hui dans diverses applications. En voici Les principales utilisations:

#### **I.11.1.Le[s installations photovoltaïques](https://lenergie-solaire.net/energie-solaire-photovoltaique/principaux-installations-monde) connectées au réseau**

Les [installations photovoltaïques](https://lenergie-solaire.net/energie-solaire-photovoltaique/principaux-installations-monde) connectées au réseau sont l'une des applications les plus récentes et les plus innovantes des [systèmes](https://lenergie-solaire.net/energie-solaire-photovoltaique)  [photovoltaïques.](https://lenergie-solaire.net/energie-solaire-photovoltaique) Cette application consiste à installer des panneaux photovolta ïques et un [onduleur](https://lenergie-solaire.net/energie-solaire-photovoltaique/elements/convertisseurs-de-courant) capables de transformer l'énergie fournie par les [panneaux solaires photovoltaïques](https://lenergie-solaire.net/energie-solaire-photovoltaique/elements/panneau-photovoltaique) et de l'injecter dans le réseau électrique.

L'investisseur dans ce type d'installation est le noyau central. L'onduleur doit avoir certaines protections, dans des situations qui peuvent se produire dans le réseau é lectrique (par exemple, déphasage du réseau, panne de réseau, tension hors plage).

Le coût par kWh généré est généralement plus élevé que l'énergie générée par d'autres systèmes de [production d'électricité](https://lenergie-solaire.net/electricite/production-electricite).

#### **I.11.2. Systèmes photovoltaïques d'éclairage**

L'éclairage public, utilisant des [systèmes photovoltaïques,](https://lenergie-solaire.net/energie-solaire-photovoltaique) est présenté comme l' une des solutions les plus économiques, pour éclairer les entrées des villes, les passages à niveau, les aires de repos, etc.

Ce type d'applications photovoltaïques se retrouve également sur les panneaux publicitaires, les arrêts de bus, les lampadaires et l'éclairage des tunnels, entre autres exemples.

#### **I.11.3.Systèmes photovoltaïques liés aux télécommunications**

Dans le domaine des télécommunications, l'énergie solaire photovoltaïque est utilisée dans les domaines de la téléphonie mobile, dans les répéteurs radio et télévision. Sur la route, les poteaux SOS sont alimentés par ce type d[' énergie](https://lenergie-solaire.net/energies-renouvelables)  [renouvelable,](https://lenergie-solaire.net/energies-renouvelables) car cela évite de leur faire passer les câbles d'alimentation secteur.

Les radars, la radiotéléphonie en général et pour les postes de surveillance militaires ou forestiers, la téléphonie rurale par satellite, sont d'autres exemples d'utilisation de l'énergie solaire.

#### **I.11.4. Électrification photovoltaïque rurale**

L'électrification rurale présente actuellement tout le confort que l'on peut obtenir dans un système d'électrification conventionnel. Cette parité est due à l' incorporation de nouveaux [onduleurs](https://lenergie-solaire.net/energie-solaire-photovoltaique/elements/convertisseurs-de-courant) à onde sinusoïdale. Ce système permet l'utilisation de tout appareil électrique.

Une des applications les plus importantes à l'heure actuelle est l'électrification des petites villes rurales avec un système centralisé.

#### **I.11.5. les exploitations agricoles et d'élevage**

Dans les applications d'élevage, l'énergie solaire photovoltaïque est utilisée pour alimenter les pompes pour fournir de l'eau aux auges du bétail.

L'énergie photoélectrique est également utilisée dans les fermes. Les fermes sont souvent loin des lignes électriques. Les panneaux photovoltaïques permettent dans ces cas d'électrifier les fermes (éclairage moteur, tondeuses, etc.).

Dans certaines fermes d'élevage, l'énergie photovoltaïque est utilisée pour alimenter les systèmes de traite et le refroidissement du lait. Même ces systèmes sont pratiques pour l'électrification des clôtures.

L'une des applications les plus importantes dans l'agriculture est la pompe à eau à entraînement direct. Cette application met en évidence sa simplicité d'installation, sa maintenance zéro et son automatisation totale. Ces systèmes sont constitués d'un champ de panneaux photovoltaïques, d'équipements électroniques et de l'ensemble du système de commandes et capteurs de pompage.

#### **I.12.Les type des systèmes photovoltaïques**

Les systèmes PV sont classés en fonction de trois types : autonomes, hybrides et reliés au réseau.

#### **I.12.1. Les systèmes autonomes**

Les systèmes autonomes sont complètement indépendants d'autres sources d'énergie. Ils servent habituellement à alimenter les maisons, les chalets ou les camps dans les régions éloignées ainsi qu'à des applications comme la surveillance à distance et le pompage de l'eau. Dans la majorité des cas, un système autonome exigera des batteries d'accumulateurs pour stocker l'énergie. De tels systèmes sont particulièrement utiles et rentables dans les applications estivales, lorsque l'accès à un endroit est difficile ou coûteux ou lorsque les besoins en entretien doivent être réduits au minimum.

Ce mode est composé de quatre éléments principaux :

– le panneau solaire, dont le rôle est de délivrer l'énergie à la charge, ainsi qu'à la batterie.

– la batterie, dont le rôle est de stocker l'énergie et de la restituer lorsque l'ensoleillement est insuffisant.

– le régulateur, dont le rôle est de réguler la charge et la décharge de la batterie.

– le convertisseur, dont le rôle est d'assurer la conversion continu-alternatif. Il permet d'alimenter les récepteurs en courant alternatif à partir du courant continu.[11]

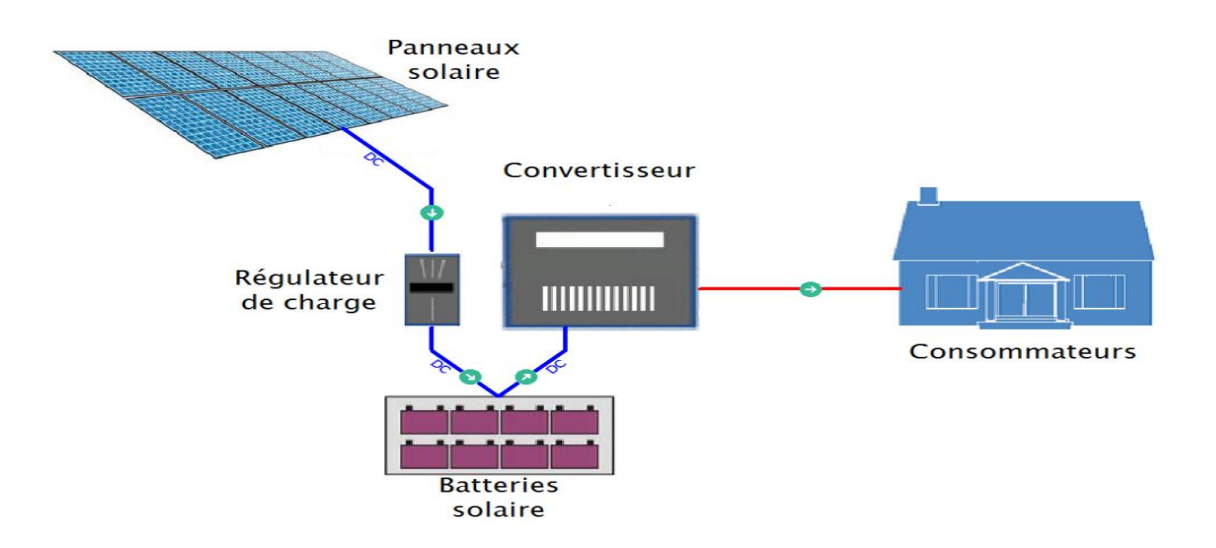

**Figure I.13:** système isolé. [12]

#### **I.12.2. Les systèmes hybrides**

Les systèmes hybrides reçoivent une partie de leur énergie d'une ou de plusieurs sources supplémentaires. En pratique, les modules de systèmes PV sont souvent alliés à une éolienne ou à une génératrice à combustible. De tels systèmes ont habituellement des accumulateurs de stockage d'énergie. Ils conviennent mieux lorsque la demande d'énergie est élevée (pendant l'hiver ou tout au long de l'année), lorsque l'énergie doit être fournie sur demande ou si votre budget est limité. [11]

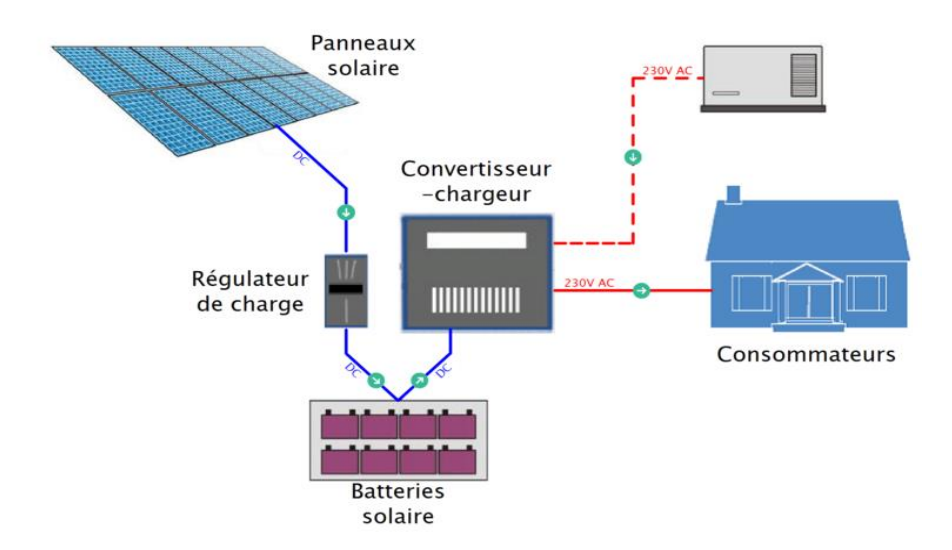

Figure I.14: système hybride. [12]

#### **I.12.3.Les systèmes raccordés au réseau**

Les systèmes raccordés au réseau permettent de réduire la consommation d'électricité provenant du service public et, dans certains cas, de lui renvoyer l'énergie excédentaire. Dans certains cas, le service public pourrait vous créditer l'énergie retournée au réseau. Étant donné que l'énergie est normalement emmagasinée dans le réseau même, les accumulateurs ne sont pas nécessaires à moins que vous ne vouliez une forme autonome d'énergie pendant les pannes d'électricité. Ces systèmes sont utilisés dans les immeubles, les domiciles ou les chalets déjà reliés au réseau électrique.

Une installation solaire [photovoltaïque](https://lenergie-solaire.net/blog/photovoltaique) connectée au réseau comprend les éléments de base suivants [13] :

- Un groupe de [panneaux solaires photo voltaïques](https://lenergie-solaire.net/energie-solaire-photovoltaique/elements/panneau-photovoltaique) pour transformer le [rayonnement solaire](https://lenergie-solaire.net/qu-est-ce-que-energie-solaire/rayonnement-solaire) en [énergie électrique.](https://lenergie-solaire.net/electricite)
- Un régulateur de charge qui contrôle le courant délivré par les panneaux.
- Un système de supervision pour contrôler le bon fonctionnement global de l'installation.
- Un compteur de production pour suivre la production de l'installation.
- Un compteur de consommation pour suivre la consommation.
- Des disjoncteurs (de préférence à haute immunité.
- Un [onduleur](https://lenergie-solaire.net/energie-solaire-photovoltaique/elements/convertisseurs-de-courant) électrique : L[' onduleur](https://lenergie-solaire.net/energie-solaire-photovoltaique/elements/convertisseurs-de-courant) permet de transformer l'énergie en [courant](https://lenergie-solaire.net/electricite/courant-electrique/courant-continu)  [continu](https://lenergie-solaire.net/electricite/courant-electrique/courant-continu) généré par les panneaux en [courant alternatif.](https://lenergie-solaire.net/electricite/courant-electrique/courant-alternatif)

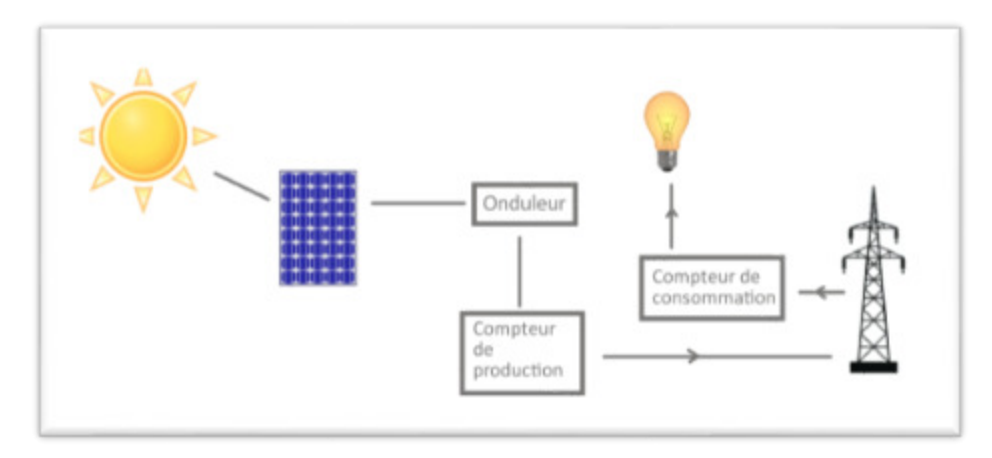

**Figure I.15** : système raccordé au réseau. [14]

#### **I.13. Exploitation des systèmes PV**

Les systèmes PV sont conçus pour fonctionner à leur niveau maximum de puissance de sortie pour toute intensité et température d'irradiation solaire.

Le facteur qui détermine la puissance de sortie PV est l'impédance de charge, qui soit relié directe à la source ou utilisé un étage d'adaptation entre la charge et la source.[16]

#### **I.13.1.Branchement directe d'une charge**

Actuellement, il reste encore beaucoup d'applications où une connexion directe entre un GPV et une charge est effectuée. Ce choix est principalement lié à la simplicité de l'opération et le très haut degré de fiabilité, dû fondamentalement à l'absence d'électronique, sans parler du faible coût. La figure I.13 montre ce cas de configuration. Si cette charge était une batterie, lorsque le module n'est pas éclairé, celui-ci pourrait fonctionner en tant que récepteur, la batterie pourrait donc se décharger sur le générateur PV et en plus l'endommager irréversiblement.

L'inconvénient de cette configuration :

- c'est qu'elle n'offre aucun type de limitation et/ou réglage de la tension de la batterie.
- Le transfert de  $P_{max}$  disponible aux bornes du GPV vers la charge n'est pas non plus garanti. [17]

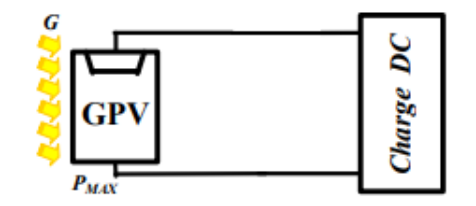

**Figure I.16**: branchement directe d'une charge.

#### **I.13.2.branchement indirecte avec un étage d'adaptation**

Afin d'extraire à chaque instant le maximum de puissance disponible aux bornes du GPV et de la transférer à la charge, la technique utilisée classiquement est d'utiliser un étage d'adaptation entre le GPV et la charge comme décrit dans la Figure **(I.14).** Cet étage joue le rôle d'interface entre les deux éléments en assurant à travers une action de contrôle.

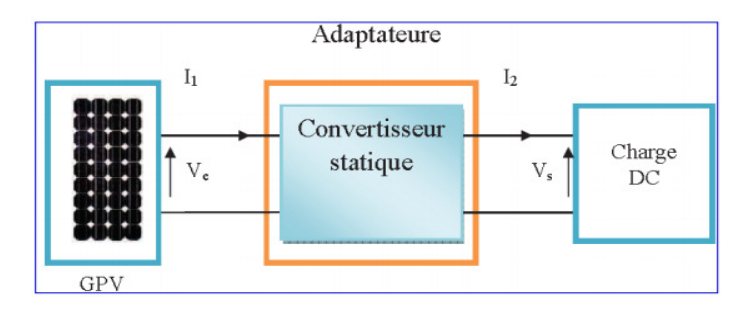

**Figure I.17 :** Etage d'adaptation d'un GPV-charge [18]

Le transfert du maximum de puissance fournis par le générateur pour qu'elle soit la plus proche possible de  $P_{max}$  disponible par le biais d'une commande spécifique est alors susceptible de permettre au générateur de délivrer sa puissance maximale :

$$
\mathbf{P}_{\text{max}} = \mathbf{V}_{\text{opt}} \times \mathbf{I}_{\text{opt}} \tag{I.16}
$$

 $o$ ù :  $V_{opt}$  et  $I_{opt}$ représentent respectivement les tensions et courant optimaux du générateur PV pour une courbe **(I-V)** donnée. Tout en assurant que la tension ou bien le courant de la charge correspond bien aux caractéristiques de cette dernière.

 Pour que le générateur PV fonctionne le plus souvent possible dans son régime optimal, la solution communément adoptée est alors d'introduire un convertisseur statique qui joue le rôle d'adaptation source-charge Figure **(I .15**). [18]

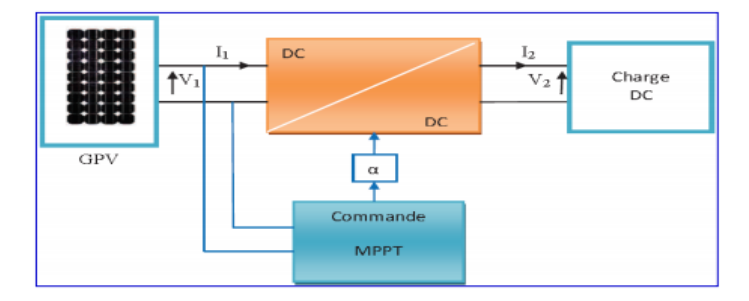

Figure I.15 : Chaîne élémentaire de conversion photovoltaïque à base d'un transformateur DC contrôlé par une commande MPPT [18]

La Figure (**I.15**) montre le schéma de principe décrivant les fonctions présentes dans un étage d'adaptation pour GPV réel conçu. Le principe de la commande MPPT délivre l'action de contrôle approprie afin de suivre le point de puissance maximal en chaque instant. [18]
### **I.14. Conclusion**

Dans ce chapitre nous avons présenté les différentes notions qui entrent dans la constitution d'un système de captage photovoltaïque. Aussi que les principes de fonctionnement de chaque élément.

Le fonctionnement du générateur photovoltaïque à un rendement optimal nécessite l'insertion des convertisseurs statiques (hacheur) entre le générateur et le récepteur (charge) à une tension constante peut être optimisé en ajustant le rapport cyclique  $\alpha$  afin que le générateur puisse fonctionner à un rendement maximal. Dans le chapitre prochain on présentera différents types des algorithmes MPPT qui permettre la recherche de suive de point de puissance maximal puissance des systèmes photovoltaïque.

### **I.1.Introduction**

La puissance délivrée par un GPV dépond fortement du niveau d'ensoleillement, de la température des cellules, de l'ombrage et aussi de la nature de la charge alimentée. Elle est de ce fait très imprévisible. Comme nous l'avons déjà vu dans le chapitre préc édent, la courbe caractéristique de puissance du GPV présente un point de puissance maximale MPP (Maximum power point)correspondant à un certain point de fonctionnement de coordonnées  $V_{MPP}$  pour la tension et  $I_{MPP}$  pour le courant Figure (II.1). Vu que la position du MPP dépond du niveau d'ensoleillement et de la température des cellules, elle n'est jamais constante dans le temps. Un convertisseur MPPT (maximum power point tracker) doit donc être utilisé afin de suivre ces changements. Un convertisseur MPPT est un système de conversion de puissance muni d'un algorithme de contrôle approprié permettant d'extraire le maximum de puissance que le GPV peut fournir.

Les premières utilisations du MPPT remontent à 1968 dans le cadre d'application spatiale ayant pour générateur électrique des panneaux photovoltaïque. Le développement du MPPT a constitué un thème techniquement attrayant, si bien que finalement, un grand nombre de procédures et technique ont été développés. Elles varient en complexité, capteurs nécessaires, vitesse de convergence, coût, efficacité, matériel pour la réalisation, etc.

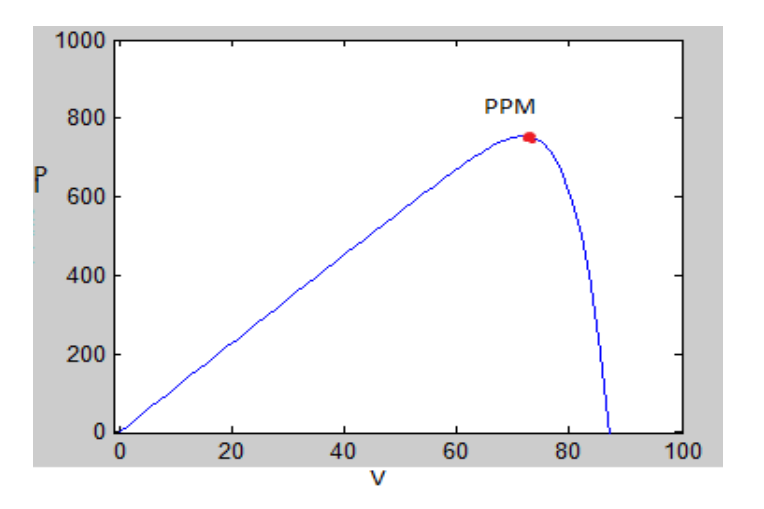

**Figure II.1:**courbe caractéristique de puissance d'un GPV

### **II.2 Principe de fonctionnement de MPPT**

Un MPPT «Maximum Power Point Tracking» est un principe permettant de suivre le point de puissance maximale d'un même générateur électrique non linéaire. En conséquence, pour un même éclairement, la puissance délivrée sera différente selon la charge. Un contrôleur MPPT permet donc de piloter le convertisseur de manière à fournir en permanence le maximum de puissance à la charge. La Figure **(II.2)** représente la trajectoire du point de puissance maximale produite par le générateur.

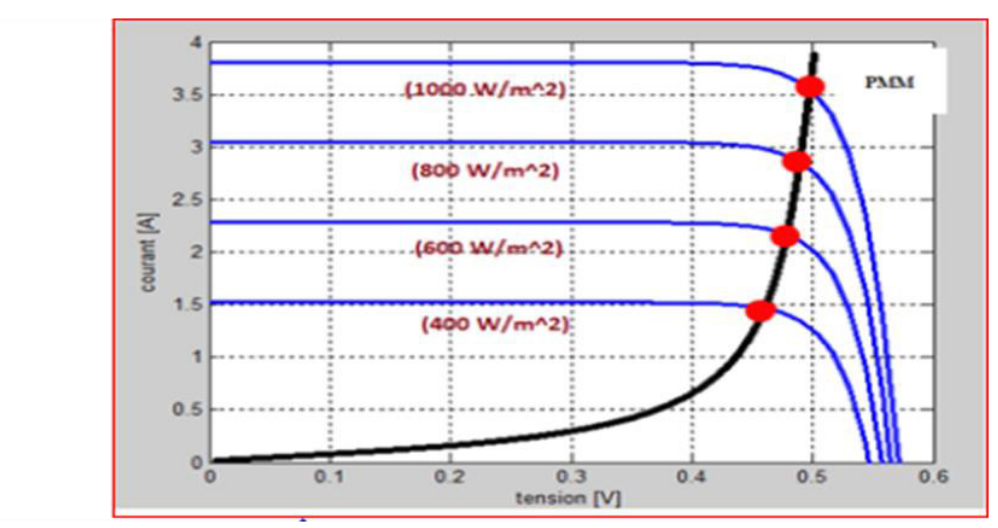

**Figure II.2:** La caractéristique IV et la trajectoire de PMM.

La Figure**(II.3)** présent le schéma de principe d'un module photovoltaïque doté d'un étage d'adaptation DC-DC entre le GPV et la charge de sortie. Il permet le plus souvent d'alimenter une batterie servant de stocker l'énergie pour une charge qui ne supporte pas les fluctuations de tension. Cet étage d'adaptation dispose d'une commande MPPT (Maximum Power Point Tracking) qui lui permet de rechercher le MPP que peut fournir un panneau solaire photovoltaïque. L'algorithme de recherche MPPT peut être plus ou moins complexe en fonction du type d'implantation choisi et des performances recherchées. Cependant, au final, tous les algorithmes performants doivent jouer sur la variation du rapport cyclique du convertisseur de puissance associé.

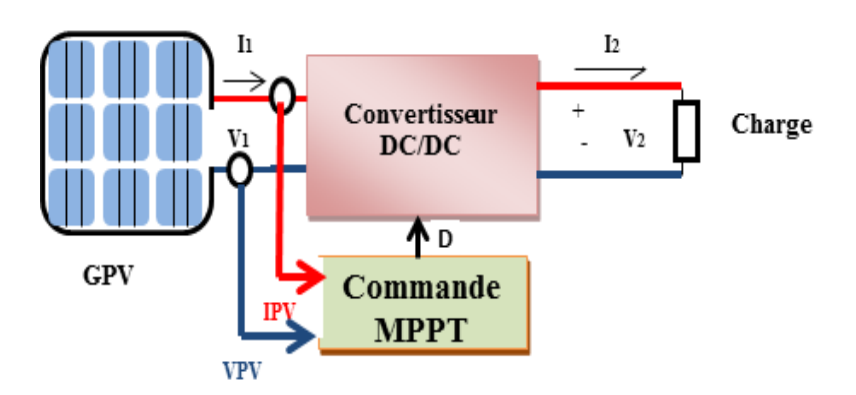

**Figure II.3:** chaine élémentaire de conversion photovoltaïque à base de transformateur DC contrôlé par une commande MPPT.

Pour assurer le fonctionnement d'un GPV à son point de puissance maximale (PPM), des contrôleurs MPPT sont utilisés, ces contrôleurs sont destinés à minimiser l'erreur entre la puissance de fonctionnement et la puissance maximale de référence variable en fonction des conditions climatiques basés sur des méthodes optimales.

#### **II.3.Critères de classification**

Ayant beaucoup de techniques de suivi disponibles pour le système PV, ce n'est pas évident pour décider lequel est le meilleur. Lors de la sélection du MPP techniques, les critères suivants doivent être pris en compte,

#### **II.3.1.La mise en œuvre**

La facilité de mise en œuvre est un facteur important pour décider quelle technique MPPT utilisé. Certaines techniques sont facilement mises en œuvre sans besoin de réglage ou d'étalonnage sur site. D'autres techniques sont plus complexes et leur étalonnage varie en fonction de l'emplacement du site et des conditions climatiques.

#### **II.3.2. Capteurs**

Le nombre de capteurs nécessaires pour mettre en œuvre les MPPT également affecte le processus de décision. Afin de suivre la puissance maximale, il est nécessaire pour que le tracker connaisse les entrées PV (Irradiation et Température) et les sorties PV (tension et courant). Par conséquent, quatre capteurs sont nécessaires. Cependant, certains MPPT

utilisent des techniques pour réduire le nombre de capteurs. Par exemple, La méthode du circuit ouvert ne nécessite qu'un capteur de tension pour suivre le maximum Puissance.

#### **II.3.3. Efficacité**

L'efficacité du tracker est associée à la précision du suivi du MPP en un minimum de temps. Certaines méthodes MPPT oscillent autour du MPP en raison de ses techniques d'essai dans la recherche de la puissance maximale, ce qui diminue l'efficacité du système PV complet.

#### **II.3.4. Coût**

Le coût d'un dispositif de suivi dépend des fonctionnalités du système, du coût du matériel, la complexité de la programmation requise et le nombre de capteurs. Habituellement, le coût des systèmes analogiques est moins cher que les systèmes numériques et ceux qui sont basés sur un microprocesseur ou sur PFGA.

#### **II.3.5. Application**

Lors de l'étude des méthodes de suivi des techniques, l'accent est souvent mis sur le contrôle de suivi par lui-même et néglige l'effet de la puissance maximale sur le matériel environnemental dans lequel le PV est connecté. Habituellement, un système PV comprend des batteries dans les quelles les spécifications de charge et de décharge doivent être prises en compte. Ainsi, le type de batteries **[19],** les techniques de charge et les cycles **[20]** doivent être pris en compte dans le choix de la technique MPPT.

#### **II.4.Classification des méthodes MPP**

Depuis le début du photovoltaïque utilisé comme autonome et systèmes connectés au réseau, les chercheurs ont essayé de développer des stratégies pour «presser» le panneau PV pour absorber la puissance maximale. À ce jour, un grand nombre d'algorithmes et de conceptions MPPT sont disponibles dans la littérature. Chaque méthode a ses propres spécifications, limites et applications. Dans cette section, les méthodes de suivi sont classées en fonction de leurs techniques de suivi, qui sont divisés en 5 groupes [19]:

# **Techniques de suivi à paramètres constants:**

Méthodes basé sur cette technique de suivi, utilisez des valeurs fixes prédéfinies qui caractérisent le MPP.

# **Techniques de mesure et suivi avec comparaison:**

Cette technique est basée sur la détection des paramètres externes (PV tension, courant, irradiation ou température) et les comparer avec un MPP pré-connu.

### **Techniques de suivi avec essais et erreurs:**

Ces méthodes utilisent une tentative de calcul et observer le résultat qui en résulte, qui détermine les critères de direction pour la prochaine tentative afin d'atteindre le MPP.

### **Techniques de suivi avec calcul mathématique:**

Ces les méthodes définissent l'emplacement du MPP en fonction du calcul des données disponibles sur la base d'équations.

# **Techniques de suivi avec prédiction intelligente:**

Ces méthodes utilisent un processus d'apprentissage intelligent qui offre la possibilité de prédire l'emplacement du MPP.

### **II.4.1.Techniques de suivi avec paramètres constants**

### **II.4.1.1.Méthode de tension constante**

L'algorithme de tension constante (CV), également appelé «Le meilleur algorithme de tension fixe (MATF) », est la méthode de contrôle MPPT la plus simple. Le point de fonctionnement du module PV est maintenu près du MPP en réglant la tension PV et l'adapter à une tension de référence fixe égale à la  $V_{MPP}$  du module PV caractéristique. L'algorithme CV voir Figure (II.4) omet les effets de l'irradiation et de la température sur le module et suppose que la tension de référence constante est une approximation suffisante du vrai MPP. Par conséquent, le point de fonctionnement n'est pas exactement correspondant au MPP et la tension de référence doit être adaptée pour différentes positions géographiques Figure**(II.5**).

 Le circuit CV implique un seul capteur de tension pour mesurer la tension du panneau PV  $V_{PV}$  pour configurer le rapport cyclique du convertisseur DC / DC. Il est important d'observer que lorsque le panneau PV est dans des conditions basses d'irradiation, la technique CV est plus efficace que la Méthode Perturbation et Observation (P&O) et conductance incrémentale (IC) méthode analysée plus tard **[23].** Grâce à cette caractéristique, le CV est souvent combinée avec d'autres techniques MPPT.

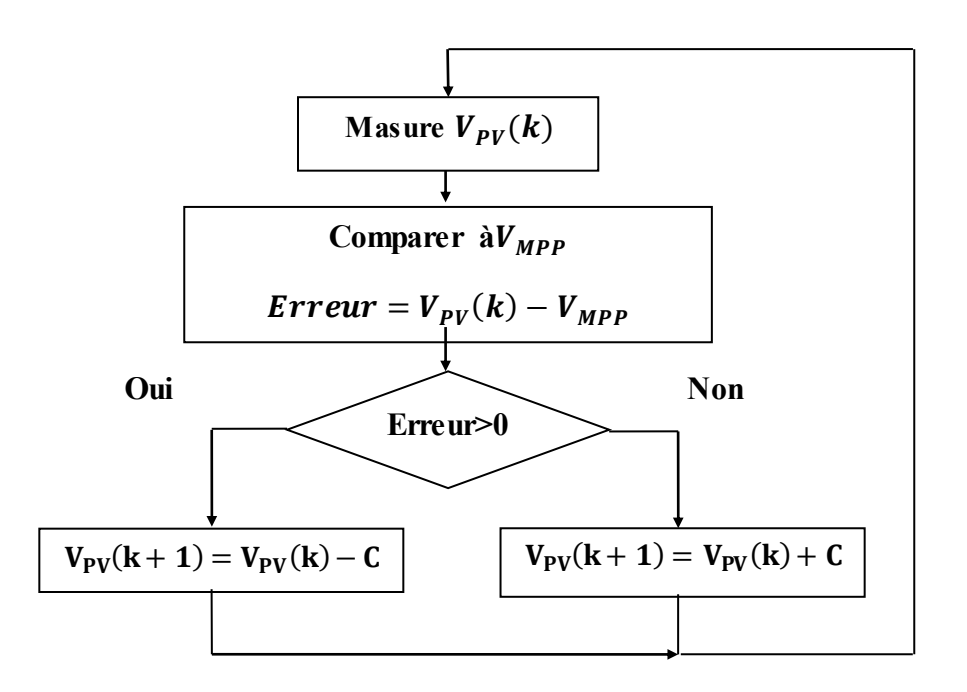

**Figure II.4:**organigramme de la méthode de tension constante.

**:** Tension de sortie d'un panneau photovoltaïque.  $V_{MPP}$ : Tension d'un module PV au point de puissance maximale [V]. **C :** constante.

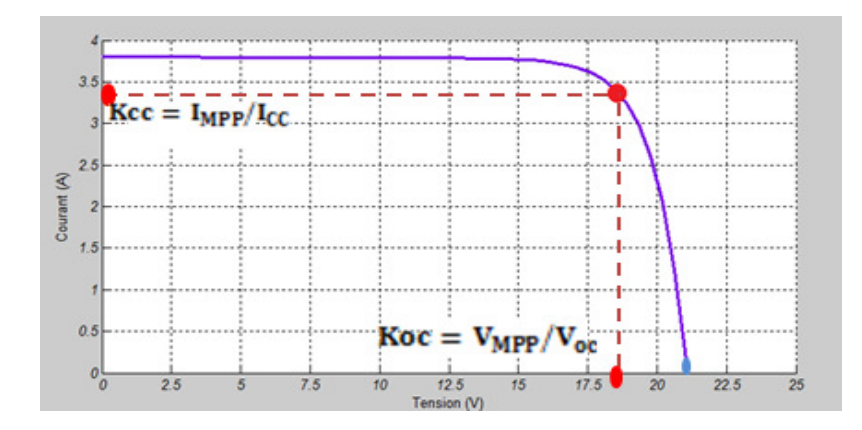

**Figure II.5:** Relation entre $I_{\text{MPP}}/I_{\text{CC}}$  et  $V_{\text{MPP}}/V_{\text{occ}}$ .

#### **II.4.1.2.Méthode de tension en circuit ouvert**

Cette méthode est viable car la tension de sortie PV au MPP est approximativement linéairement proportionnel à sa tension en circuit ouvert.  $V_{OC}$ .

La relation est donnée dans l'équation. **(II.1)** où la constante proportionnelle,  $k_{OC}$ , dépend principalement du facteur de remplissage PV, de la technologie de la cellule et les conditions climatiques.

$$
\mathbf{V}_{\text{MPP}} = \mathbf{k}_{\text{CO}} \mathbf{V}_{\text{CO}} \qquad (\mathbf{k}_{\text{CO}} < 1) \tag{II.1}
$$

**V<sub>co</sub>**: Tension en circuit ouvert d'un module solaire [V].

**k<sub>co</sub>**: Constante proportionnelle

Cette propriété peut être implémentée avec l'organigramme indiqué dans la Figure **(II.6)**. Le système est périodiquement interrompu pour mesurer la Tension de circuit ouvert. Par la suite, le MPP est mis à jour en fonction de la relation donnée dans l'équation.**(II.1)**et la tension de fonctionnement est ajustée à l'optimum point de tension. Bien que cette méthode soit apparemment simple, elle est difficile pour choisir une valeur optimale pour la constante k. Cependant, la littérature [23] rapporte des valeurs de  $k_{co}$  comprises entre 0,73 et 0,80.

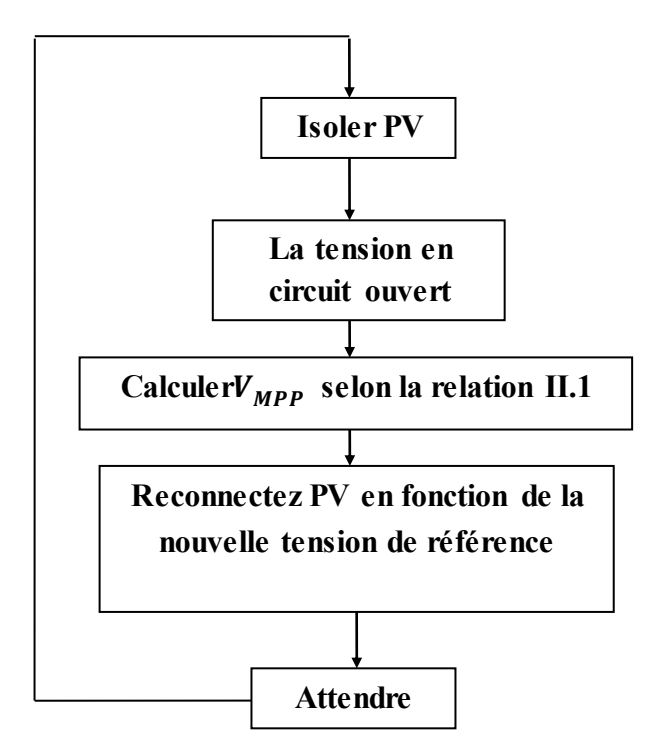

**Figure II.6:** Algorithme de tension en circuit ouvert.

#### **II.4.1.3. Méthode du courant de court-circuit**

Similaire à la méthode de suivi en circuit ouvert, cette méthode de suivi est basée sur le fait observé de la dépendance linéaire entre le courant de PV au MPP et le courant de court-circuit, satisfaisant ainsi la relation de l'équation **(II.2).** Comme la méthode précédente, la constante proportionnelle dépend de la technologie de la cellule photovoltaïque, des conditions météorologiques et le facteur de remplissage, principalement. Cependant, la constante  $k_{cc}$  peut êtreestimée à environ 0,85 pour les modules PV polycristallins **[19].**

$$
\mathbf{I}_{\text{MPP}} = \mathbf{k}_{\text{CC}} \mathbf{I}_{\text{CC}} \quad (\mathbf{k}_{\text{CC}} < 1) \tag{II.2}
$$

**I<sub>MPP</sub>** : Courant d'un module PV au point de puissance maximale [A].

 **:** Courant de court-circuit d'une cellule ou d'un module solaire [A].

Cependant, dans de nombreux cas,  $k_{cc}$  est déterminé en effectuant la numérisation toutes les quelques minutes de la caractéristique une fois  $k_{cc}$  obtenu, le systèmereste avec l'approximation de l'équation. **(II.2),** jusqu'au prochain calcul de $k_{cc}$ . L'organigramme voir Figure **(II.7)** de la commande est alors similaire à la méthode de tension en circuit ouvert.

Par conséquent, cette méthode offre le même avantage et inconvénients de la méthode de contrôle susmentionnée.

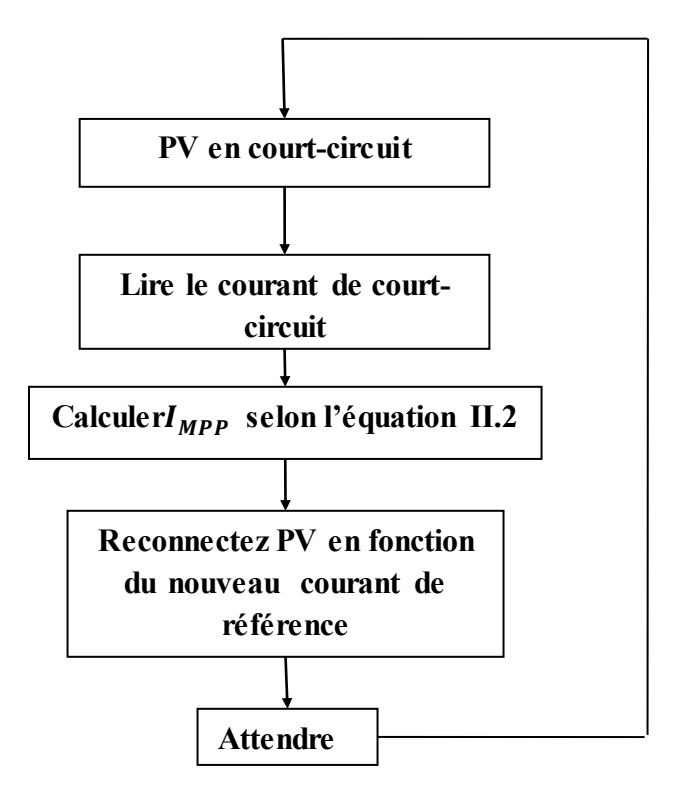

Figure II.7 : algorithme du courant de court-circuit.

#### **II.4.1.4. l'algorithme du gradient de température (GT)**

Il peut être dérivé de l'équation caractéristique PV que la tension en circuit ouvert  $V_{co}$ dépend linéairement de la Température de cellule **[19]**:

$$
\mathbf{V}_{\rm CO} \cong \mathbf{V}_{\rm CO_{STC}} + (\mathbf{T} - \mathbf{T}_{\rm STC}) \frac{\mathrm{d} \mathbf{V}_{\rm CO}}{\mathrm{d} \mathbf{T}} \tag{II.3}
$$

Où

 $V_{\text{CO}_{STC}}$  La tension en circuit ouvert dans les conditions de température standard (STC).

**T :** La température réelle.

**TSTC :** La température sous STC.

<u>av<sub>co</sub></u> **:** Le gradient de température.

Ainsi, en mesurant la température réelle, T, et connaissant l'accroissement de la tension par rapport à la température, le  $V_{CO}$  est calculé et le MPP est suivi via la même relation de l'équation**. (II.1)** donnée pour la méthode de la tension constante.

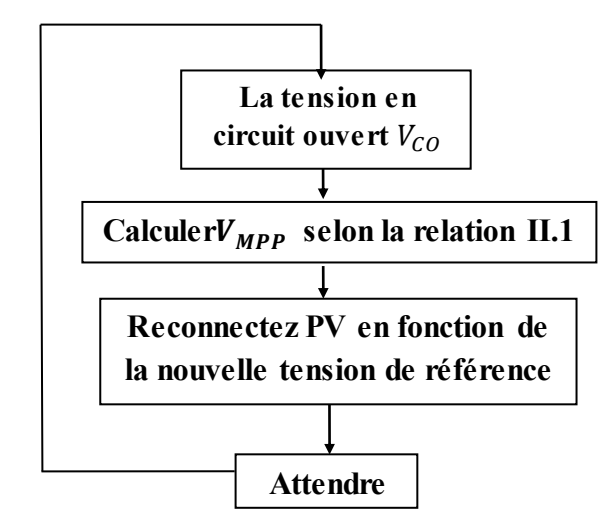

Figure II.8 : Organigramme de l'algorithme du gradient de température.

### **II.4.2. Les techniques de mesure et suivi avec comparaison**

### **II.4.2.1. La méthode de contrôle linéaire du courant**

L'idée principale derrière cette méthode est l'interprétation graphique de la solution de deux équations algébriques comme point d'intersection de deux courbes sur le plan de phase **[19].** Cette méthode est facilement mise en œuvre et son suivi MPP est instantané.

Premièrement, la caractéristique I - V simplifiée d'un module PV est donnée par:

$$
\mathbf{I}_{\mathbf{PV}} = \mathbf{I}_{\mathbf{ph}} - \mathbf{I}_{\mathbf{S}} \ (\mathbf{e}^{\lambda(\mathbf{V}_{\mathbf{PV}} + \mathbf{I}_{\mathbf{PV}} \mathbf{r}_{\mathbf{S}})} - \mathbf{1}) \tag{II.4}
$$

Où

$$
\lambda = \frac{q}{A k T} \tag{II.5}
$$

**A**: Le facteur d'idéalité. **K**: La constante de Boltzmann.

**T**:La température de la cellule.

Ainsi, pour le suivi MPPT, la première courbe est représentée Par $f(P_{PV}, I_{PV}) = 0$  sur la courbe P - I comme suit:

$$
\mathbf{f}(\mathbf{P}_{\mathbf{p}\mathbf{V}}\mathbf{I}_{\mathbf{p}\mathbf{V}}) = \mathbf{P}_{\mathbf{p}\mathbf{V}} - \mathbf{V}_{\mathbf{p}\mathbf{V}}\mathbf{I}_{\mathbf{p}\mathbf{V}} = \mathbf{P}_{\mathbf{p}\mathbf{V}} - \frac{1}{\lambda}\mathbf{I}_{\mathbf{p}\mathbf{V}}\ln\left[\frac{\mathbf{I}_{\mathbf{p}\mathbf{h}} + \mathbf{I}_{\mathbf{S}} - \mathbf{I}_{\mathbf{p}\mathbf{V}}}{\mathbf{I}_{\mathbf{S}}}\right] - \mathbf{I}_{\mathbf{p}\mathbf{V}}^2\mathbf{R}_{\mathbf{S}} = \mathbf{0}
$$
 (II.6)

Deuxièmement, au point de puissance de sortie maximum, la condition suivante doit être vérifiée :

$$
\frac{dP_{PV}}{dI_{PV}} = 0 \tag{II.7}
$$

Il découle des équations. **(II.4)** et **(II.6)** la deuxième puissance maximale l'équation de contrainte de puissance est:

$$
\mathbf{g}(\mathbf{P}_{\mathbf{p}\mathbf{V}}, \mathbf{I}_{\mathbf{p}\mathbf{V}}) = \mathbf{P}_{\mathbf{p}\mathbf{V}} - \frac{1}{\lambda} \mathbf{I}_{\mathbf{p}\mathbf{V}} \ln \frac{\mathbf{I}_{\mathbf{p}\mathbf{V}}^2 / \lambda}{(\mathbf{P}_{\mathbf{p}\mathbf{V}} - \mathbf{I}_{\mathbf{p}\mathbf{V}}^2 \mathbf{R}_{\mathbf{S}}) \mathbf{I}_{\mathbf{S}}} \tag{II.8}
$$

Il est intéressant de voir que pour un module PV pratique l'équation**. (II.8)** peut être approchée par une droite pour simplifier la mise en œuvre matérielle, comme le montre la Figure **(II.9**).

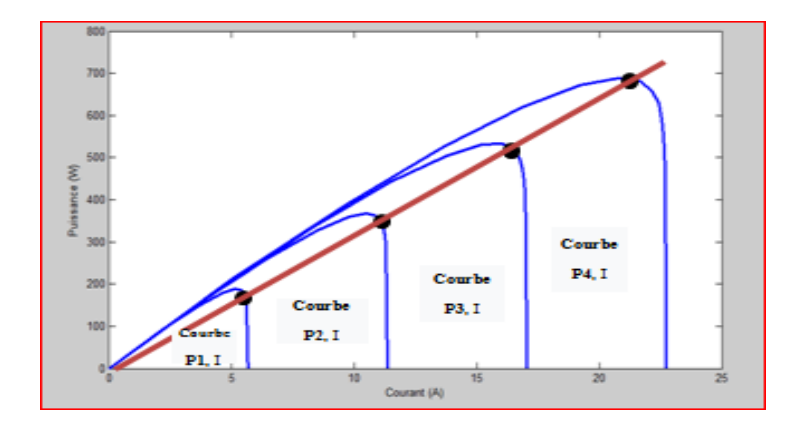

Figure II.9: MPPT est situé aux points d'intersection des courbes d'approximation linéaire.

#### **II.4.2.2.Maximisation du courant de charge ou de la tension de charge**

Lorsqu'un module PV est connecté à un convertisseur de puissance, la puissance PV maximise également la puissance de sortie de la charge. Inversement, maximiser la puissance de sortie du convertisseur maximise la puissance PV, en supposant un convertisseur sans perte. Il est à noter que la plupart des charges comportent comme une source de tension, une source de courant ou à une combinaison de ces types. Pour une charge de type source de tension, le courant de charge  $I_{out}$  doit être maximisé pour atteindre

la puissance de sortie maximale. Pour une charge de type source de courant, la tension de charge  $V_{out}$  doit être maximisée. Pour les autres types de charge,  $I_{out}$  ou  $V_{out}$  peuvent être utilisés. Par conséquent, un seul capteur est nécessaire. Par conséquent, il suffit de maximiser le courant de charge ou la tension de charge pour maximiser la puissance de presque tous les types de charge. Dans la plupart des systèmes PV, une batterie est utilisée comme charge principale ou comme charge de secours, et une rétroaction positive est utilisé pour contrôler le convertisseur de puissance de sorte que le courant de charge soit maximisé et que le module PV fonctionne à proximité du MPP.

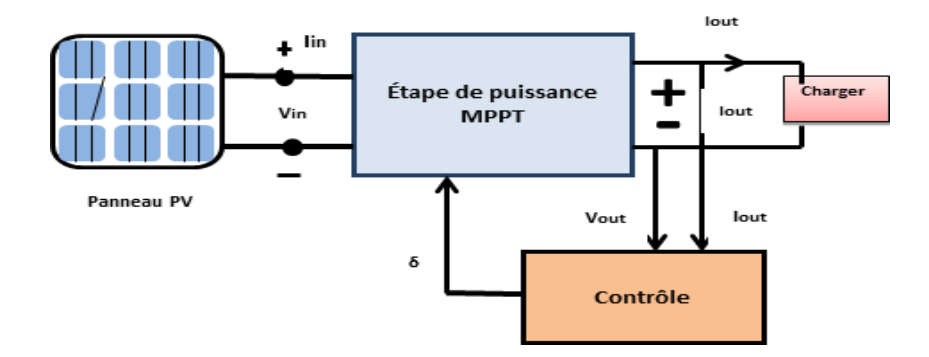

**Figure II.10:**Schéma de Maximisation du courant de charge ou de la tension de charge.

#### **II.4.3.Techniques de suivi avec essais et erreurs**

#### **II.4.3.1.méthode de la mesure du courant seul**

Cette méthode est basée sur la maximisation de la puissance de sortie en utilisant le Courant PV uniquement **[19].** Le système est considéré comme connecté à une batterie via un convertisseur DC / DC, donc la tension de sortie qui est la batterie tension,  $V_{bat}$ , est supposée constante quel que soit le rapport cyclique D, du Signal de commande PWM voir Figure **(II.11).** Dans le cas d'un convertisseur abaisseur, la tension de la batterie est donnée par:

$$
V_{\text{bat}} = \frac{t_{\text{on}}}{T} V_{\text{PV}} = DV_{\text{PV}}
$$
 (II.9)

Où **T** : la période.

 $t_{on}$ : est le temps ON du signal PWM.

La puissance d'entrée du convertisseur est donnée par:

$$
\mathbf{P}_{\mathbf{in}} = \mathbf{V}_{\mathbf{PV}} \mathbf{I}_{\mathbf{PV}} \tag{II.10}
$$

Remplacement de l'équation**. (II.9)** dans **(II.10)** conduit à une nouvelle forme de puissance comme:

$$
P_{in} = V_{bat} \frac{I_{bat}}{D} = V_{bat} P_{Buck}^{*}
$$
 (II.11)

 $\text{Où } P_{Buck}^*$  est donnée par :

$$
\mathbf{P}_{\text{Buck}}^* = \frac{\mathbf{I}_{\text{PV}}}{\mathbf{D}} \tag{II.12}
$$

Pour une tension de batterie constante, il peut être démontré que  $P_{in}$ en fonction de D et P<sub>Buck</sub>en fonction de D présentent les mêmes points maximums pour les mêmes valeurs du rapport cyclique. L'algorithme de ce procédé, donné sur la Figure**(II.12),** peut être expliqué comme suit: Le processus de suivi commence par un rapport cyclique initial. Tout d'abord, le courant PV  $I_{PV}$  (t) est mesuré et  $P_{Buck}^*$  est calculé. Ensuite, le rapport cyclique est augmenté de  $\Delta D1$ . Deuxièmement, le courant  $PVI_{pV}$   $(t + Dt)$  est mesuré et  $P_{Buck}^{*}(t + Dt)$ est à nouveau calculé. Après avoir collecté les données présentes et passées de P \* Buck, le contrôleur prend une décision, basée sur les équations. **(II.13)** et**(II.14),** sur l'opportunité de diminuer ou d'augmenter le rapport cyclique en fonction de l'emplacement du point de fonctionnement. Ce processus de suivi se répète indéfiniment jusqu'à ce que le MPP soit atteint.

$$
\Delta P = P_{\text{Buck}}^{*}(t + \Delta t) - P_{\text{Buck}}^{*}(t)
$$
\n(II.13)

$$
\Delta D = D(t + \Delta t) - D(t) \tag{II.14}
$$

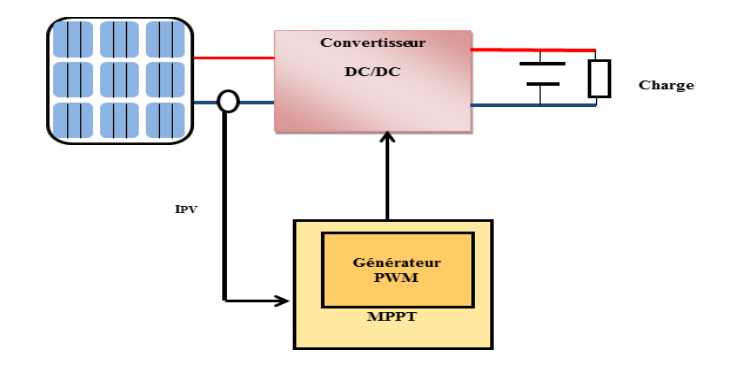

**Figure II.11:** Schéma fonctionnel de la mesure du courant seul.

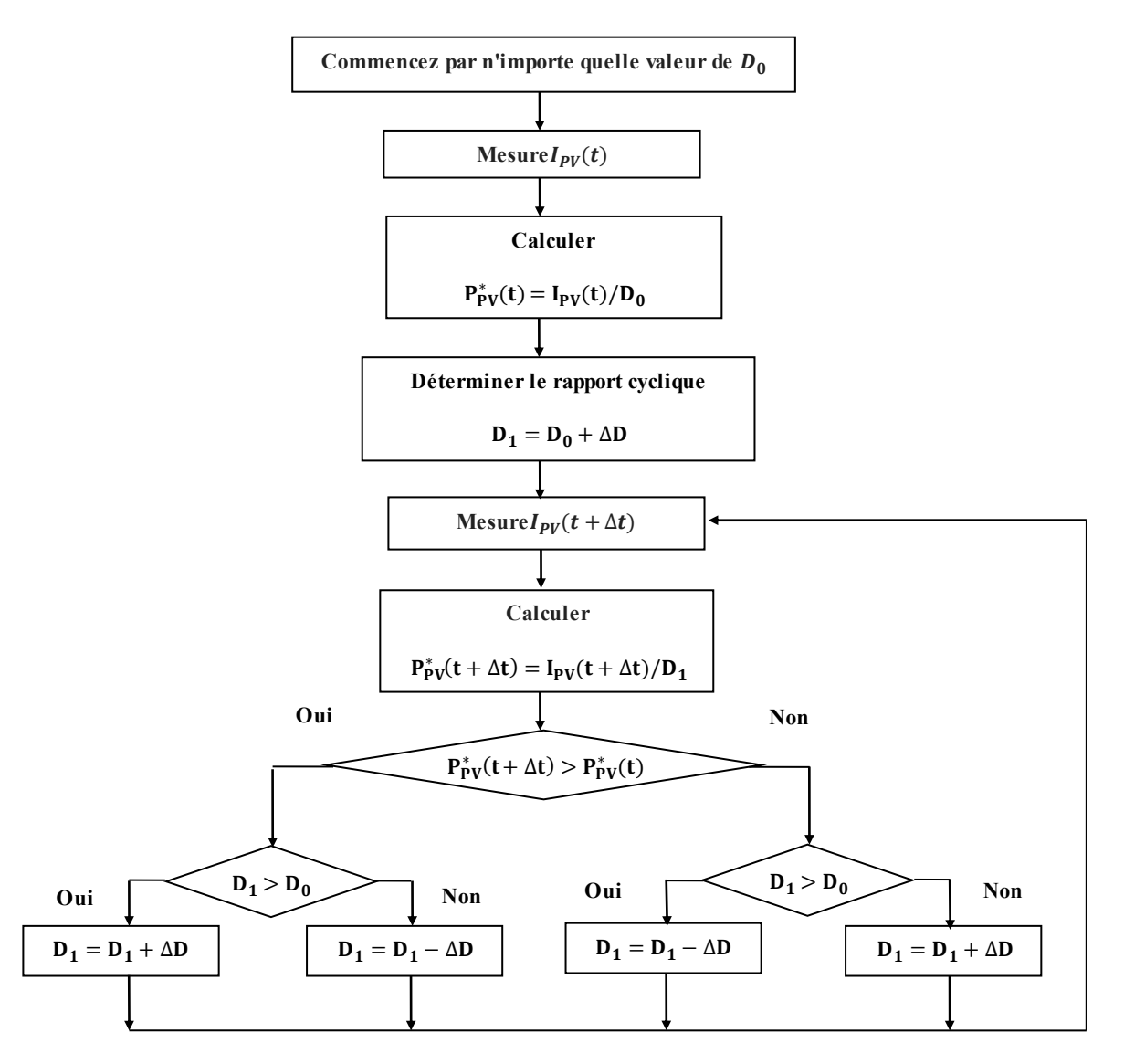

**Figure II.12:** Organigramme de la mesure du courant seul.

# **II.4.3.2.méthode sans capteur de courant PV (POS)**

Cette technique est dédiée systèmes de génération PV de dimension importante, où l'algorithme ne considère que le courant circulant vers la charge (voir Figure**(II.13)**. Dans une source d'énergie PV, la chute de tension à travers la charge est négligeable, donc l'extraction du courant maximum pratiquement proportionnelle à l'extraction de la puissance maximale. Par conséquent, le point de MPPT peut être appliqué aux systèmes de génération PV avec un simple algorithme, présenté sur la Figure **(II. 14) [19].** Le système de conversion de puissance est commandé par un signal PWM et la structure du circuit de commande est Facile. Dans un grand système de production PV, le système peut être utilisé efficacement et de manière beaucoup plus sûre, car le retour de tension et de courant des modules PV n'est pas nécessaire.

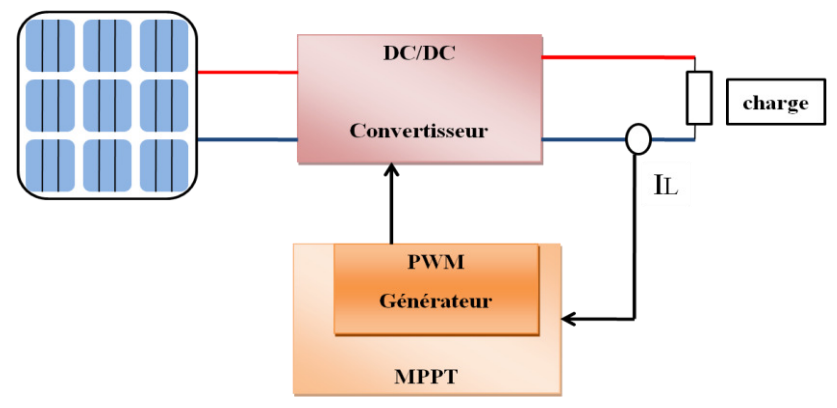

**Figure II.13:**Schéma de méthode sans capteur de courant PV (POS).

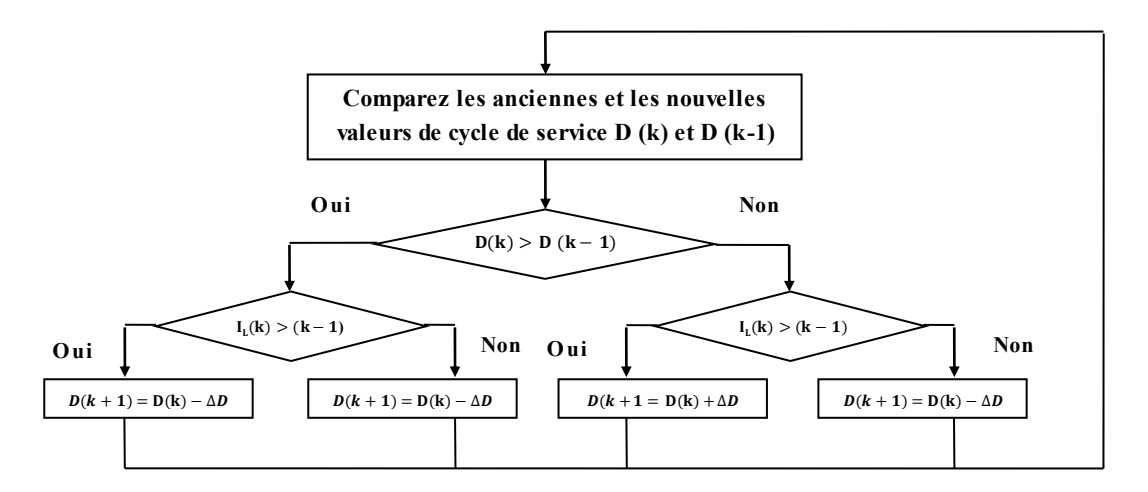

**Figure II.14 :** Organigramme de la méthode sans capteur de courant PV.

# **II.4.3.3 méthode Perturbation et Observation (P&O)**

La méthode P&O est l'une des méthodes les plus utilisées en pratique et par la majorité des auteurs **[19].** Cette méthode est basée sur l'essai et processus d'erreur dans la recherche et le suivi du MPP. À chaque cycle, le contrôleur de suivi mesure le courant et la tension PV et en déduit la puissance PV réelle, perturbe alors le point de fonctionnement en balayant la tension de fonctionnement et en surveillant la variation de puissance. Si la puissance augmente, la prochaine perturbation de la tension de fonctionnement doit être dans le même sens. Cependant, si la puissance diminue, la tension de fonctionnement est perturbée dans le sens opposé. Ce scénario se répète jusqu'à atteindre le MPP. Le point maximum est atteint lorsque $dP_{\mu\nu}/dV_{\mu\nu} = 0$ . L'organigramme de base de l'algorithme P & O est montré sur la Figure**(II.16)**. Le schéma fonctionnel de P & O conventionnel est montré sur la Figure**(II.15).** L'un des avantages majeurs de cette méthode est que la connaissance des caractéristiques PV n'est pas requise et est appliquée à tous les modules PV. Cependant, cette méthode souffre de plusieurs inconvénients**.** L'algorithme de suivi dépend de deux critères principaux, la vitesse de suivi et le pas de perturbation. Pour des valeurs de perturbation fixes, les oscillations en régime permanent sont proportionnelles à la valeur du pas. De grandes valeurs de pas provoquent des oscillations plus élevées. Malheureusement, des valeurs de pas plus petites entraînent une réponse plus lente. Par conséquent, le fameux problème de compromis entre une réponse plus rapide et des oscillations en régime permanent est inhérent. De plus, la valeur du pas de perturbation n'est pas générique; par conséquent, MPPT utilisant un pas fixe dépend du système **[50–51].** Pour des performances améliorées, une étape de perturbation variable est utilisée.

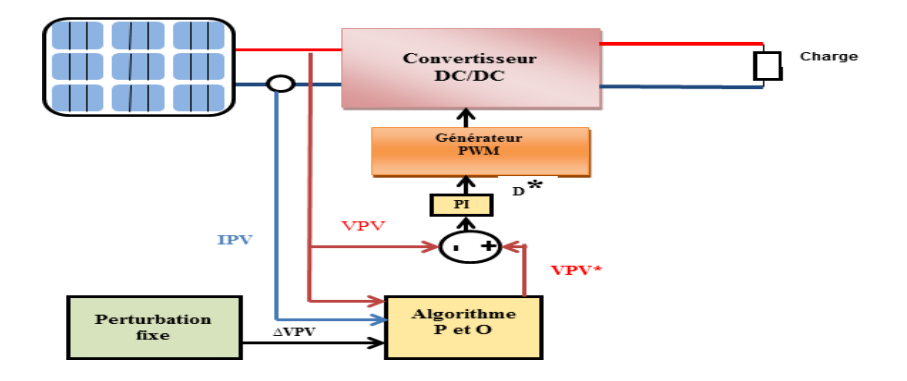

**Figure II.15:** schéma de méthode Perturbation et Observation (P&O).

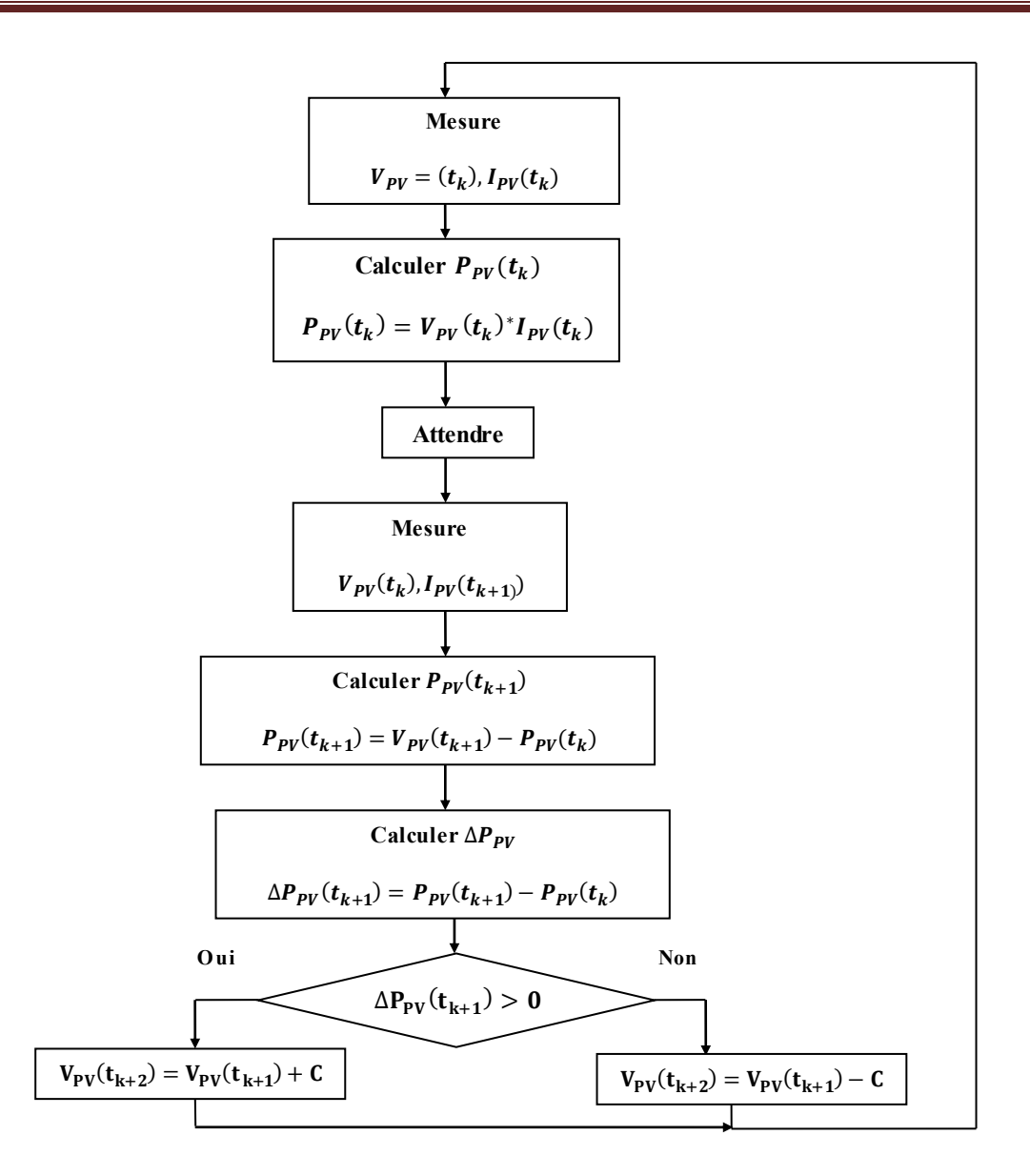

**Figure II.16:** Organigramme de l'algorithme P&O conventionnel.

### **II.4.3.4. Algorithme de recherche MPP en ligne**

La tâche principale de cet algorithme est de déterminer la référence valeur de puissance maximale et la comparer à la puissance existante.la différence est appelée l'erreur de puissance maximale. Le module PV fonctionne au MPP lorsque la différence est nulle voir Figure **(II.17).**

Cet algorithme ne pourra pas déterminer le MPP si la charge de puissance ou le courant est faible. Dans ce cas, des charges supplémentaires doivent être connectées pour augmenter le courant du module PV afin que le module PV puisse fonctionner au MPP. Si le MPP de référence est modifié en raison d'une variation climatique, l'algorithme ajuste la tension du module et trouve le nouveau MPP **[19].**

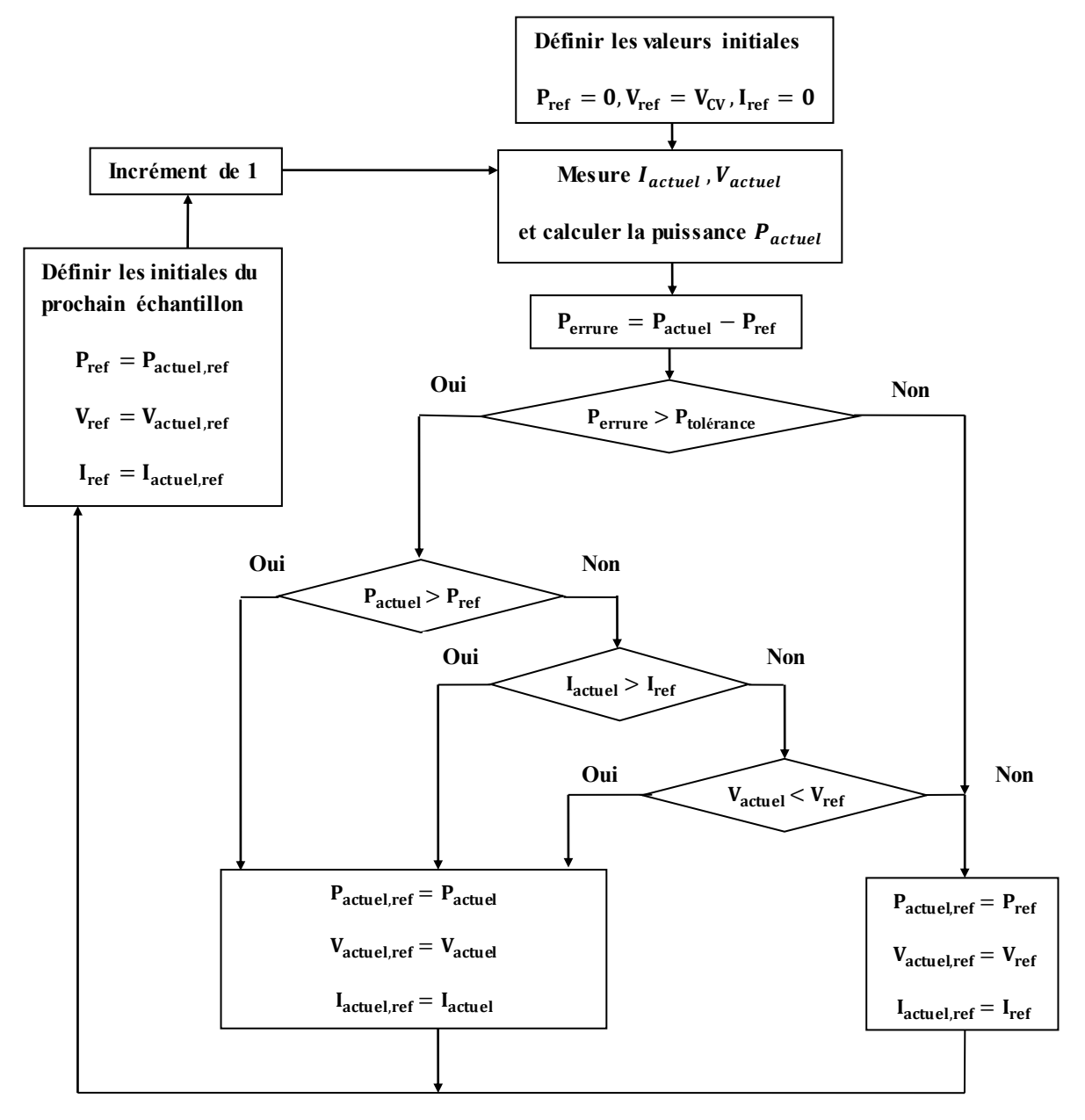

**Figure II.17:** organigramme Algorithme de recherche MPP en ligne.

.

### **II.4.3.5.MPPT avec une inductance variable**

Cette technique considère l'interface d'un convertisseur abaisseur entre le PV et la charge. Un convertisseur abaisseur est constitué d'un composant de commutation en série et un filtre LC. Dans cette technique, l'inductance est principalement utilisée et une relation entre la valeur d'inductance minimale et le courant PV est modélisé mathématiquement pour atteindre le MPPT **[19]**. L'inductance minimale assurant un mode de courant continu (CCM) dans un convertisseur abaisseur est donnée par:

$$
\mathbf{L}_{\min} = \frac{\mathbf{R}_{\text{L}}(1-\mathbf{D})}{2\mathbf{f}_{\text{s}}} \tag{II.15}
$$

 $\text{Où}R_L$  est la résistance de charge, D est le rapport cyclique du signal PWM appliquée au commutateur abaisseur, et  $f_s$ est la fréquence de commutation.

Le courant d'entrée,  $I_{PV}$  et le courant de sortie, $I_L$ , d'un Buck convertisseur sont liés comme:

$$
\mathbf{I}_{\mathbf{PV}} = \mathbf{I}_{\mathbf{L}} \mathbf{D} \tag{II.16}
$$

D'autre part, l'impédance d'entrée  $R_i$  du Buck et la résistance de charge de sortie $R_L$  sont liées entre elles comme:

$$
\mathbf{R}_{i} = \frac{V_{\rm PV}}{I_{\rm PV}} = \frac{1}{D^2} \frac{V_{\rm L}}{I_{\rm L}} = \frac{1}{D^2} \mathbf{R}_{\rm L}
$$
 (II.17)

 $\text{OùV}_L$  et  $I_L$  sont respectivement la tension et le courant de charge. La combinaison des équations**. (II.15)** à **(II.17)** conduit à un décrire l'inductance minimale par :

$$
L_{\min} = \frac{D(1 - D)V_{PV}}{2f_sI_L} = \frac{D^2(1 - D)V_{PV}}{2f_sI_{PV}}
$$
(II. 18)

En considérant une tension PV constante, l'inductance minimale devient une fonction du rapport cyclique D et le courant de sortie du panneau  $I_L$  ou une fonction durapport cyclique D et le courant de charge**l**<sub>L</sub>.

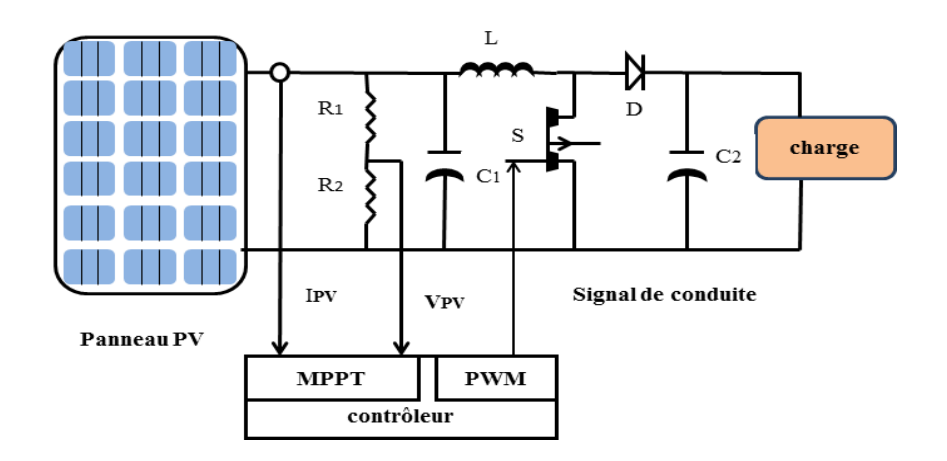

**Figure II.18**: Schéma de MPPT avec une inductance variable.

### **II.4.4.Les techniques de suivi avec calcul mathématique**

#### **II.4.4.1.La méthode de la puissance incrémentale**

Cette technique est basée sur le calcul de la variation de la puissance PV Par rapport à la tension PV comme:

$$
\mathbf{S} = \frac{\mathrm{d}P_{PV}}{\mathrm{d}V_{PV}} = \mathbf{I}_{PV} + \mathbf{V}_{PV} \frac{\mathrm{d}I_{PV}}{\mathrm{d}V_{PV}}
$$
(II.19)

Où S détermine la position de la tension de service en fonction de l'emplacement du MPP. Cette technique de suivi est réalisée par le contrôle d'un convertisseur DC / DC. L'état, u, du dispositif de commutation d'alimentation (c'est-à-dire le transistor MOSFET ou IGBT) est utilisé pour modéliser cette technique, où  $u = 1$ , signifie que l'interrupteur d'alimentation est fermé, tandis que pour  $u = 0$ , le l'interrupteur est ouvert. Ainsi, la technique de contrôle utilise u pour suivre le MPP comme:

$$
u = \begin{cases} 0 & \text{pour } S \ge 0 \\ 1 & \text{pour } S < 0 \end{cases}
$$
 (II.20)

Cette technique utilise généralement un contrôle par hystérésis du courant. Il est très rapide, comme rapporté dans **[19]** mais souffre d'une Fréquence de commutation instable des composants de commutation.

### **II.4.4.2. La méthode de la conductance incrémentale**

Le principe de cet algorithme est basé sur la connaissance de la valeur de la conductance  $G = \frac{1}{V}$ etsur l'incrément de la conductance  $(dG)$  pour en déduire la position du point de fonctionnement par rapport au point de puissance maximale, 'PMP'. Si l'incrément de conductance (dG) est supérieur à l'opposé de la conductance (-G), on diminue le rapport cyclique. Par contre, si l'incrément de conductance est inférieur à l'opposé de la conductance, on augmente le rapport cyclique. Ce processus est répété jusqu'à atteindre le point de puissance maximale MPP. [20]

La méthode de la conductance incrémentale consiste à différencier la puissance PV par rapport à la tension. Le MPP est obtenu lorsque le résultat de la différenciation est nul. Par conséquent, le contrôleur MPPT résout la puissance en utilisant des équations **(II.21)** et **(II.22).**

$$
\frac{dP_{PV}}{dV_{PV}} = \frac{d(V_{PV} \times I_{PV})}{dV_{PV}} = I_{PV} + V_{PV} \frac{dI_{PV}}{dV_{PV}} = 0
$$
\n(II.21)

Par conséquent,

$$
\frac{dI_{PV}}{dV_{PV}} = -\frac{I_{PV}}{V_{PV}}
$$
 (II.22)

Le terme  $\frac{I_{PV}}{V}$  $V_{PV}$ représenté l'opposé de la conductibilité instantanée du panneau photovoltaïque, et  $\frac{dI_{PV}}{dV}$  $a_{V_{PV}}$  représente te le terme d'incrémentation de conductance. Par conséquent, pour le point de puissance maximum (PPM), ces deux termes peuvent être égaux mais de signes opposés.

$$
\mathbf{d}V_{\mathbf{p}\mathbf{v}}(\mathbf{t}_2) \approx \Delta V_{\mathbf{p}\mathbf{v}}(\mathbf{t}_2) = V_{\mathbf{p}\mathbf{v}}(\mathbf{t}_2) - V_{\mathbf{p}\mathbf{v}}(\mathbf{t}_1)
$$
\n(II.24)\n
$$
\mathbf{d}I_{\mathbf{p}\mathbf{v}}(\mathbf{t}_2) \approx \Delta I_{\mathbf{p}\mathbf{v}}(\mathbf{t}_2) = I_{\mathbf{p}\mathbf{v}}(\mathbf{t}_2) - I_{\mathbf{p}\mathbf{v}}(\mathbf{t}_1)
$$

Par conséquent, l'analyse de l'équation. **(II.22),** la dérivée première peut vérifier si le générateur PV fonctionne à son MPP ou loin de lui. La Figure**(II.20)** montre L'organigramme implémenté pour la méthode IC.

$$
\begin{cases}\n\frac{dI}{dv} = -\frac{I}{v}, & \left(\frac{dP}{dv} = 0\right) \\
\frac{dI}{dv} > -\frac{I}{v}, & \left(\frac{dP}{dv} > 0\right) \\
\frac{dI}{dv} < -\frac{I}{v}, & \left(\frac{dP}{dv} < 0\right)\n\end{cases}
$$
\n(II.25)

Le principal avantage de cet algorithme est qu'il offre un bon rendement dans des conditions atmosphériques en évolution rapide. Aussi, il réalise des oscillations plus faibles autour du MPP que la méthode P &O, même si, lorsque la méthode P&O est optimisée, l'efficacité MPPT des algorithmes IC et P & O MPPT sont essentiellement les mêmes [19]**.** Cependant, cette méthode nécessite un circuit de commande complexe.

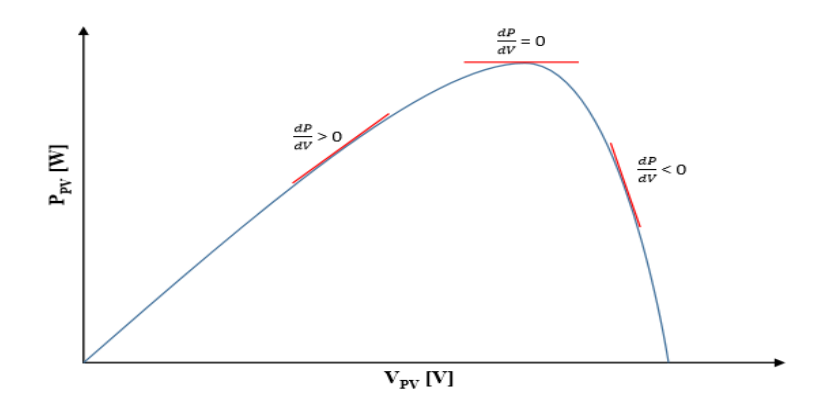

**Figure II.19:** caractéristique de tension-puissance du panneau.

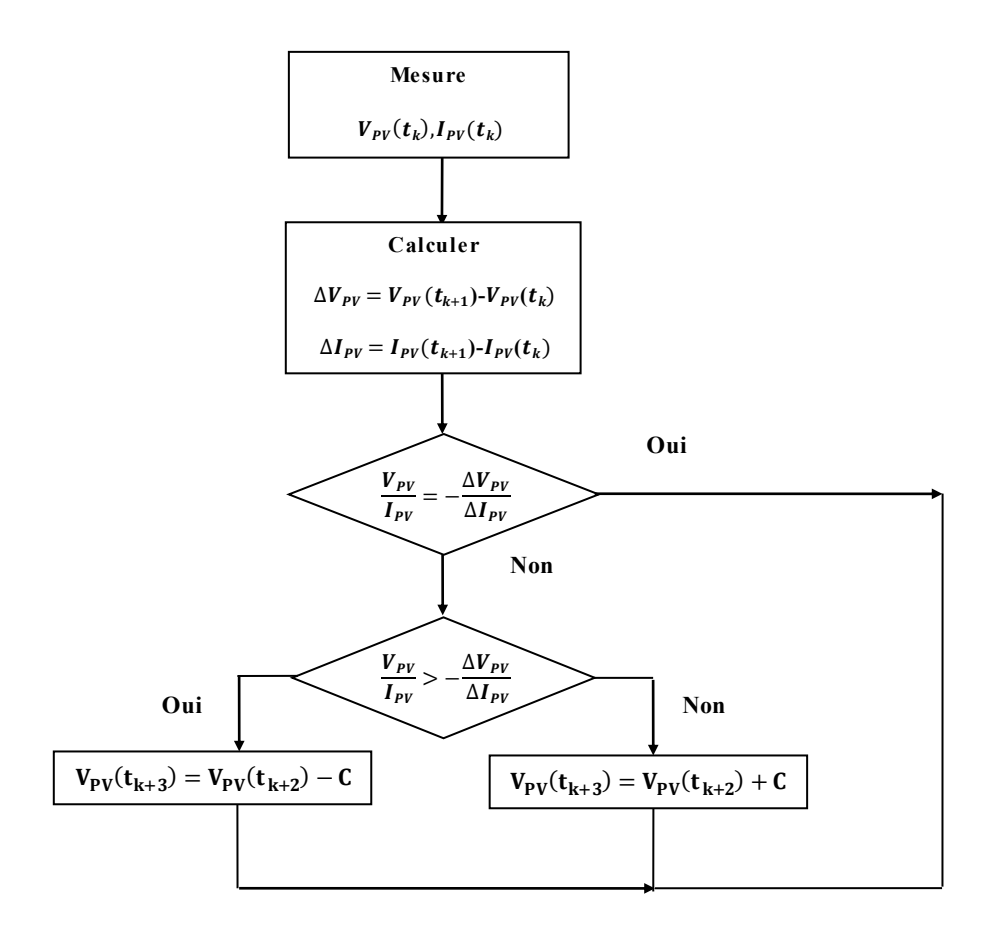

**Figure 20:** Algorithme de conduction incrémentale.

### **II.4.4.3. Méthodes par modulation**

Cette méthode consiste à injecter une petite tension d'ondulation dans la tension  $V_{PV}$ de fonctionnement. Ce le conduit à une ondulation de puissance dont la phase et l'amplitude dépend de l'emplacement du MPP **[19].** Quand la modulation se produit sur le côté gauche du MPP (zone «A») (voir Figure **(II.23**), la tension d'ondulation et la puissance seront parfaitement en phase. Cependant, lorsque la modulation se produit sur le côté droit du MPP, (zone « B»), les ondulations de la tension et de la puissance seront déphasées. L'amplitude du signal d'ondulation de puissance diminue à mesure que le point de fonctionnement se rapproche de le MPP. Par conséquent, l'analyse de la phase et de l'amplitude fournit des informations claires sur l'emplacement du MPP. Cependant, cette méthode souffre de la complexité et de la difficulté de mise en œuvre ainsi que l'analyse du signal de sortie basse tension.

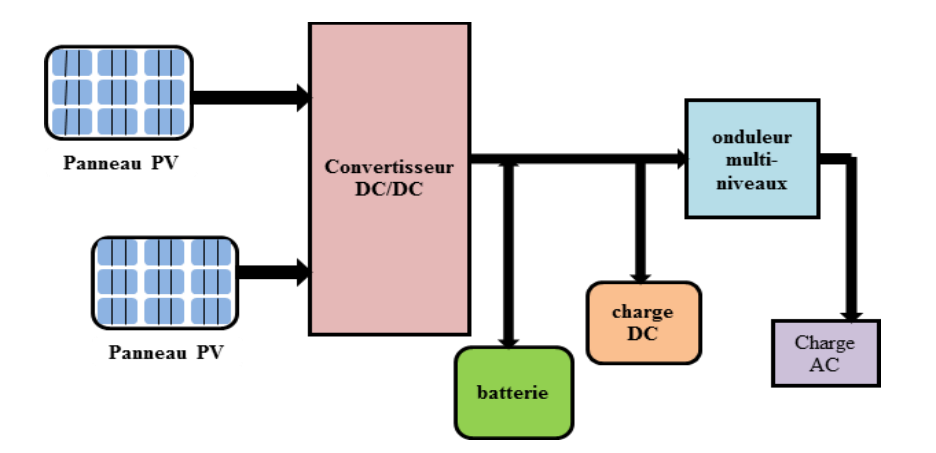

**Figure II.21:** schéma de Méthodes par modulation.

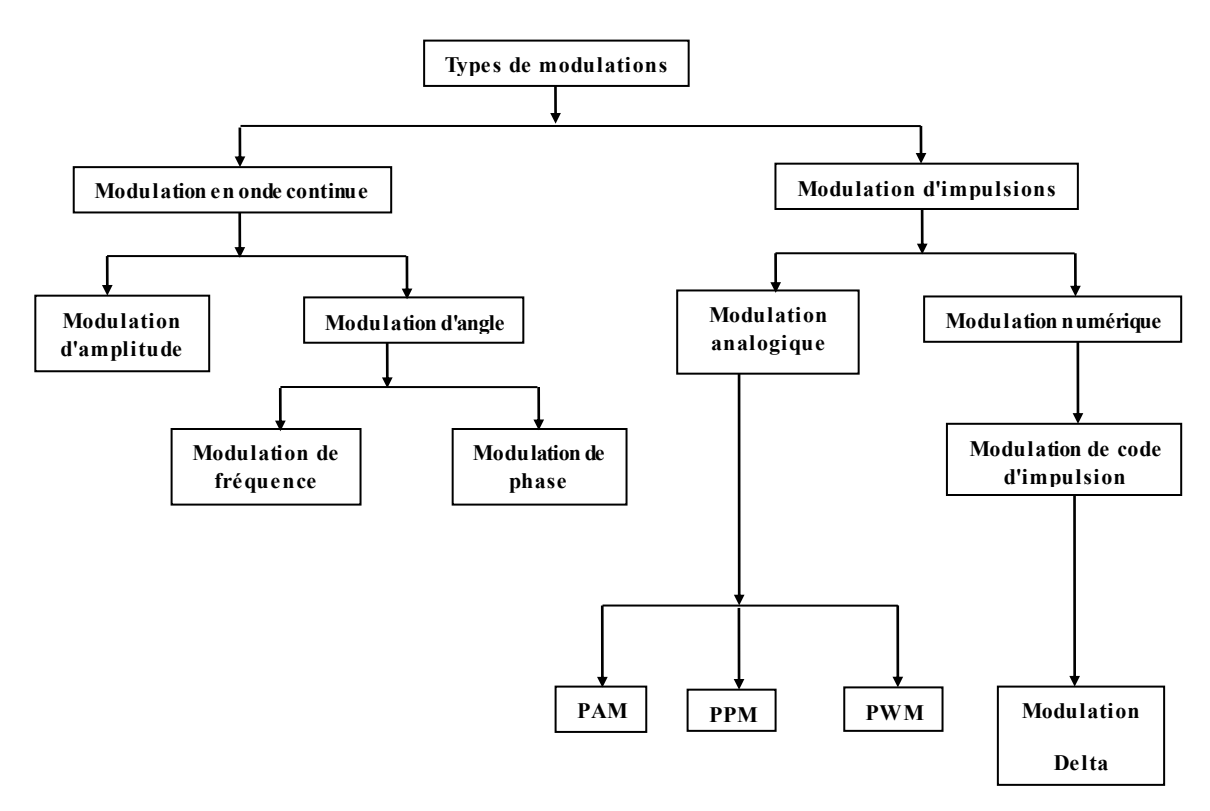

**Figure II.22**: Organigramme de Méthodes par modulation.

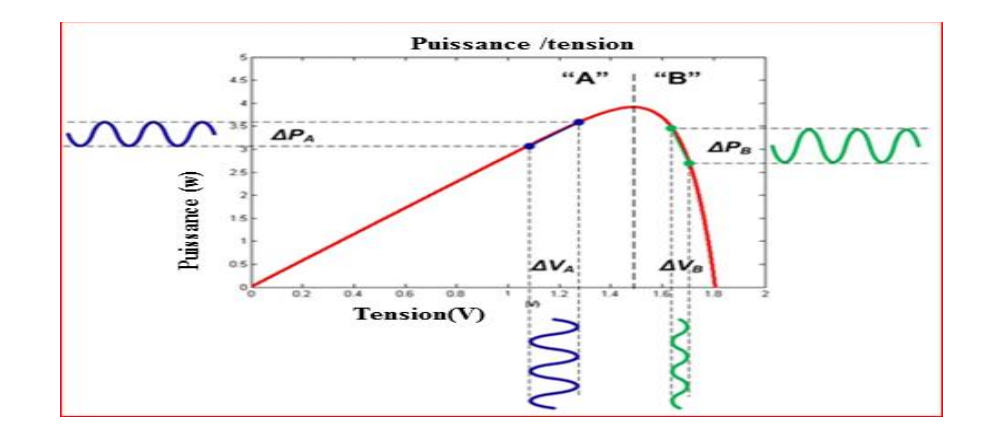

**Figure II.23 :** Ondulations de puissance causées par la modulation de tension.

### **II.4.5. Les techniques de suivi avec prédiction intelligente**

### **II.4.5.1. Contrôle de logique floue**

La commande basée sur la logique floue (dans la littérature anglo-saxonne Fuzzy Logic Control) est de plus en plus populaire grâce à l'évolution des microcontrôleurs. L'avantage de cette technique est qu'elle peut fonctionner avec des valeurs d'entrées peu précises et qu'elle n'a pas besoin de modèle mathématique de grande précision. De plus, elle peut traiter des non linéarités.

 Le principe d'une commande floue se base sur deux variables d'entrées qui sont l'erreur E et le changement d'erreur  $\Delta E$  et une variable de sortie  $\Delta \alpha$  (variation du rapport cyclique). La valeur de la variable de sortie, qui pilote le convertisseur statique pour rechercher le PPM, est déterminée à l'aide d'une table de vérité et de l'évolution des paramètres d'entrée. [21]

 En général, la commande logique floue comprend donc trois étapes communément nommées dans la littérature :

- La fuzzification.
- La lecture de la table de vérité.
- La défuzzification.

Durant la fuzzification, les variables d'entrées numériques sont converties en variable linguistique pouvant prendre les cinq valeurs suivantes :

- NB : grand négatif
- NS : petit négatif
- ZE : Zéro
- PS : petit positif
- PB : grand Positif

Comme le montre la structure de base de la commande logique floue illustrée en Figure (**II.24).**

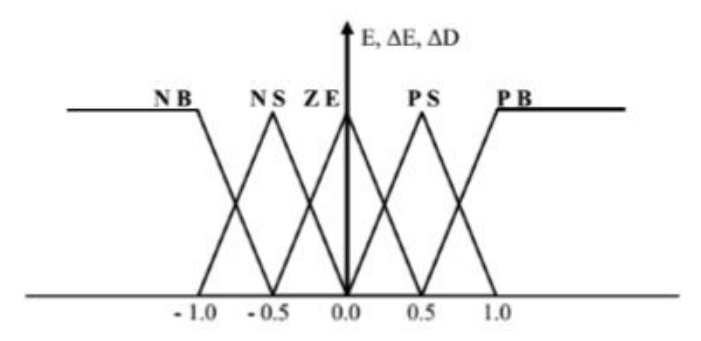

**Figure II.24:** structure de base de la commande floue

| $E$ <sup><math>AE</math></sup> | NB NS ZE PS PB                               |  |  |
|--------------------------------|----------------------------------------------|--|--|
| $NB$ $ZE$ $ZE$ $NB$ $NB$ $NB$  |                                              |  |  |
|                                | $NS$ $ZE$ $ZE$ $NS$ $NS$ $NS$                |  |  |
|                                | <b>ZE</b> $NS$ $ZE$ $ZE$ $ZE$ $PS$           |  |  |
|                                | $PS \nvert PS \nvert PS \nvert ZE \nvert ZE$ |  |  |
|                                | $PB$ $PB$ $PB$ $ZE$ $ZE$                     |  |  |

**Figure II.25:** Exemple d'une table de vérité pour une commande logique floue.

Les paramètres d'entrée de la logique floue sont généralement une erreur E et un changement d'erreur ΔE exprimé comme suit:

$$
E(n) = V_{PV}(n) \times I_{PV}(n) - \frac{V_{PV}(n-1) \times I_{PV}(n-1)}{V_{PV}(n) - V_{PV}(n-1)}
$$
(II.26)

Et

$$
\Delta E(n) = E(n) - E(n-1) \tag{II.27}
$$

Une fois que E et  $\Delta E$  sont calculés et convertis en langage variables, la sortie du contrôleur flou, qui est le changement de rapport cyclique  $\Delta D$  du convertisseur de puissance, peut être trouvée dans le tableau indiqué sur la Figure**(II.25).**

Dans l'étape de défuzzification, la sortie du contrôleur à logique floue est convertie d'une variable linguistique en une variable numérique et fournit un signal analogique qui conduira le convertisseur de puissance au MPP. Le contrôleur à logique floue MPPT fonctionne bien sous différentes conditions atmosphériques. Cependant, son efficacité dépend du choix le bon calcul d'erreur et l'élaboration de la table de base de règles**.[19]** 

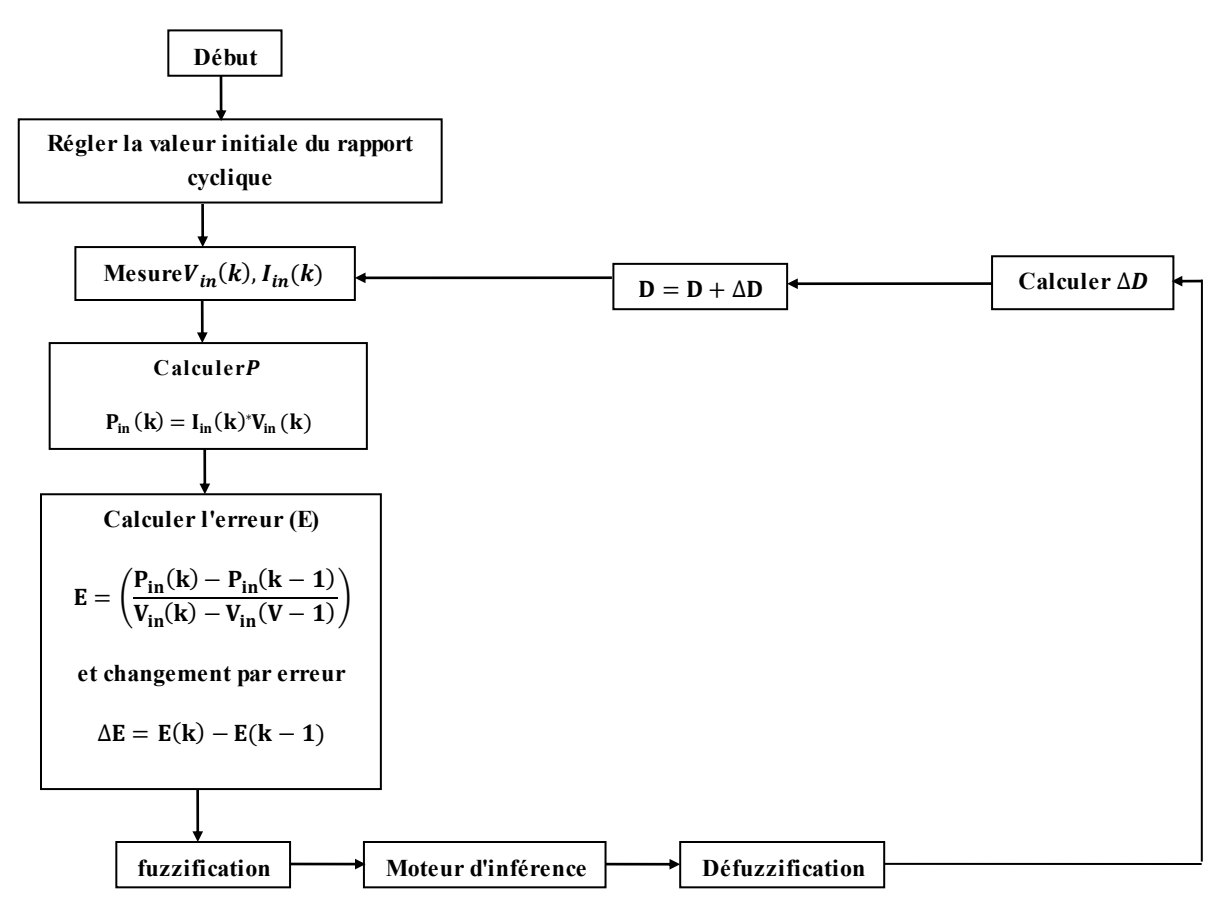

Figure II.26: Organigramme du contrôle de logique floue.

#### **II.4.5.2.Réseau de neurones**

La technique du réseau neuronal est également considérée comme un suivi intelligent technique basé sur un processus d'apprentissage de l'environnement. Il a trois couches, appelées couches d'entrée, cachées et de sortie, comme illustré à la **Figure (II.27).**Les variables d'entrée peuvent être les paramètres du module PV tels que  $V_{\text{oc}}$ etI<sub>cc</sub>, les données atmosphériques telles que l'irradiance et la température, ou toute combinaison de ceux-ci, La sortie représente le signal de rapport cyclique qui pousse le convertisseur à suivre le MPP en fonction de l'algorithme utilisé dans la couche cachée**.[22]** Le lien entre les nœuds ietj est étiqueté comme ayant un poids de $\omega_{ii}$  sur la **Figure**(II.27).

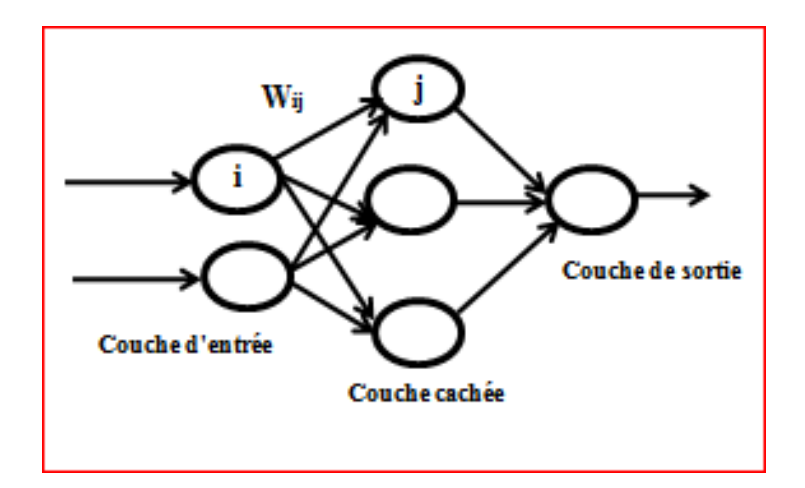

**Figure II.27:** Couches de réseau neuronal.

La technique des réseaux neuronaux est basée sur la pondération des liens entre les nœuds sur la base d'un processus d'apprentissage, où les paramètres PV sont testés et enregistrés sur des mois ou des années Pour obtenir le bon poids pour chaque nœud. L'inconvénient de cette méthode est que le réseau neuronal doit être formé pour le module PV utilisé et ne peut donc pas être généralisé pour fonctionner sur plusieurs types en même temps. De plus, les caractéristiques du panneau photovoltaïque changent avec le temps, ce qui implique un entraînement périodique du réseau neuronal pour suivre avec précision le MPP **[19].** 

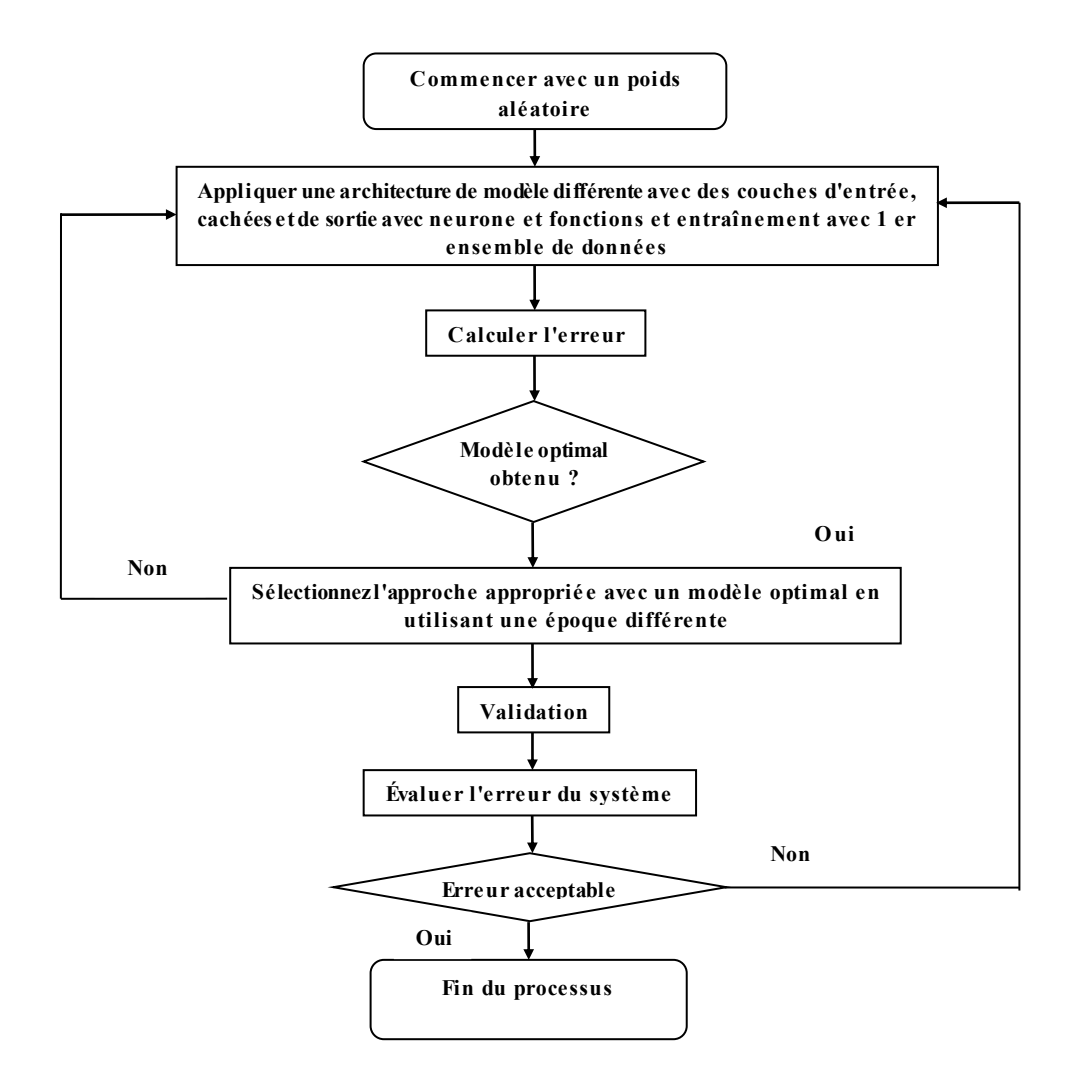

**Figure II.28:** organigramme du réseau de neurones

### **II.4.5.3.Algorithme d'optimisation par essaims particulaire**

L'optimisation par essaim particulaire (OEP), ou Particle Swarm Optimization (PSO) en anglais, est un algorithme évolutionnaire qui utilise une population de solutions candidates pour développer une solution optimale au problème.

L'essaim de particules correspond à une population d'agents simples, appelés particules. Chaque particule est considérée comme une solution du problème, où elle possède une position (le vecteur solution) et une vitesse. De plus, chaque particule possède une mémoire lui permettant de se souvenir de sa meilleure performance (en position et en valeur) et de la meilleure performance atteinte par les particules «voisines» (informatrices) : chaque particule dispose en effet d'un groupe d'informatrices, historiquement appelé son voisinage. [23]

Un essaim de particules, qui sont des solutions potentielles au problème d'optimisation, « survole » l'espace de recherche, à la recherche de l'optimum global. Le déplacement d'une particule est influencé par les trois composantes suivantes :

- **1. Une composante d'inertie:** la particule tend à suivre sa direction courante de déplacement.
- **2. Une composante cognitive:** la particule tend à se diriger vers le meilleur site par lequel elle est déjà passée.
- **3. Une composante sociale:** la particule tend à se fier à l'expérience de ses congénères et, ainsi, à se diriger vers le meilleur site déjà atteint par ses voisins.[23]

La stratégie de déplacement d'une particule est illustrée dans la Figure **(II.29)**

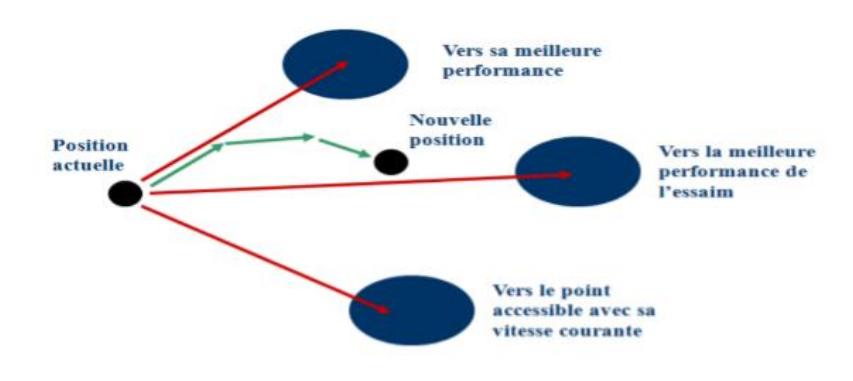

**Figure II.29** : Déplacement d'une particule.

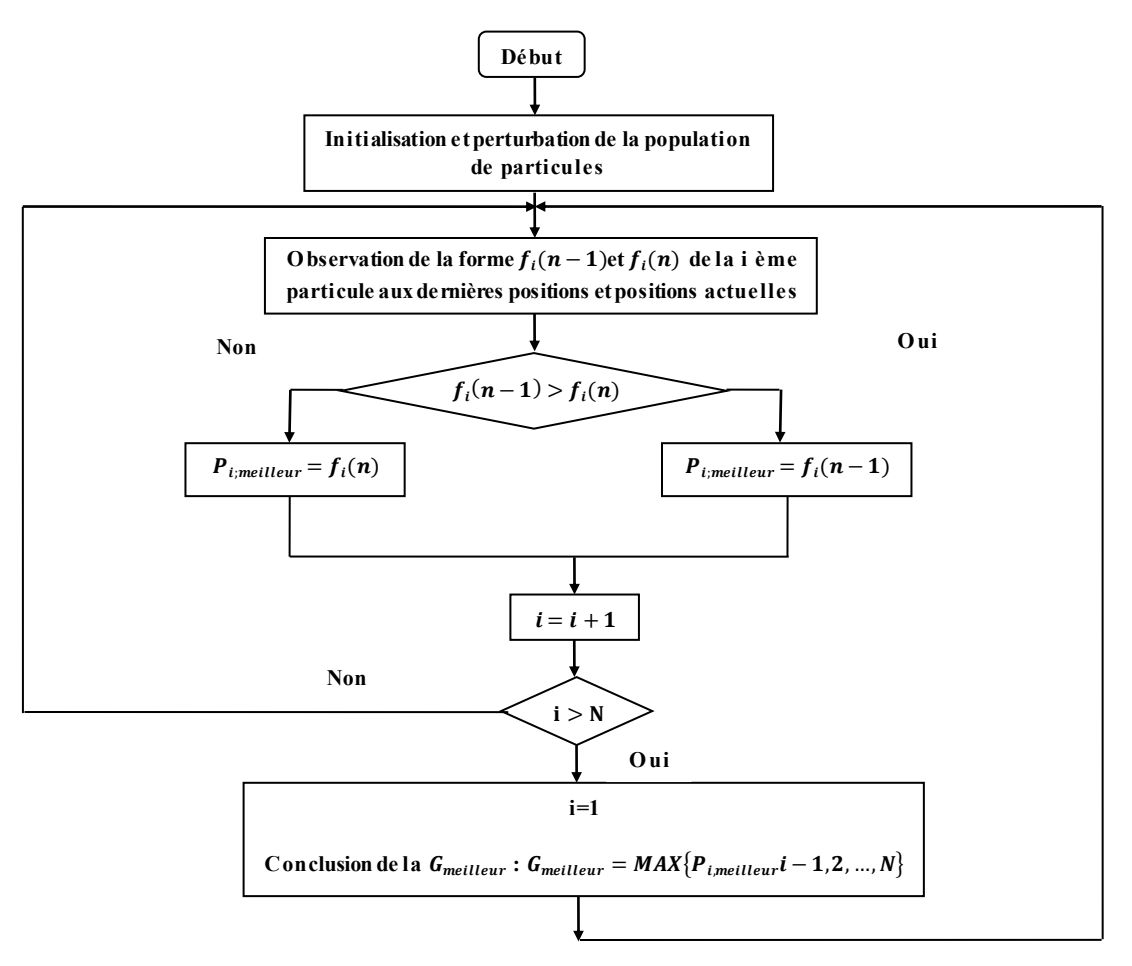

Figure II.30: l'algorithme de PSO.

# **II.5. Conclusion**

Dans ce chapitre, nous avons entamé la partie la plus importante et la plus délicate de cette étude. Il s'agit de présenter le principe de la recherche du point de puissance maximale tout en donnant les différentes classifications des commandes MPPT. Nous avons détaillé les différentes méthodes MPPT rencontrées le plus souvent dans la littérature. L'existence de plusieurs types de commandes MPPT montre que ce domaine de recherche est en perpétuel évolution et qu'il est difficile de trouver une ou plusieurs solutions universelles. Ce chapitre nous servira de support de comparaison avec l'approche de MPPT qu'on va développer dans ce qui suit.

### **III.1 Introduction**

 Les techniques MPPT sont utilisées dans les systèmes photovoltaïques pour maximiser la puissance délivrée par le panneau photovoltaïques, en poursuivant continuellement le point de puissance maximale, ce qui n'est pas évident à atteindre ; En effet, ce problème de poursuite fait jusqu'à nos jours l'objet de plusieurs recherches.

 Dans ce chapitre, on présentera l'application de deux méthodes pour le suivie du point de fonctionnement à puissance maximale de notre système photovoltaïque qui sont la méthode « perturbation et observation » et la méthode « conductance incrémentale ».

 Ce système comprend un générateur photovoltaïque, un convertisseur survolteur (BOOST), une commande MPPT ainsi qu'une charge. Les résultats de simulation vont nous permettre de visualiser l'apport de la commande MPPT conduisant à un choix automatique du rapport cyclique d'hacheur.

#### **III.2. Convertisseurs DC-DC (hacheur)**

 Les convertisseurs statiques servent à transformer la tension continue fournie par les panneaux ou les batteries pour l'adapter à des récepteurs fonctionnant en une tension continue différente.

 L'étude du convertisseur est intéressante dans la mesure où il est utilisé dans la plupart des nouveaux types de sources de production d'énergie dispersée connectée au réseau (photovoltaïque, éolienne, pile à combustible…).

 L'hacheur est un convertisseur continue/continue permettant de convertir une énergie continue à un niveau donné de tension (ou de courant) en une énergie continue à un autre niveau de tension (ou de courant). Son utilisation s'avère nécessaire pour stocker l'énergie photovoltaïque dans des batteries, ou pour alimenter une charge continue.[24]

### **III.2.1 Hacheur survolteur (BOOST)**

Le circuit électrique du convertisseur survolteur est illustré sur la **Figure (III.1)**, nous supposons que les semi-conducteurs sont idéaux. Cela permet que l'état de conduction et le blocage soit activés instantanément.

Le circuit est alimenté par une source de tension V1, la sortie est chargée par une résistance R et débite un courant. L'interrupteur K, symbolisé ici comme un MOS FET de puissance, est rendu périodiquement conducteur avec un rapport cyclique α à la fréquence F =1/T.

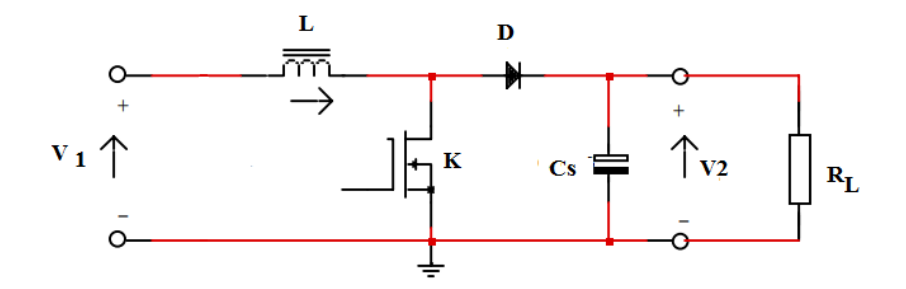

**Figure III.1:** Schéma électrique de hacheur survolteur.

Pour connaitre le détail de son modèle mathématique nous devons faire la représentation du Circuit équivalent par les deux états du commutateur et de tirer par la suite le modèle mathématique reliant les variables d'entrées/sorties. La figure II.2 montre les des circuits équivalents d'un convertisseur survolteur dans les deux cas :

- a. L'interrupteur fermé
- b. L'interrupteur ouvert

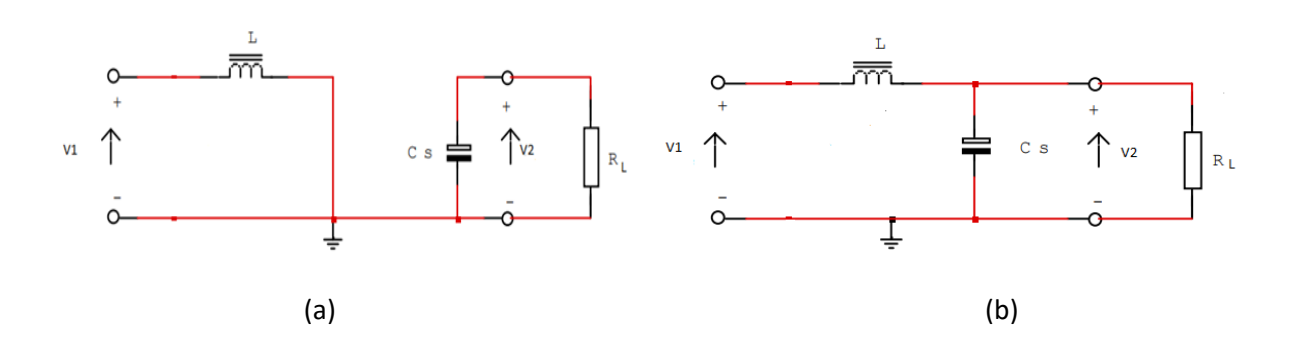

Figure III.2: schéma équivalent du hacheur survolteur

a. Pour la première période  $(0 < t < \alpha T)$ 

Le transistor est passant. Par la suite, le convertisseur peut être modélisé par :

$$
\frac{di_L}{dt} = \frac{V_1}{L}
$$
 (III.1)

$$
\frac{dV_2}{dt} = \frac{V_2}{R_L \times C_S} \tag{III.2}
$$

b. Pour la deuxième période  $(\alpha T < t < T)$ 

Le transistor est bloqué. Par la suite, le convertisseur peut être modélisé par :

$$
\frac{di_L}{dt} = \frac{V_1 - V_2}{L}
$$
 (III.3)

$$
\frac{dV_2}{dt} = \frac{i_L}{C_s} - \frac{V_2}{R_L \times C_S}
$$
 (III.4)

Où T est la période du convertisseur statique et  $\alpha$  le rapport cyclique.

# **III.3. Simulation du système PV**

Dans cette simulation on a utilisé un panneau photovoltaïque, ses caractéristiques sont représentées dans le tableau III.1:

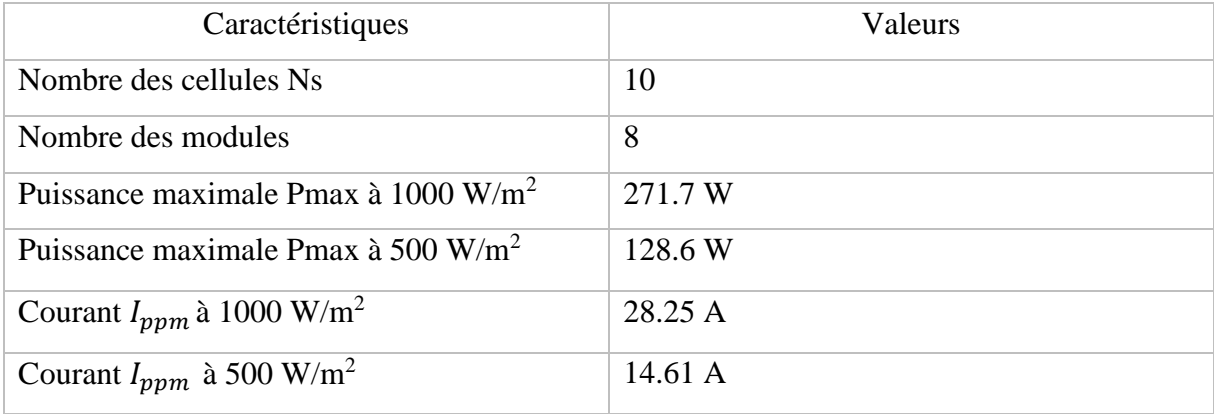

**Tableau III.1 :** les caractéristiques du panneau.
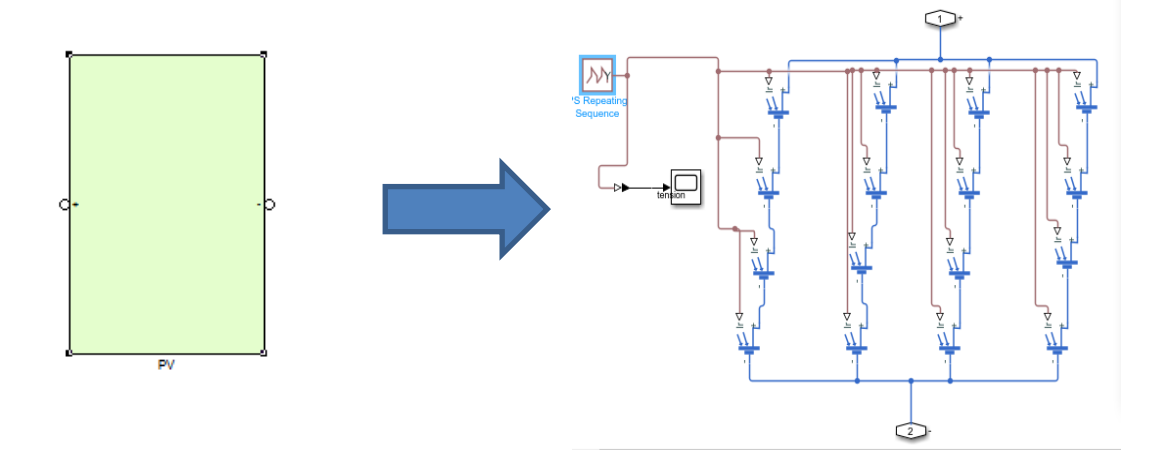

Cette figure présente le schéma Matlab/Simulink de ce panneau.

**Figure III.3** : schéma bloc du générateur PV

Les résultats de simulation du générateur photovoltaïque sont représentés par la figure III.4.

Cette figure représente les caractéristiques courant-tension et Puissance-Tension pour des conditions standards (STC). G=1000 W/m<sup>2</sup>, T=25 $^{\circ}$ C.

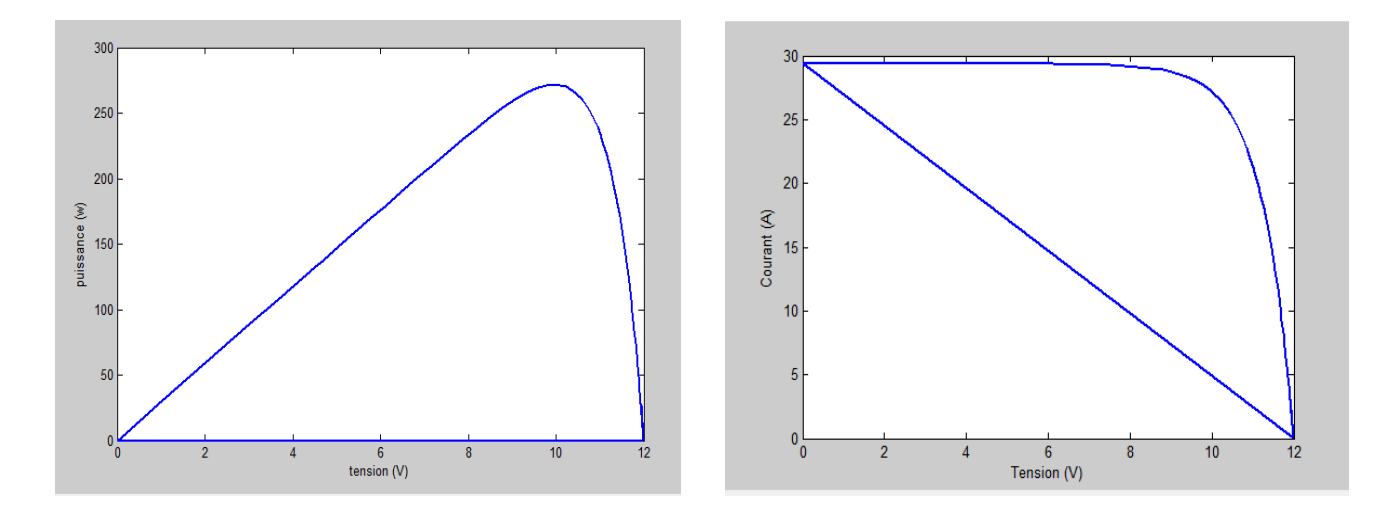

**Figure III.4** : les Courbes de puissance et de courant en fonction de tension

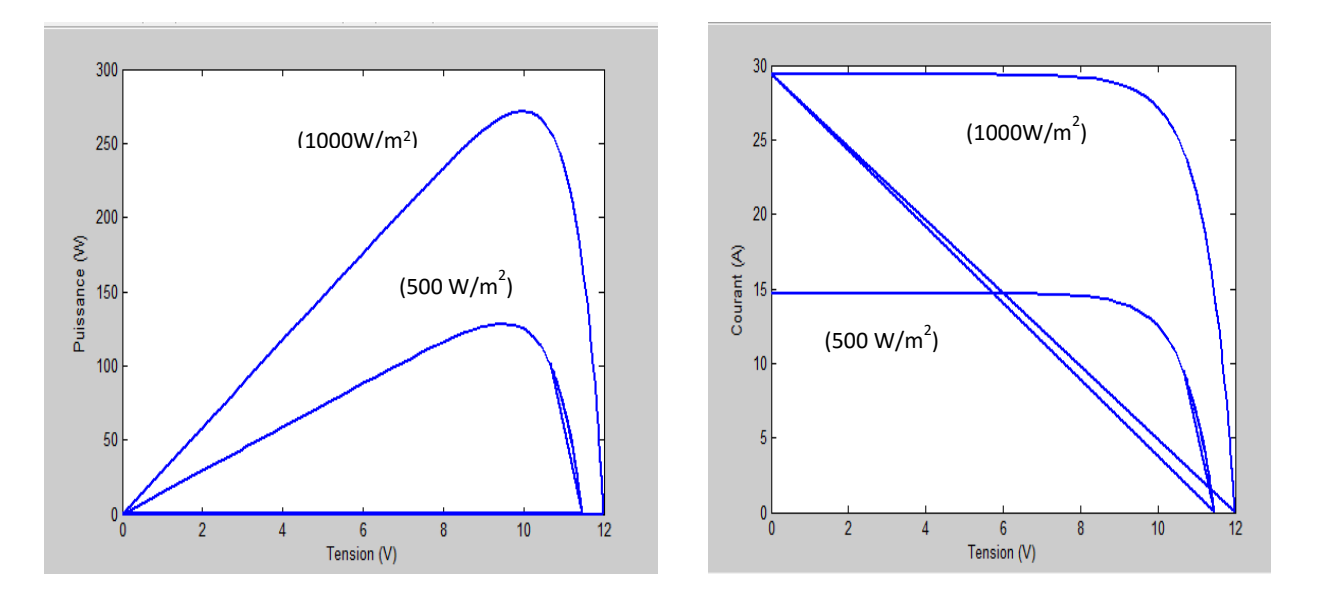

### ▪ **Avec variation d'éclairement**

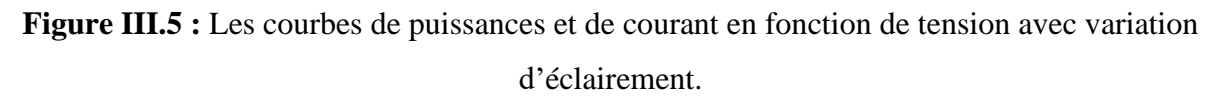

### **III.4. Simulation du hacheur survolteur**

La figure III.6 représente le schéma bloc d'un convertisseur survolteur

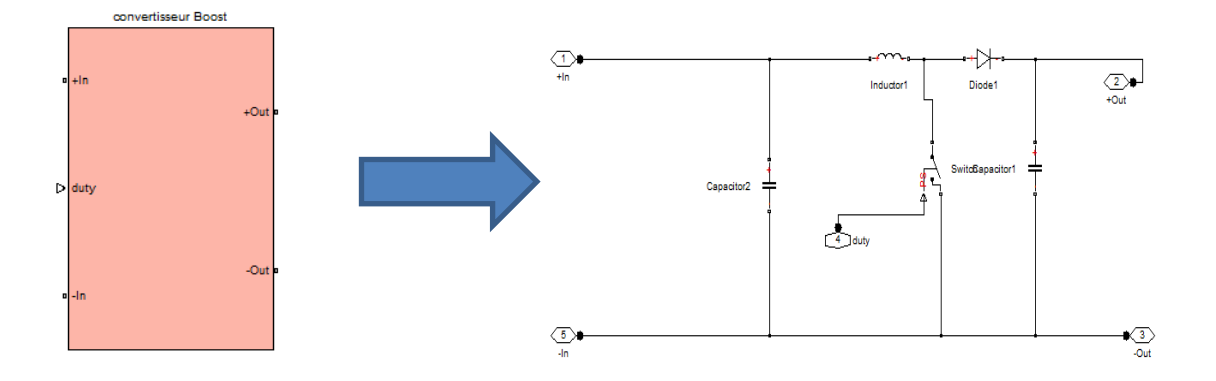

**Figure III.6 :** schéma block d'un convertisseur survolteur

Les valeurs des composant du hacheur sont définie au tableau suivant :

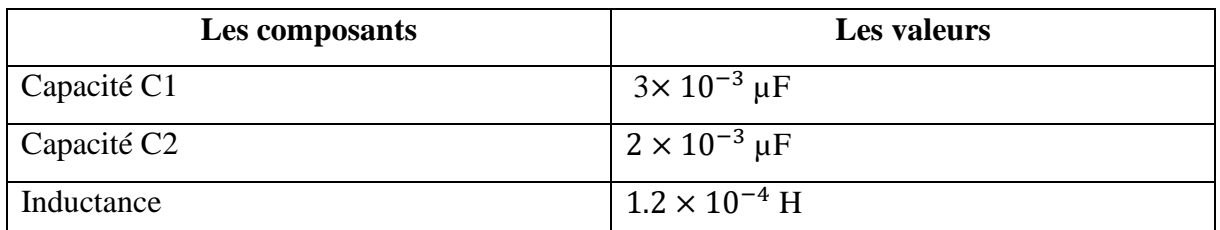

**Tableau III.2 :** les valeurs ses composants du hacheur

# **III.5. Simulation du système PV menu de la commande MPPT « Perturbation et observation »**

Les figures **(III.7)** et **(III.8)** présentent le schéma Matlab/Simulink de la commande MPPT du type perturbation et observation appliquée au système PV, et le détail du bloc de la commande perturbation et observation.

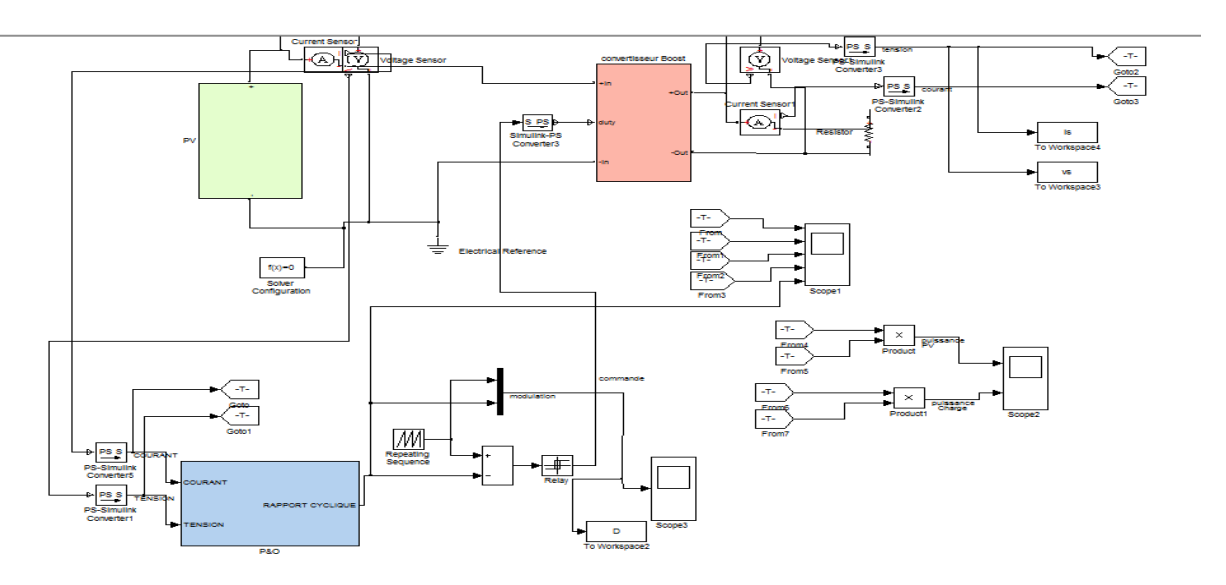

**Figure III.7** : Schéma de simulation de système photovoltaïque avec la commande MPPT du type P&O

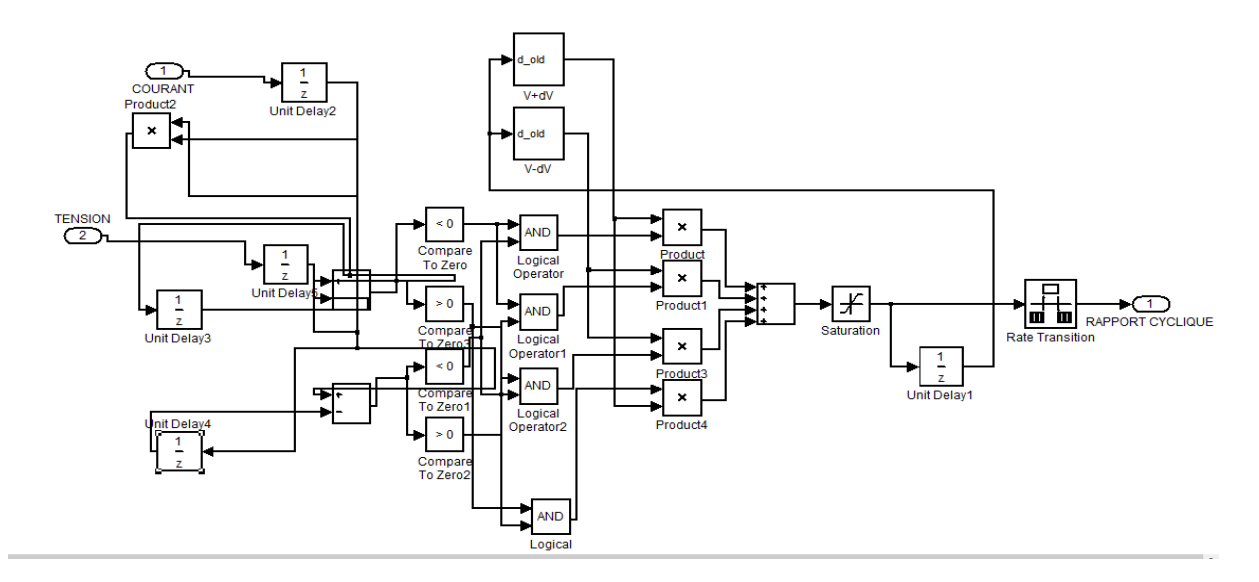

**Figure.III.8 :** Détail de schéma bloc de la commande perturbation et observation.

## **III.5.1 Les résultats de simulation avec la technique perturbe et observe**

La figure (III.9) (III.10) présentent l'évolution de la tension générée par le panneau PV et celle de la charge pour un éclairement E de 500 W/m<sup>2</sup>à 1000W/m² et une température T=25°C.

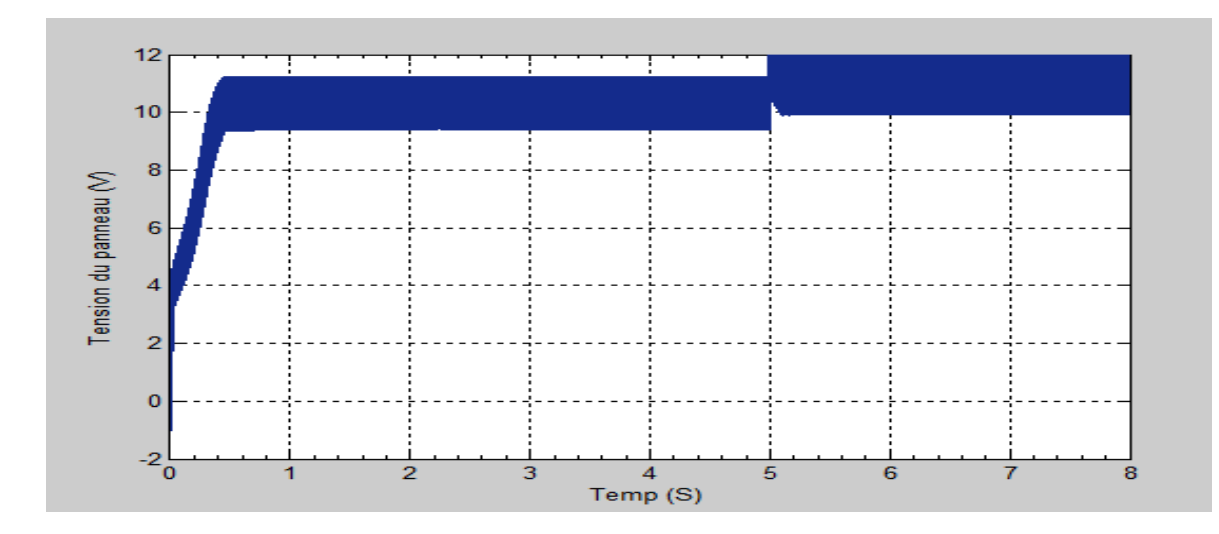

**Figure III.9 :** la courbes de tension du panneau en fonction du temp

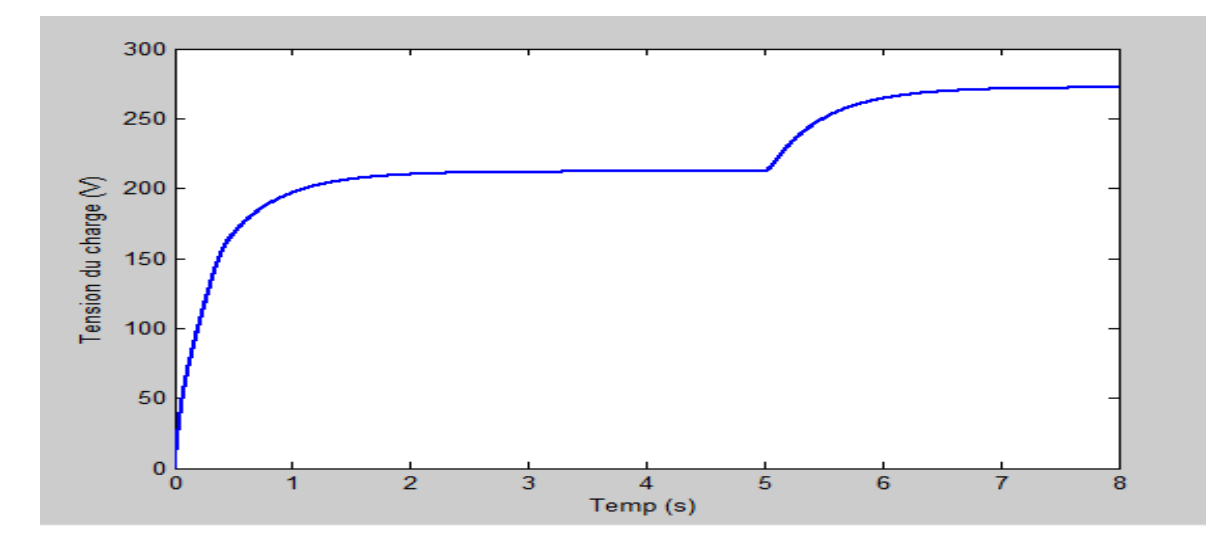

**Figure III.10 :** La courbe de tension de la charge en fonction du temp

Les figures (III.11) à (III.12) présentent l'évolution de la puissance générée par le panneau PV et celle de la charge pour un éclairement de 500 W/m² à 1000 W/m² et une température T=25°C. On note une légère diminution de l'amplitude de la puissance générée au niveau de la source et la de charge.

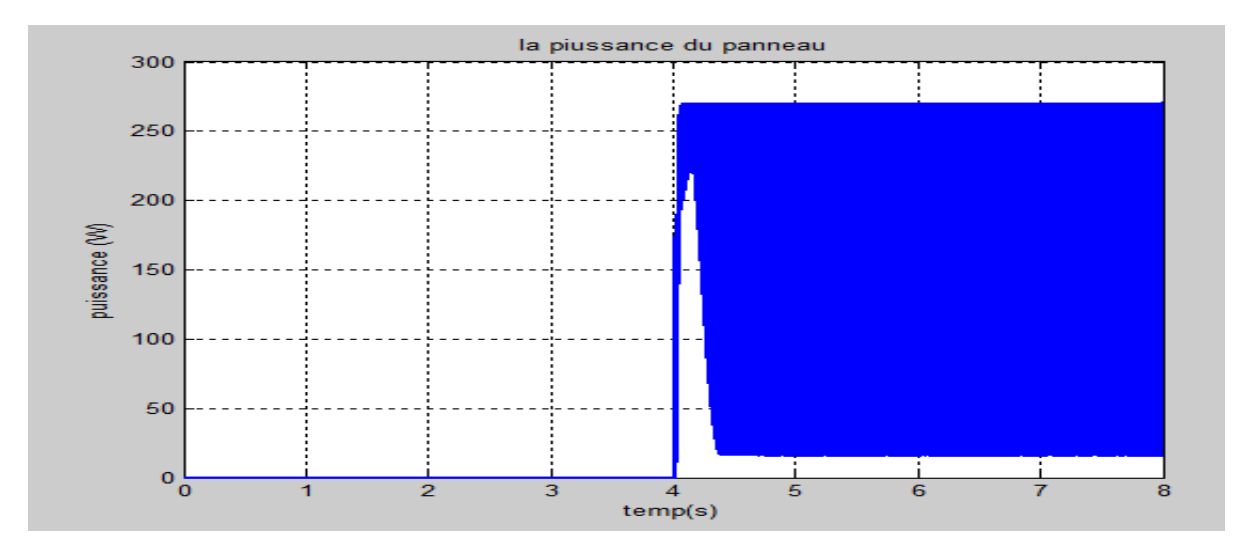

**Figure III.11 :** La courbe de puissance de panneau en fonction du temps

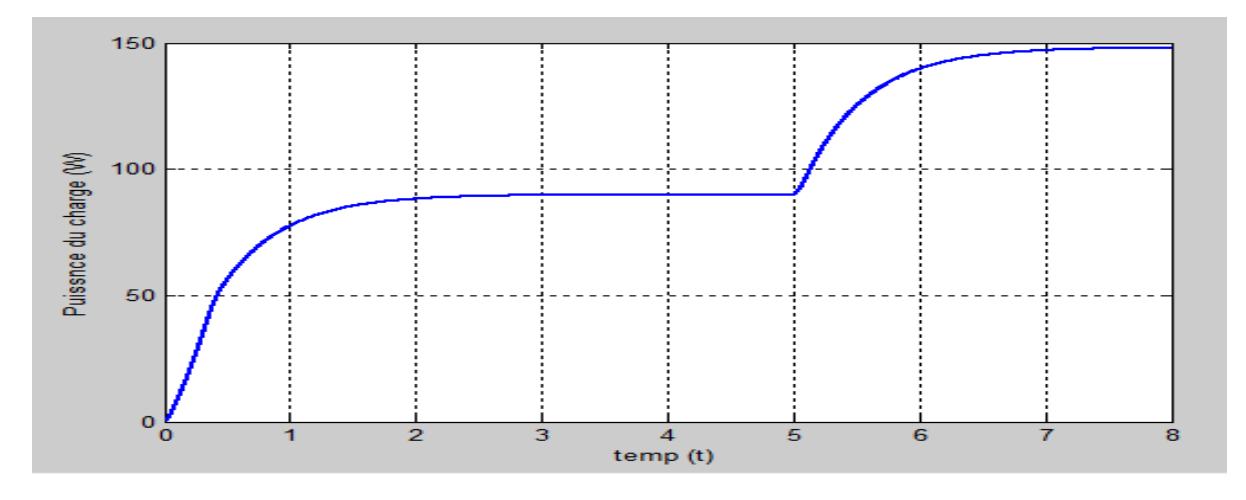

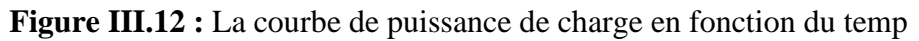

Les figures (III.13) à (III.14) présentent l'évolution du courant générée par le panneau PV et celle de la charge pour un éclairement de 500 W/m² à 1000 W/m² et une température T=25°C.

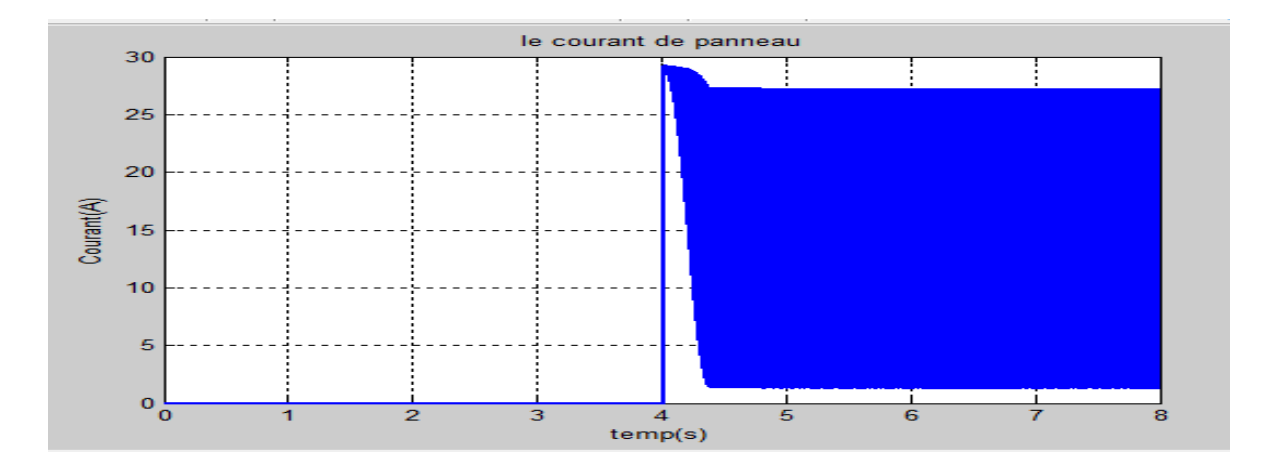

**Figure III.13 :** Courbe du courant du panneau en fonction du temps

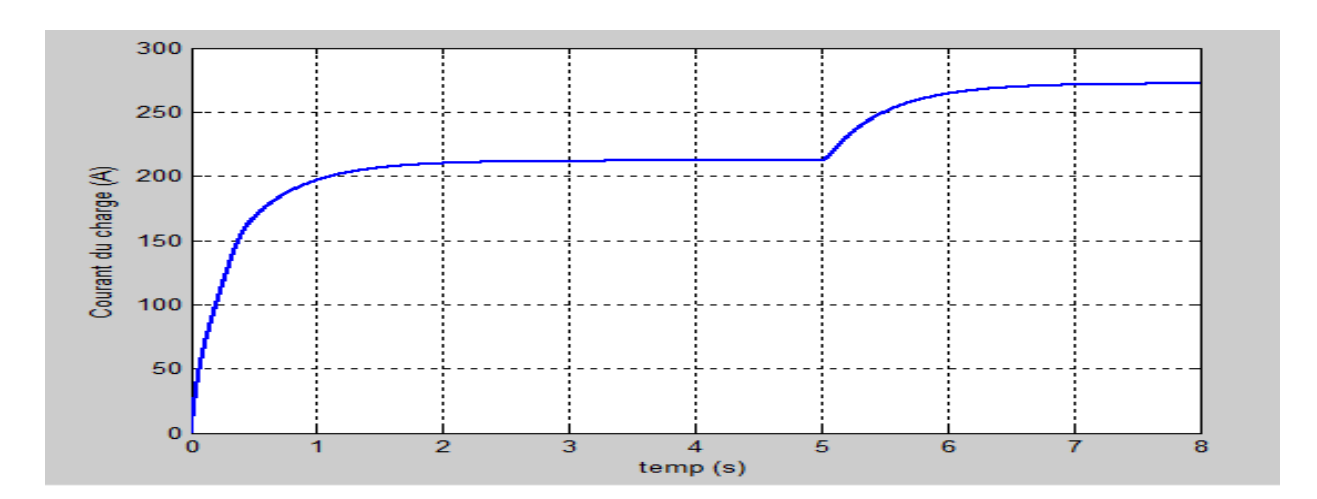

**Figure III.14 :** Courbe du courant du charge

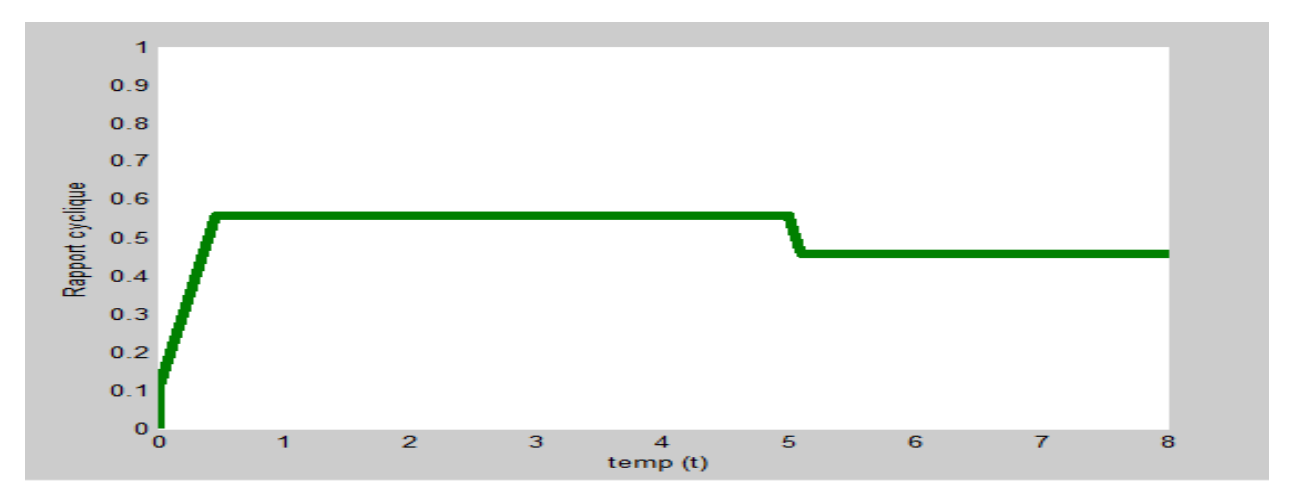

**Figure III.15 :** la courbe du rapport cyclique

❖ Les résultats montrent l'efficacité de notre algorithme dans la poursuite du point de puissance maximale, nous remarquons que si la largeur du pas est grande, l'algorithme du MPPT répondra rapidement aux changements soudains des conditions de fonctionnement.

# **III.6. Simulation du système PV menu de la commande MPPT « la conductance incrémentale »**

Cette figure présente le schéma Matlab/Simulink de la commande MPPT du type la conduction incrémentale appliquée au système PV.

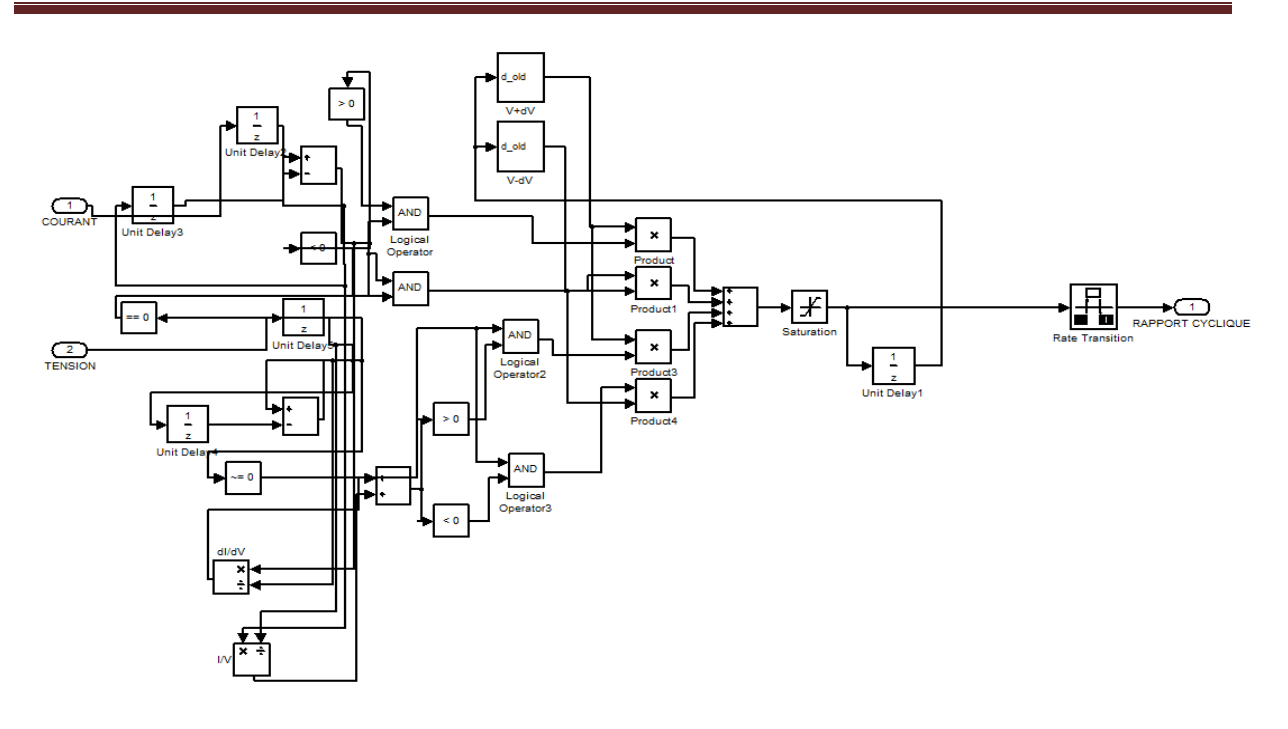

**Figure III.16. :** schéma bloc de la commande de la conduction incrémentale

# **III.6.1. Les résultats de simulation avec la technique de conductance incrémentale**

Les résultats de simulation du système PV adapté par la commande MPPT « La conductance incrémentale » sont représentés par les figures suivants. Ces figures représentent la tension, le courant et la puissance généré par le générateur photovoltaïque et la charge sous un éclairement de 500 W/m<sup>2</sup> à 1000 W/m<sup>2</sup> :

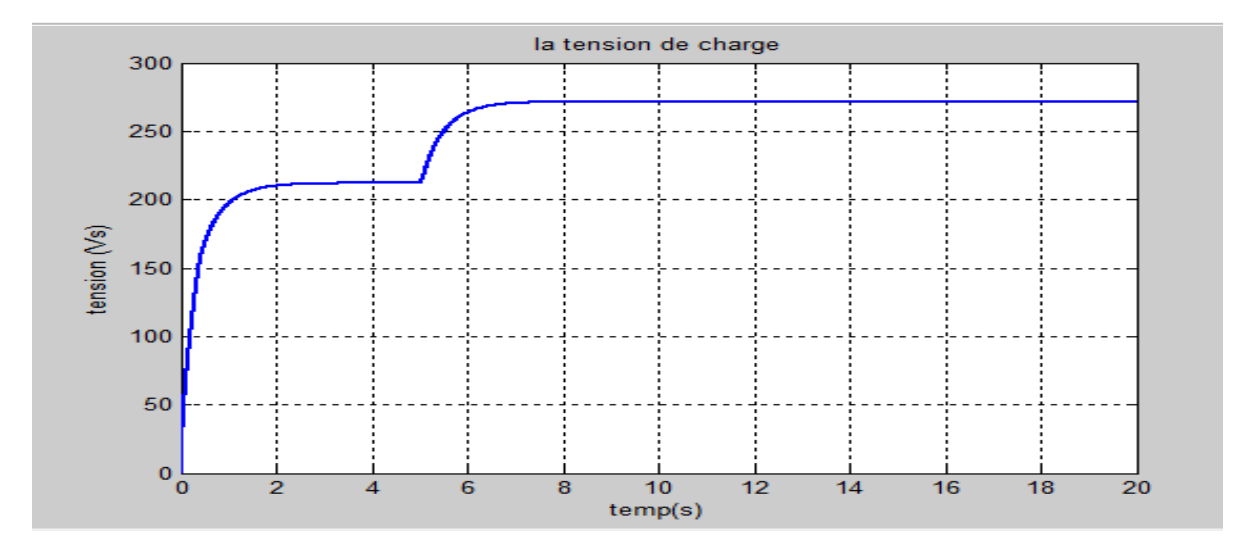

**Figure III.17 :** La tension généré par la charge en fonction du temp

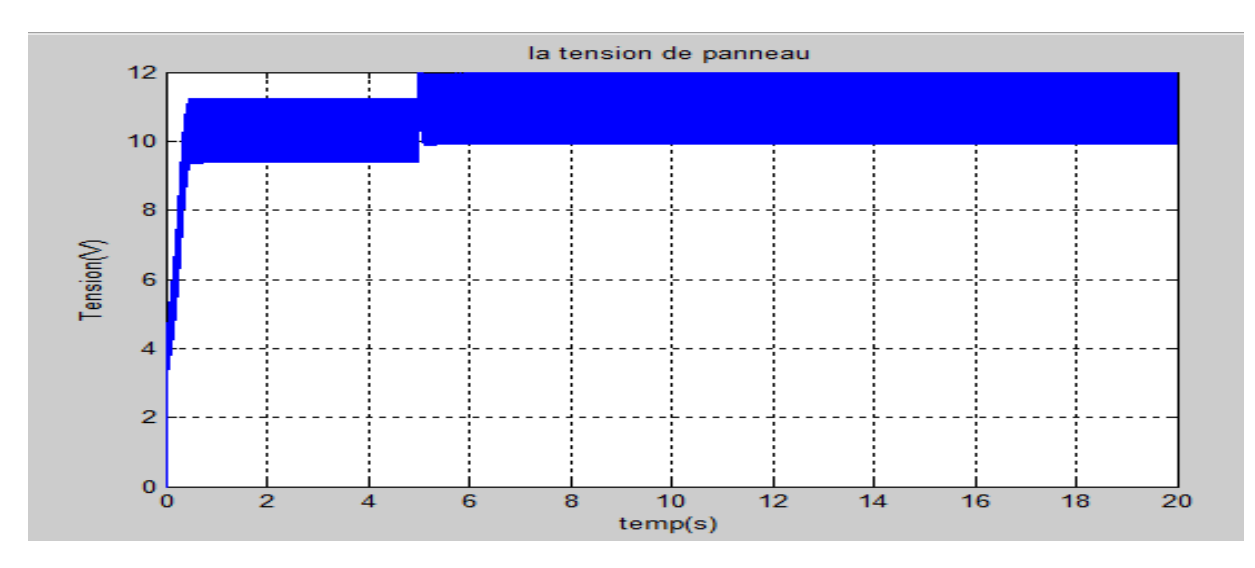

**Figure III.18 :** La tension généré par le panneau en fonction du temp

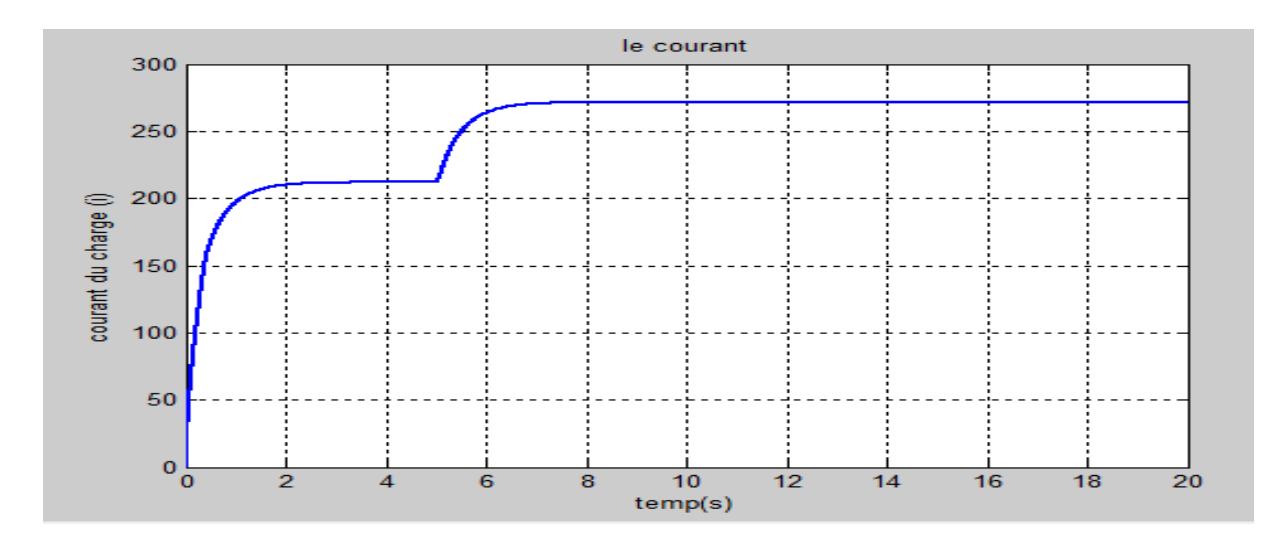

**Figure.III.19. :** Le courant généré par la charge

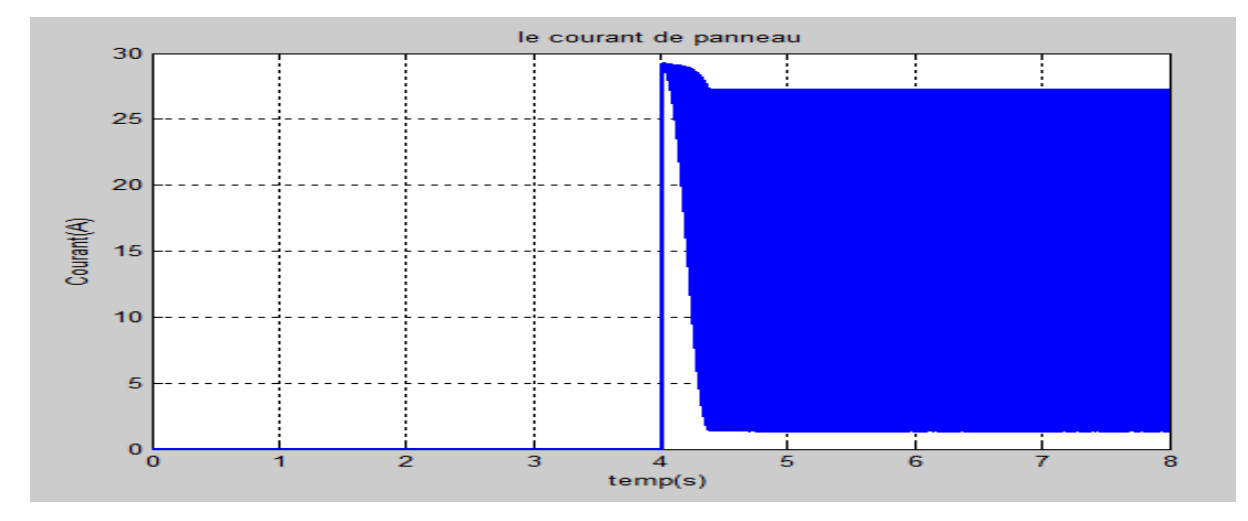

**Figure.III.20 :** Le courant généré par le panneau en fonction du temps

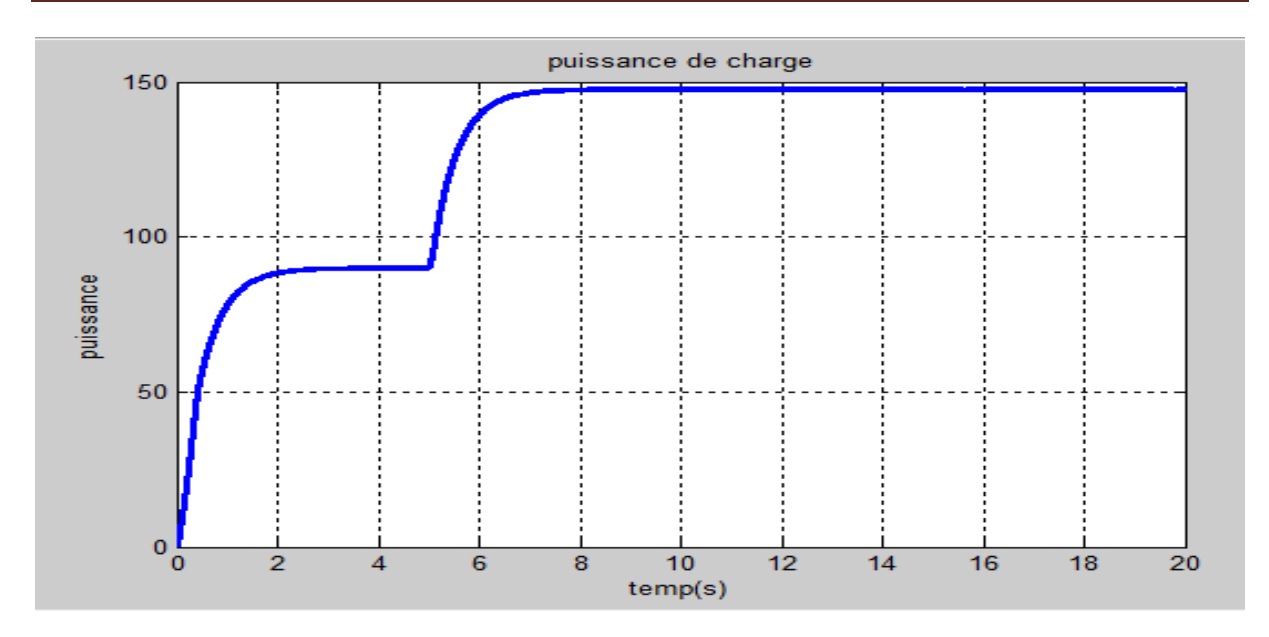

**Figure.III.21 :** La puissance généré par la charge

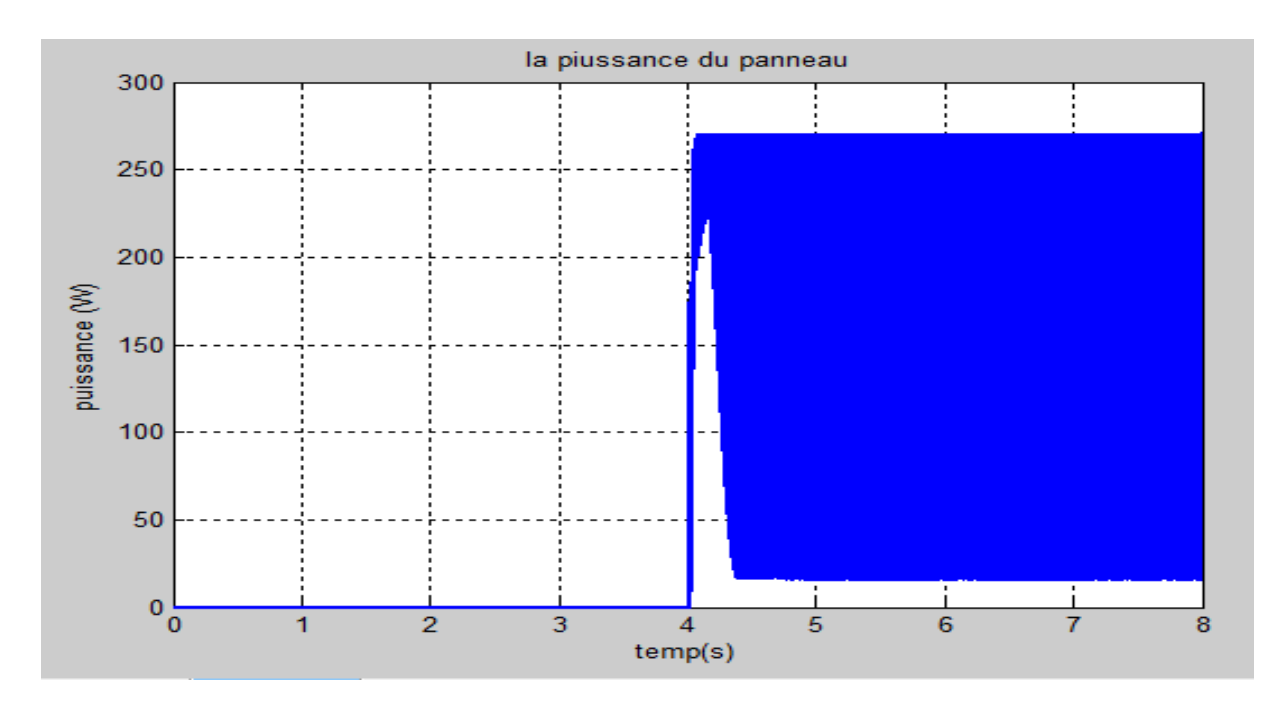

**Figure.III.22 :** La puissance généré par le panneau en fonction du temps.

D'après les résultats obtenus, on remarque bien que l'algorithme de la conductance Incrémentale est plus complexe que celui de la perturbation. Cette technique présente des oscillations autour du MPP car il est difficile de remplir la condition  $dP/dV = 0$ .

#### **III.7. Discussion des résultats**

On remarque que les algorithmes de la perturbation et la conductance effectuent une mauvaise interprétation lors d'un changement brusque du niveau de rayonnement. En effet le rapport cyclique est décrémenté au lieu d'être incrémenté. Les deux algorithmes ont interprété mal ces changements et que la diminution du rapport cyclique au cycle précédent a eu comme résultat l'augmentation de la puissance. Le point de fonctionnement est déplacé dans la mauvaise direction en s'éloignant du MPP. Par la suite les algorithmes reprennent dans la bonne direction pour minimiser les pertes de puissance. Cette perte est d'autant plus petite que le pas de perturbation est réduit. Par ailleurs lorsque le niveau de rayonnement atteint 1KW/m2 la réponse par la méthode de la conductance est plus précise.

#### **III.8 Conclusion**

 Afin d'améliorer l'efficacité des systèmes photovoltaïques, deux algorithmes de commande ont été étudiés pour la poursuite du point maximum de puissance. En commençant par le générateur Photovoltaïque en observant les caractéristiques du générateur photovoltaïque GPV ainsi que ses performances sous l'influence de l'éclairement.

En suit deux contrôleurs basés sur la technique de perturbation et observation, et la conductance incrémentale qui offre ce dernier un meilleur comportement par rapport à la technique de perturbation et observation.

#### **Conclusion générale**

 Afin d'améliorer l'efficacité des systèmes photovoltaïques, différents algorithmes de commandes MPPT ont été étudiées pour la poursuite du point maximum de puissance. Dans cet objectif, ce travail est une contribution pour la compréhension et la mise en place d'une commande MPPT permettant de traquer la puissance maximale à tout moment et sous différentes conditions atmosphériques.

 Pour ce faire, nous avons commencé par introduire le lecteur pas à pas au domaine des systèmes photovoltaïque en rappelant quelques notions sur le principe de la conversion photovoltaïque. Nous avons ensuite expliqué le fonctionnement des cellules photovoltaïques et leurs caractéristiques principales ainsi que leur type.

 Dans un deuxième temps, ayant les bases du chapitre I, nous avons attaqué la modélisation d'un système photovoltaïque en commençant par le générateur photovoltaïque en observant les caractéristiques du générateur photovoltaïque GPV ainsi que ses performances sous l'influence de quelques paramètres atmosphériques (température et ensoleillement). Puis nous avons détaillé les applications et les types des systèmes photovoltaïques.

 Quant à la partie de commande MPPT, faisant objet de cette étude, elle a été bien détaillée dans les chapitre II en présentant le principe de la recherche du point de puissance maximale tout en donnant les différentes classifications des commandes MPPT. Nous avons détaillé les différentes méthodes MPPT rencontrées le plus souvent dans la littérature. L'existence de plusieurs types de commandes MPPT montre que ce domaine de recherche est en perpétuel évolution et qu'il est difficile de trouver une ou plusieurs solutions universelles.

 La mise en place des simulations, la présentation des résultats obtenus, les discussions et la comparaison ont fait l'objet du dernier chapitre. Ce dernier englobe l'ensemble des simulations développées sous l'environnement Matlab/Simulink dans un premier pour la mise en place du système photovoltaïque et dans un deuxième pour tester à valider et comparer les commandes MPPT faisant l'objet de cette étude. Nous avons développé les algorithmes les plus utilisés à savoir la méthode Perturbation et observation, et la méthode de la conductance incrémentale qui ont été soumises à différents tests avec variation des paramètres atmosphériques A la fin de ce chapitre et pour une étude plus profonde nous avons fait une étude comparative entre les méthodes délibérées.

 La commande MPPT soit Perturbation et observation ou de la conductance incrémenta le permet la meilleure connexion entre le générateur photovoltaïque et la charge et elle force le de faire fonctionner toujours au point de puissance maximale, cependant, l'étude comparative des résultats de simulation a permis de constater que les commande MPPT basée sur la conductance incrémentale conduit à des meilleurs performances (réduction du temps de réponse et de l'erreur en régime permanent).

# **Référence**

**[1]** [http://dspace.univ-tlemcen.dz/bitstream/112/8110/3/Chapitre\\_1\\_final.pdf](http://dspace.univ-tlemcen.dz/bitstream/112/8110/3/Chapitre_1_final.pdf)

**[2]**HANANOU F,ROUABAH A. « Modélisation et simulation d'un système photovoltaïque» : Mémoire de master académique,UniversitéKASDI MERBAH Ouargla, 2014.

**[3]**[http://tpephotovoltaique.e-monsite.com/pages/fonctionnement-et-rendement-de-la-cellule](http://tpephotovoltaique.e-monsite.com/pages/fonctionnement-et-rendement-de-la-cellule-photovoltaique/principe-de-fonctionnement-physique-de-la-cellule-photovoltaique.html)[photovoltaique/principe-de-fonctionnement-physique-de-la-cellule-photovoltaique.html](http://tpephotovoltaique.e-monsite.com/pages/fonctionnement-et-rendement-de-la-cellule-photovoltaique/principe-de-fonctionnement-physique-de-la-cellule-photovoltaique.html)

[**4]** <http://dspace.univ-tlemcen.dz/bitstream/112/8623/3/1chapitre%20I.pdf>

**[5]** [https://fr.scribd.com/document/17135848/Cellule-photovoltaique.](https://fr.scribd.com/document/17135848/Cellule-photovoltaique)

**[6]** MEZIANI Zahra « Modélisation de modules photovoltaïques ». Mémoire de Magister, Université de Batna, 2012.

**[7]** MCHALIKH M,HMADA CH. «Modélisation et simulation d'un système photovoltaïque en fonctionnement autonome et connecté au réseau » Mémoire de Master, Université KASDIMERBAHOUARGLA ,2013.

**[8]** AMAUD M. « Application au traitement de l'eau potable et des eaux usées en rurales» document technique Réédition 2003.

**[9]** BENSEDDIK O, DJALOUD F« Etude et optimisation du fonctionnement d'un système photovoltaïque ». Mémoire de Master Université KASDI MERBAH OUARGLA, 2012.

**[10]** HELALI KAMELIA « Modélisation D'une Cellule Photovoltaïque : Etude Comparative ».Mémoire de MAGISTER, Université MOULOUD MAMMERI TIZI-OUZOU, 2012.

**[11]** [http://www.habiter-autrement.org/12.energies/contributions-12/Intoduction-aux](http://www.habiter-autrement.org/12.energies/contributions-12/Intoduction-aux-systemes-photovoltaiques.pdf)[systemes-photovoltaiques.pdf](http://www.habiter-autrement.org/12.energies/contributions-12/Intoduction-aux-systemes-photovoltaiques.pdf)

**[12]** http://www.solaire-offgrid.com/devenir-autonome-en-electricite-grace-au-solairephotovoltaique/

**[13]** [https://lenergie-solaire.net/energie-solaire-photovoltaique/installation-connecte](https://lenergie-solaire.net/energie-solaire-photovoltaique/installation-connecte-reseau/composants-des-installations-photovoltaiques-de-connexion-au-reseau)[reseau/composants-des-installations-photovoltaiques-de-connexion-au-reseau](https://lenergie-solaire.net/energie-solaire-photovoltaique/installation-connecte-reseau/composants-des-installations-photovoltaiques-de-connexion-au-reseau)

**[14]** <https://mypower.engie.fr/energie-solaire/conseils/schema-panneau-photovoltaique.html>

**[15]** https://lenergie-solaire.net/energie-solair photovoltaique/applications#quellesutilisations-l-039-energie-photovoltaique-a-t-elle-dans-les-systemes-connectes-au-reseauelectrique

**[16]** KARAMIA A, MOUBAYEDB N. « General review and classification of different MPPT Techniques». Article, université LEBANON TRIPOLI, 2017.

**[17]** Conception et réalisation de modules photovoltaïques électroniques. Micro et nanotechnologies/Microélectronique. INSA de TOULOUSE, 2006. Français.

**[18]** BELKACEM Mourad « Etude et optimisation du transfert d'énergie électrique en conversion photovoltaïque par la recherche du point de puissance maximale (MPPT)». Mémoire de master, UniversitéABOU BEKR BELKAID TLEMCEN, 2015.

**[19]** KARAMI, Nabil, MOUBAYED, Nazih, et OUTBIB, Rachid. General review and classification of different MPPT Techniques. *Renewable and Sustainable Energy Reviews*, 2017, vol. 68, p. 1-18.

**[20]** H. Abbes, H. Abid, K. Loukil 1, A. Toumi et M. Abid. « Etude comparative de cinq algorithmes de commande MPPT pour un système photovoltaïque ». Revue

**[21]** BENADEL Faiza. « Etude Et Simulation D'une Commande MPPT Pour Système PV». Mémoire de Master, UNIVERSITE MOHAMED BOUDIAF - M'SILA.

**[22]** Sediri Bachir Abderezak. « Commande MPPT à base d'un réseau de neurone artificiel Pour un système photovoltaïque». Mémoire de Master, UniversitéBADJI MOKHTAR ANNABA, 2019.

**[23]** AMAOUI Abdenour. « Optimisation d'une commande MPPT floue par essaims particulaire». Mémoire de Master, Université Abderrahmane MIRA de Bejaïa.

**[24]** BOUCHAKERA, BENBRINIS M. « Structure et Commande d'une installation photovoltaïque en site isolé ». Mémoire de Master, université BADJI MOKHTAR-ANNABA.

#### **Résumé**

L'utilisation des énergies renouvelables connaît une croissance significative dans le monde. Devant la demande croissante d'énergie électrique essentiellement pour les besoins des régions éloignées, désertes et montagneuses, les systèmes photovoltaïques commencent a trouvé des grandes applications. Dans ce travail, on a donné une description des modèles du générateur photovoltaïque. Ces modèles sont utilisés pour étudier la variation de la puissance maximale et la caractéristique courant tension avec la température et l'éclairement. Puis on a fait une comparaison de résultats de la simulation du fonctionnement du système photovoltaïque (PV) adapté par trois commandes numériques MPPT « perturbation et observation »,« conductance incrémental» assurant la poursuite de la puissance maximale fournie par le générateur PV.

#### **ملخص**

ينمو استخدام الطاقات المتجددة بشكل كبير في جميع أنحاء العالم. في مواجهة الطلب المتزايد على الطاقة الكهربائية بشكل أساسي لتلبية احتياجات المناطق النائية والمهجورة والجبلية ، بدأت الأنظمة الكهروضوئية في العثور على تطبيقات رائعة في هذا العمل ، قدمنا وصفًا لنماذج المولد الكهروضوئي و تستخدم هذه النماذج لدراسة تباين الطاقة القصوى وخصائص الجهد الحالي مع درجة الحرارة واإلضاءة. تم إجراء مقارنة بين نتائج محاكاة تشغيل النظام الكهروضوئي الذي تم تكييفه "االضطراب والمراقبة " و " تصرف تزايدي " لضمان السعي لتحقيق أقصى طاقة. بواسطة ثالثة أوامر رقمية هي " التي يوفرها المولد الكهروضوئي.

#### **Abstract**

The use of renewable energies is growing significantly around the world. Faced with the growing demand for electrical energy mainly for the needs of remote regions.deserted and mountainous, photovoltaic systems are beginning to find great applications. In this work, we gave a description of the models of the photovoltaic generator. These models are used to study the variation of the maximum power and the current voltage characteristic with temperature and illumination Then a comparison was made of the results of the simulation of the operation of the photovoltaic (PV) system adapted by three digital MPPT commands "disturbance and observation","incremental conductance" ensuring the pursuit of the maximum power supplied by the PV generator.